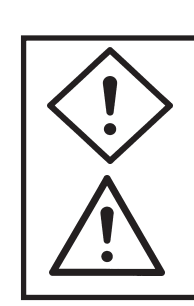

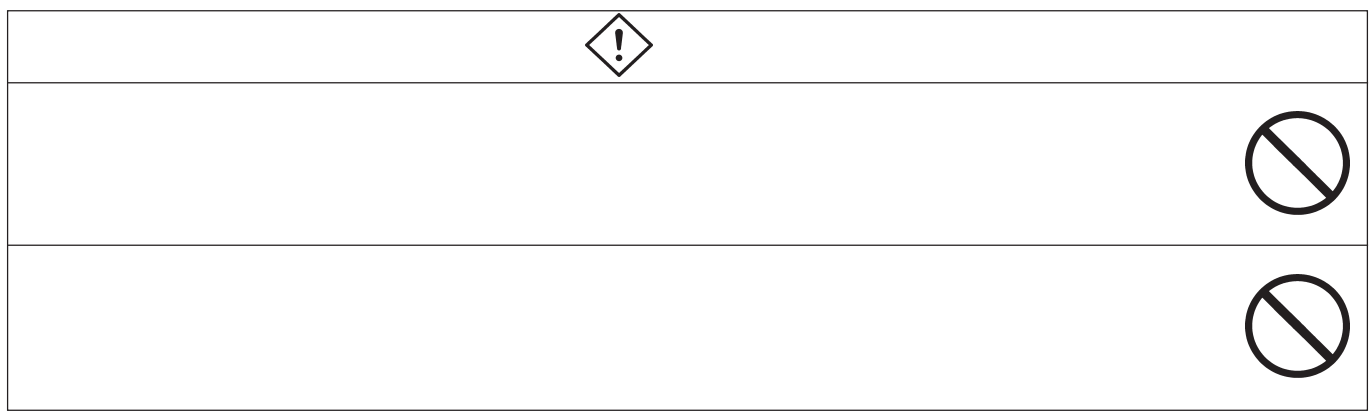

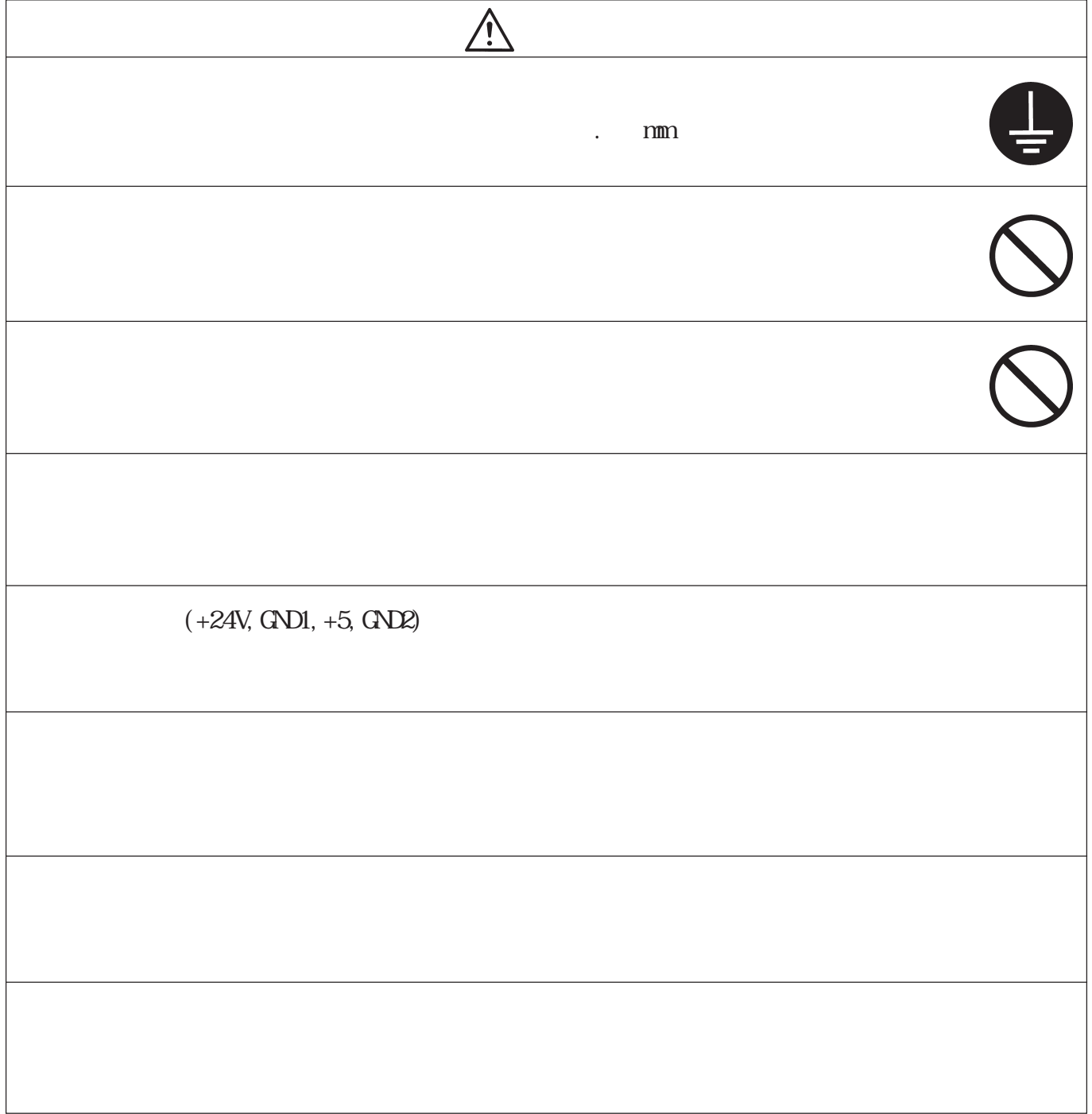

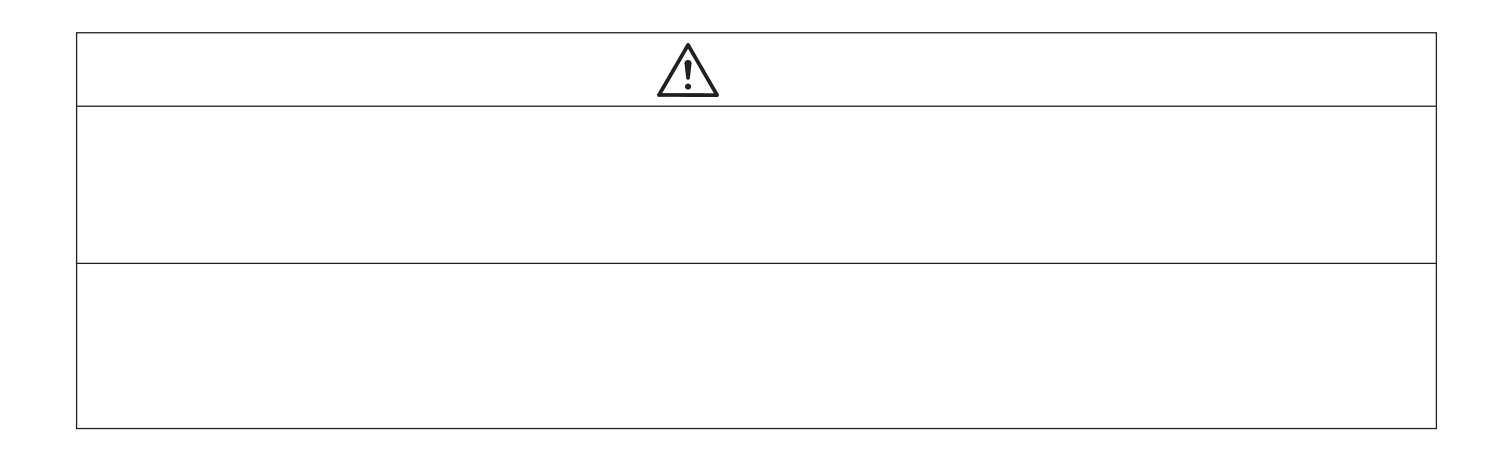

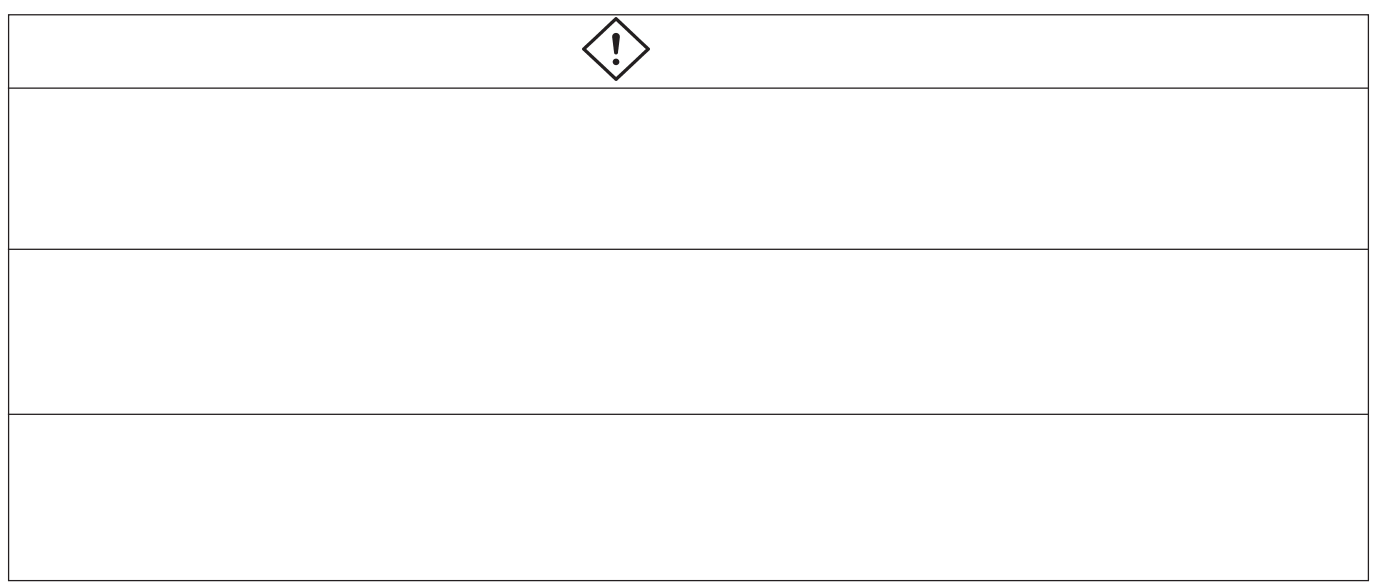

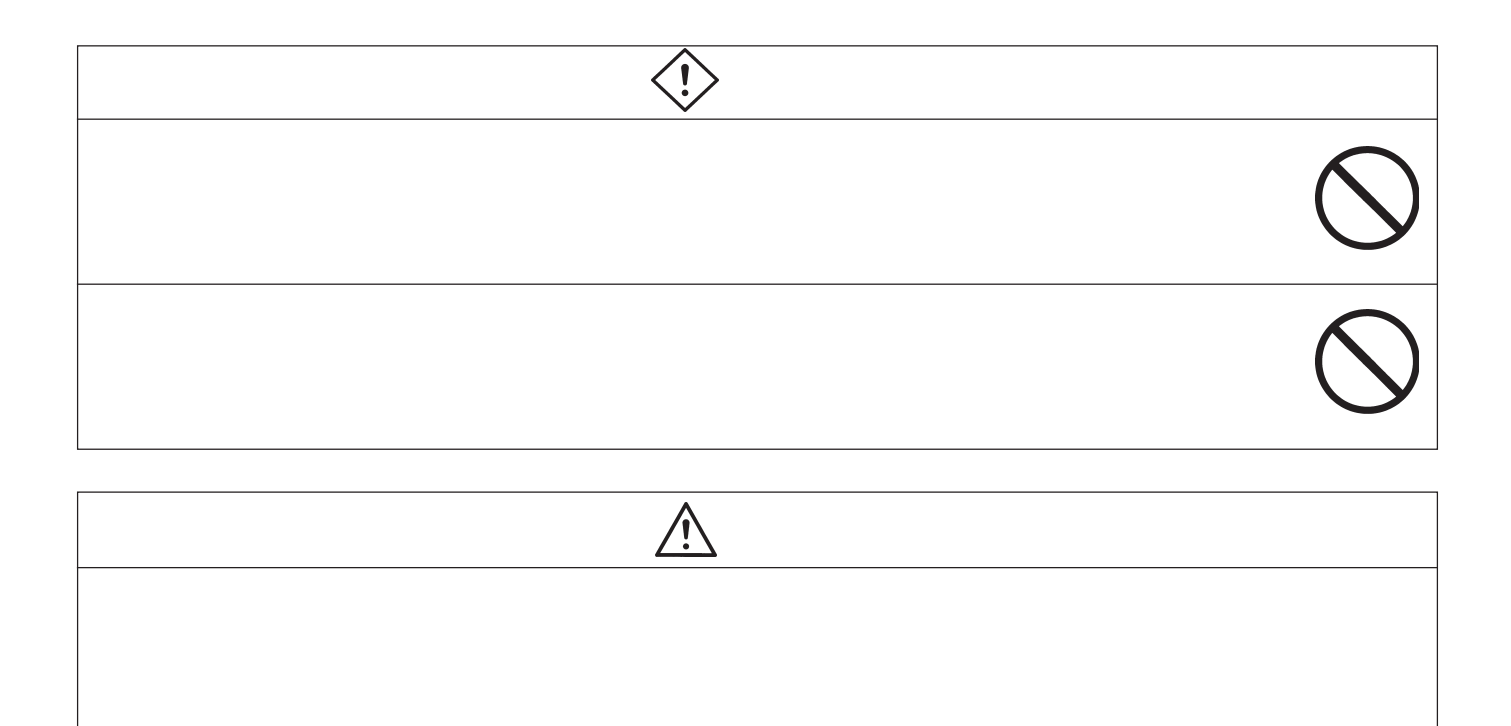

ここでは、納入品や販売を得るもので、料金の試験を意味するもので、料金の試験を意味するもので、料金の試験を意味するもので、料金の試験を意味するもので、料金の試験を意味するもので、料金の試験を意味するもので、料金の試験を意味するもので、料金の試験を意味するもので、料金の試験を意味するもので、料金の試験を意味するもので、料金の試験を意味するもので、料金の試験を意味するもので、 れる損害は、ご容赦いただきます。

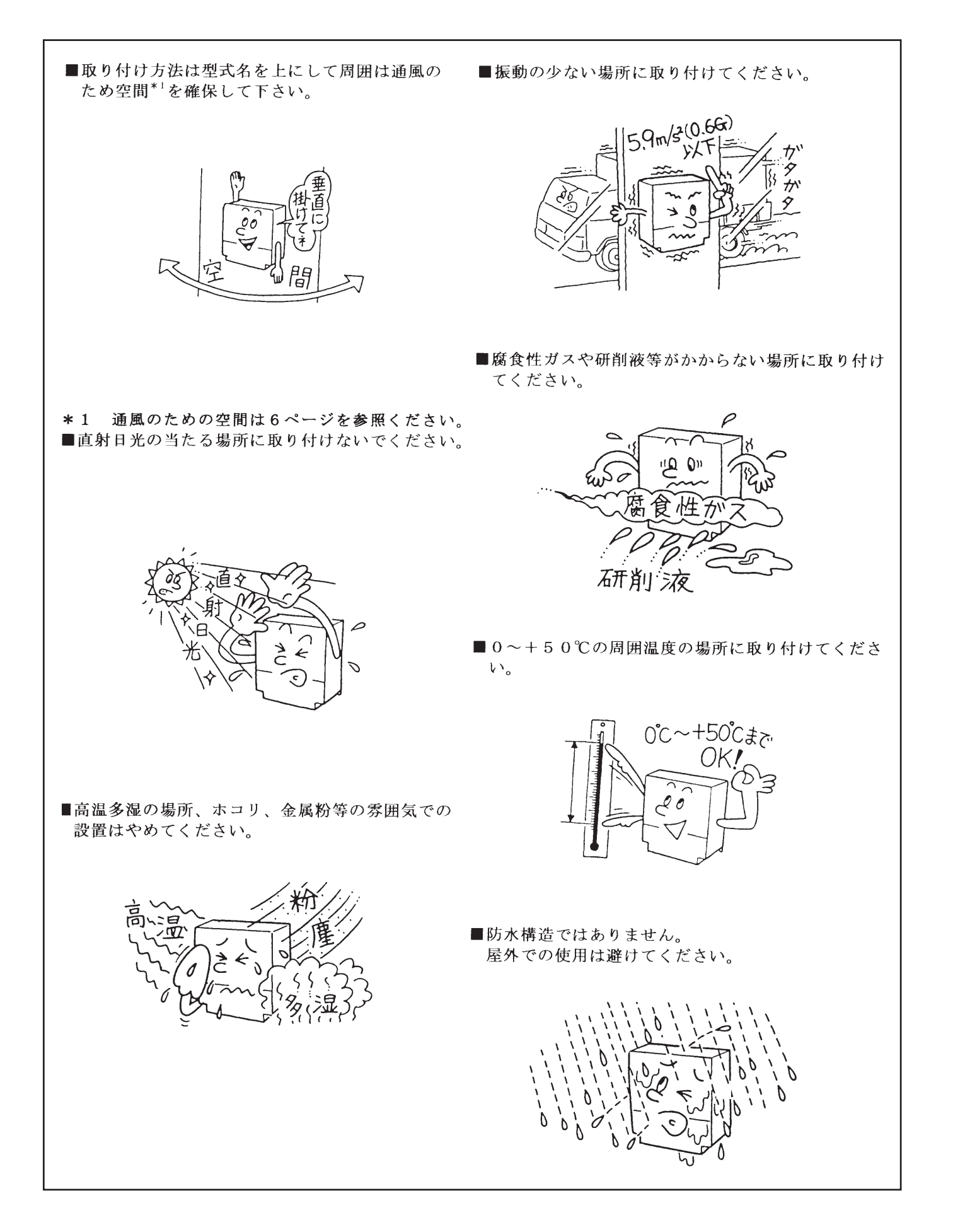

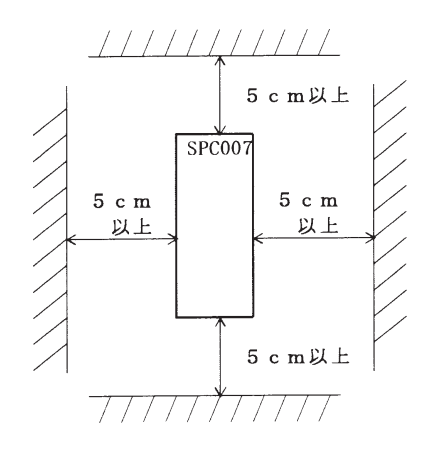

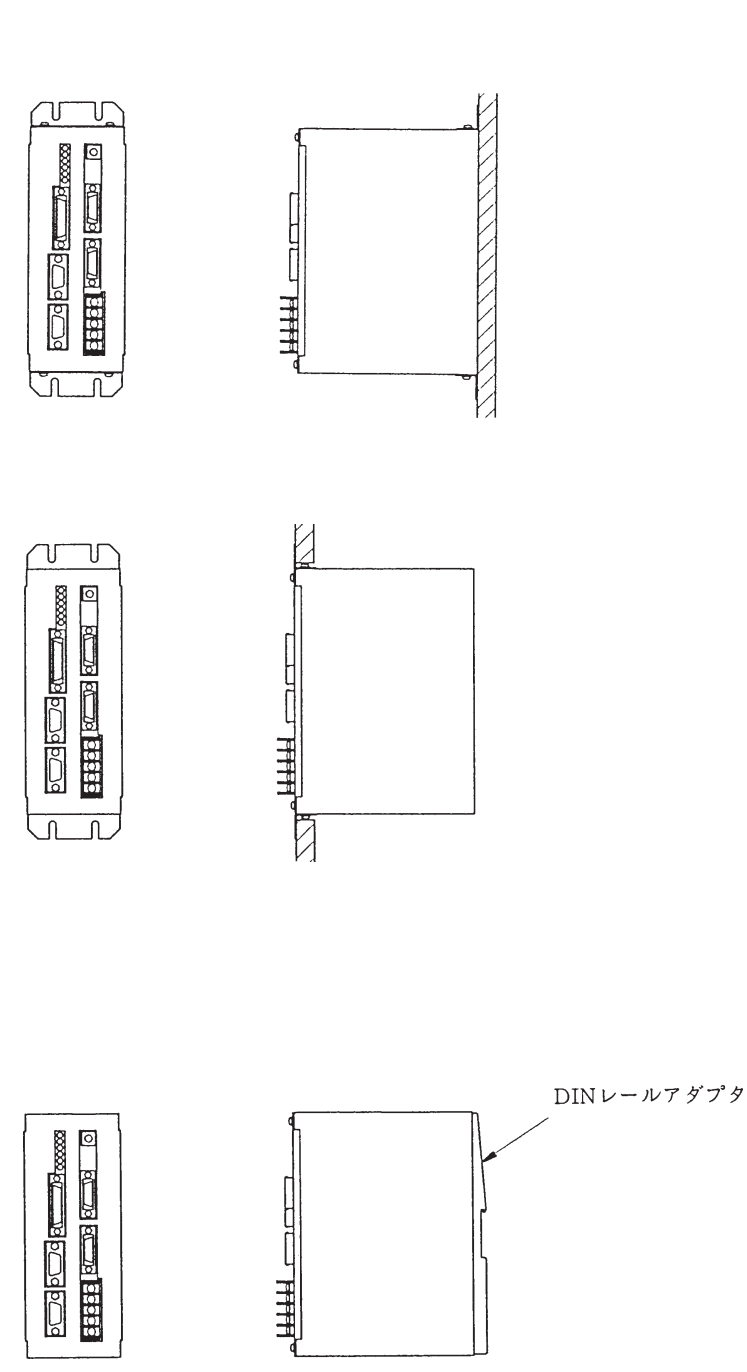

シーケンサ または 外部操作回路

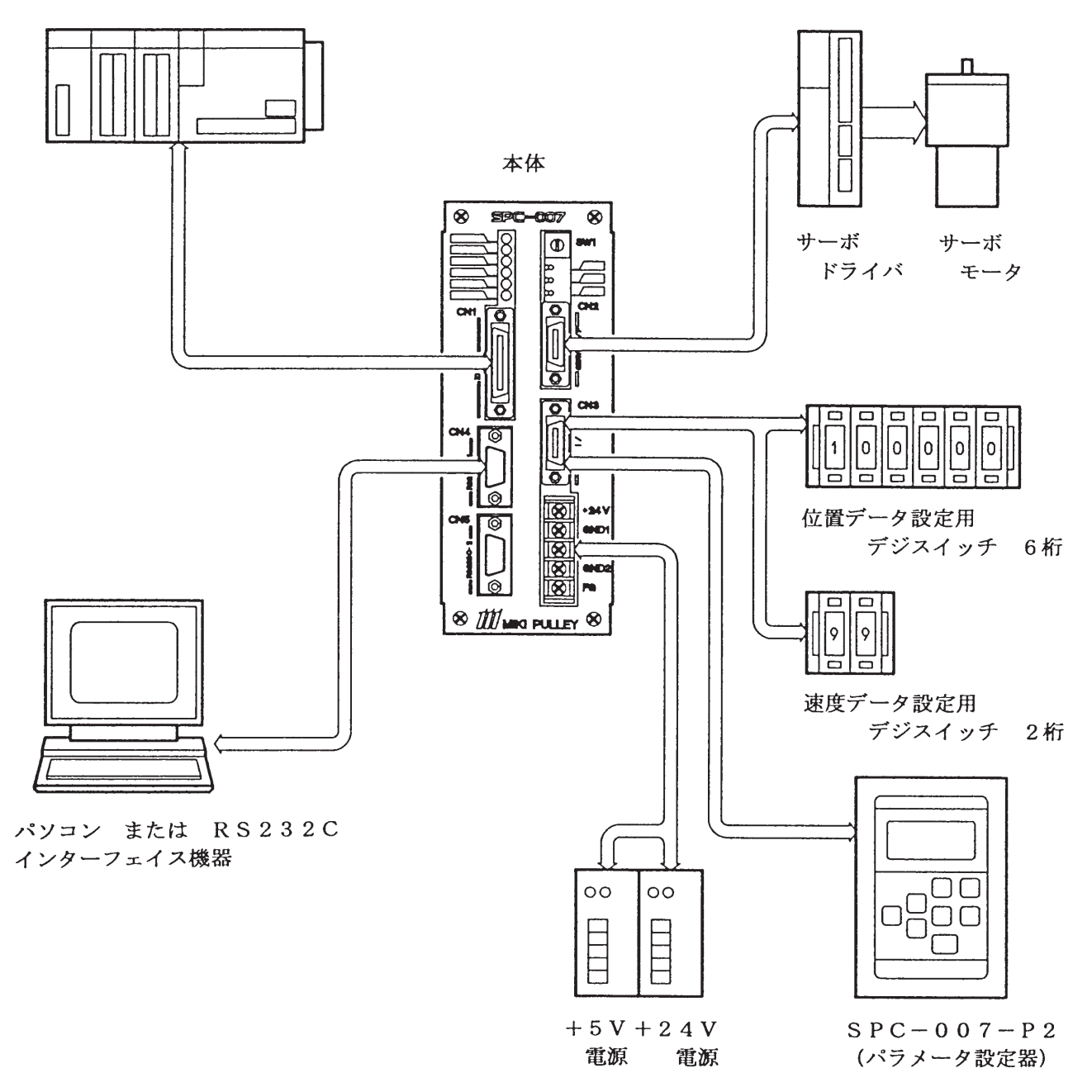

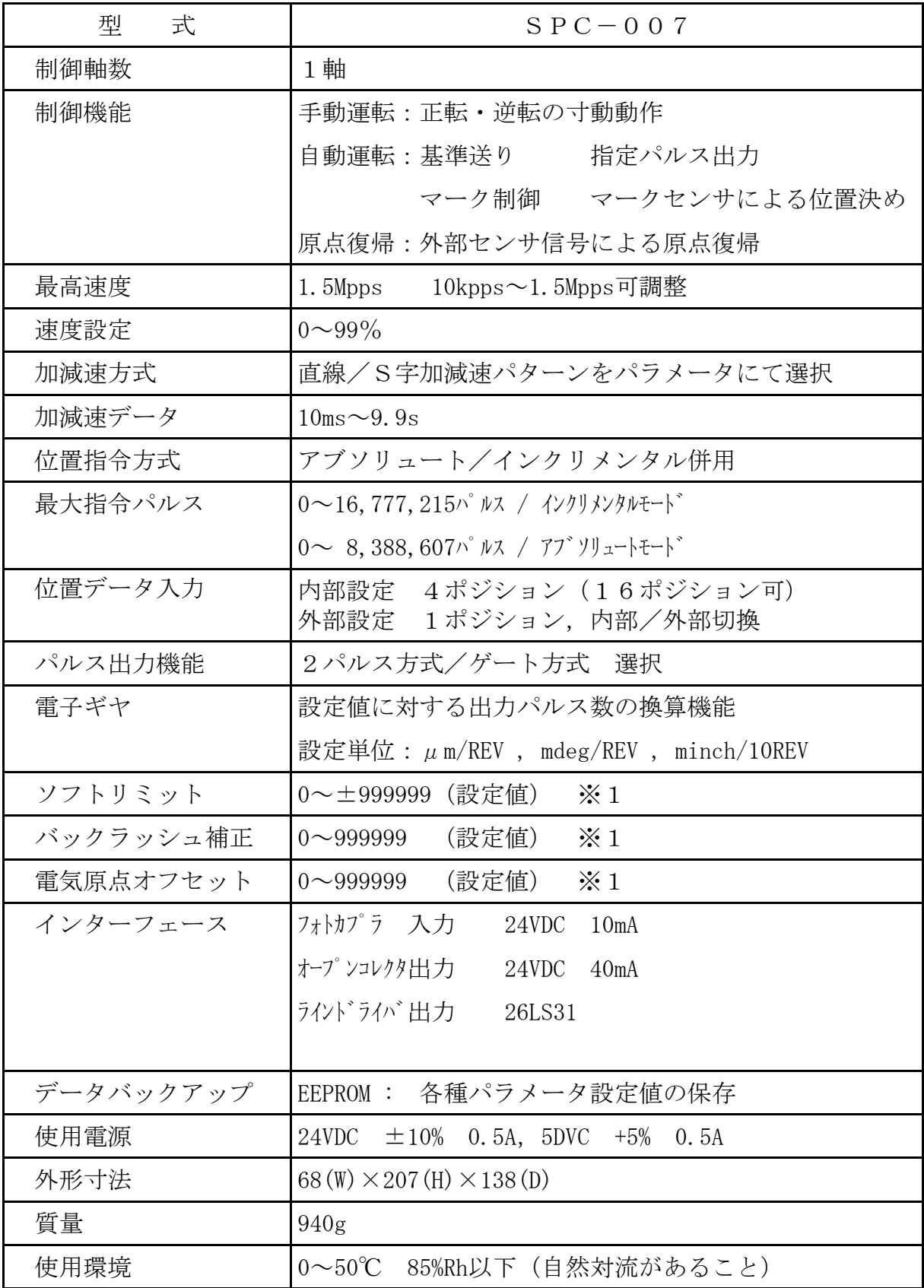

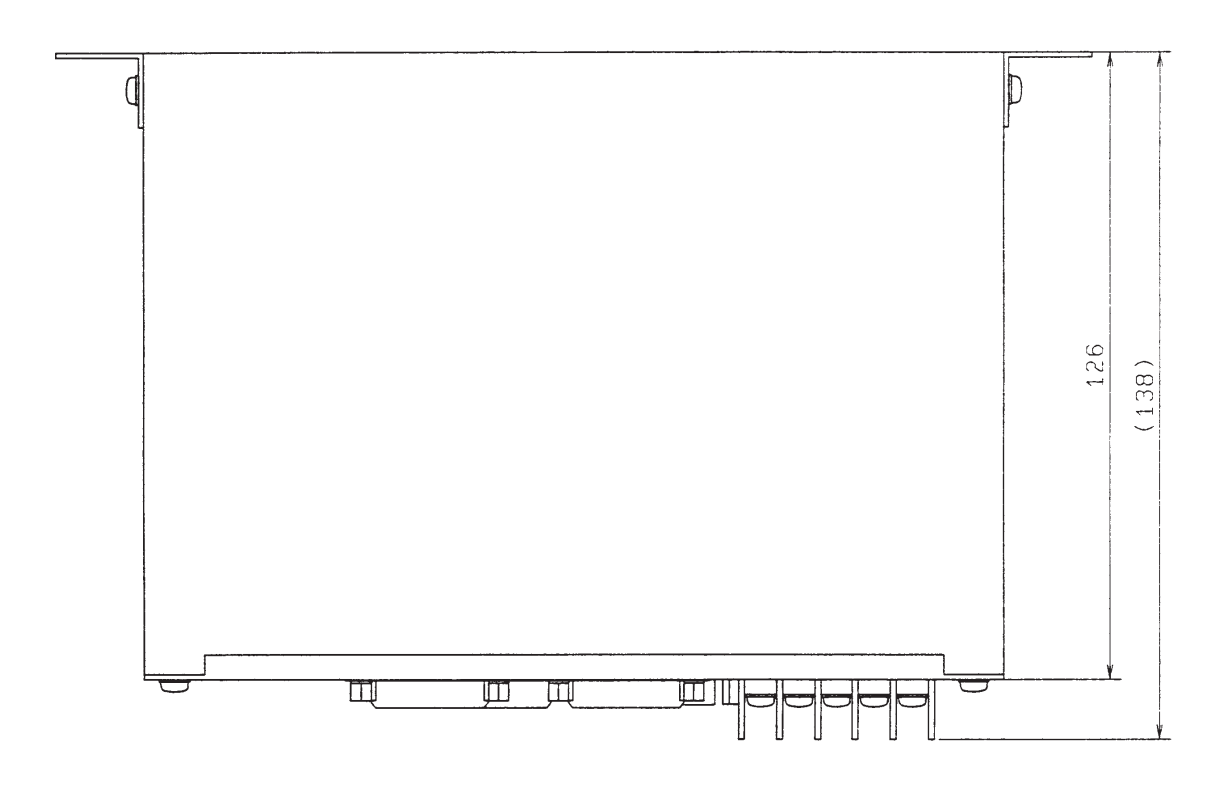

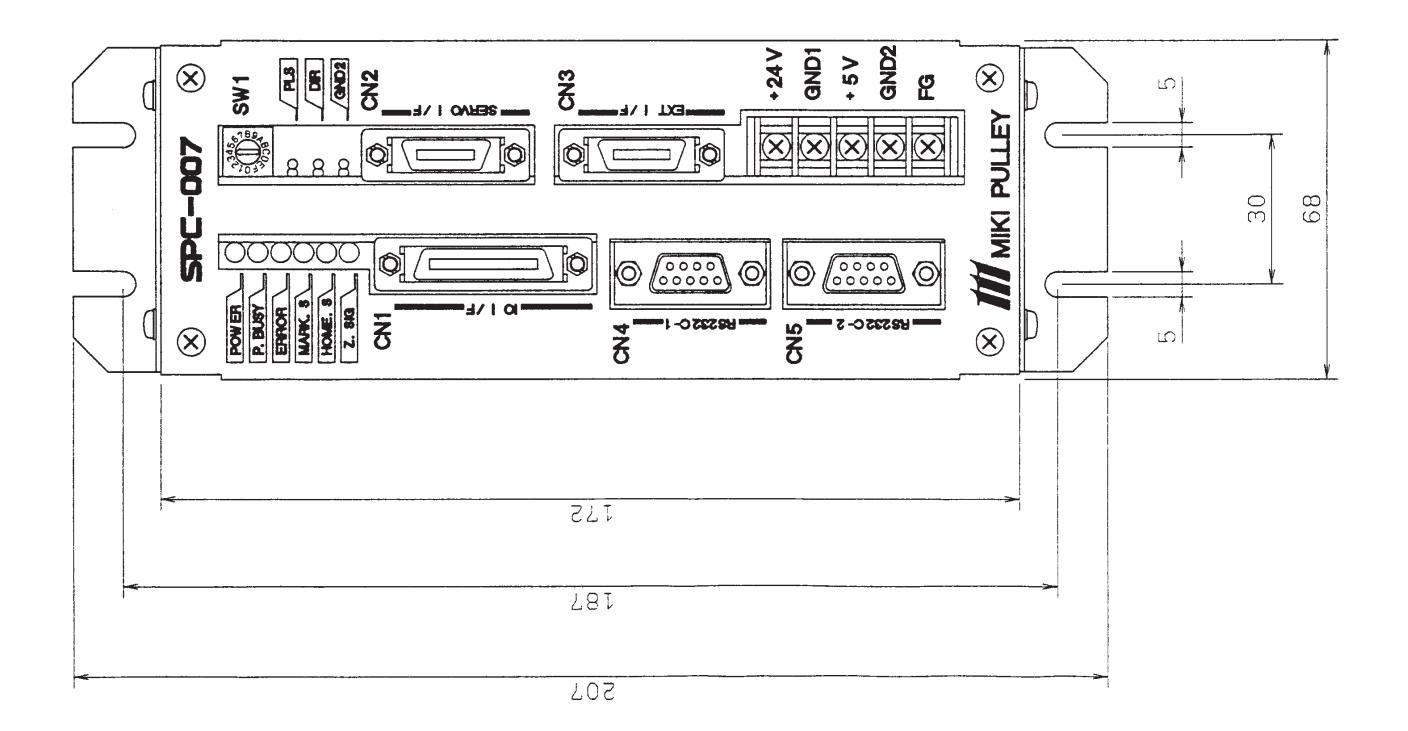

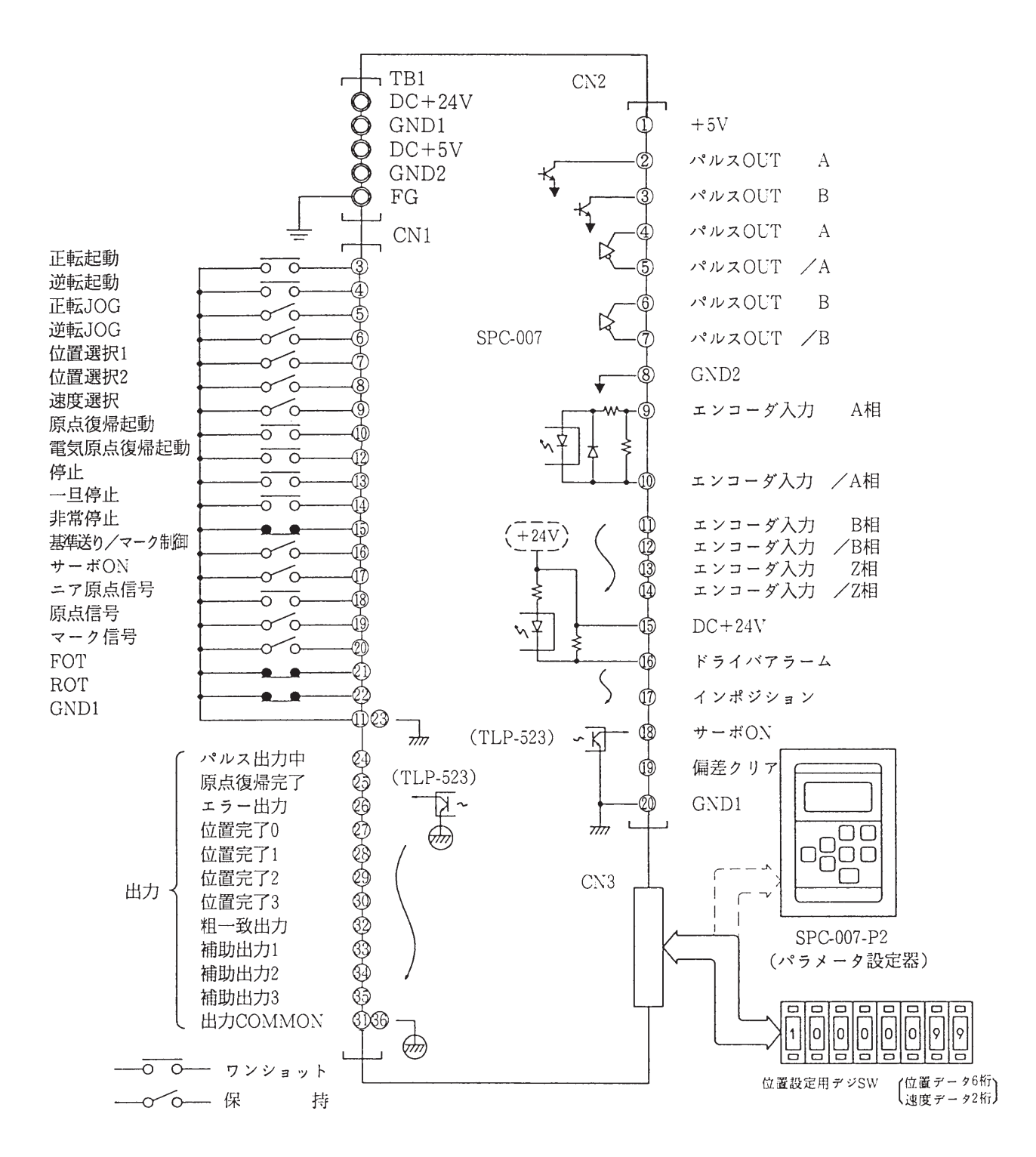

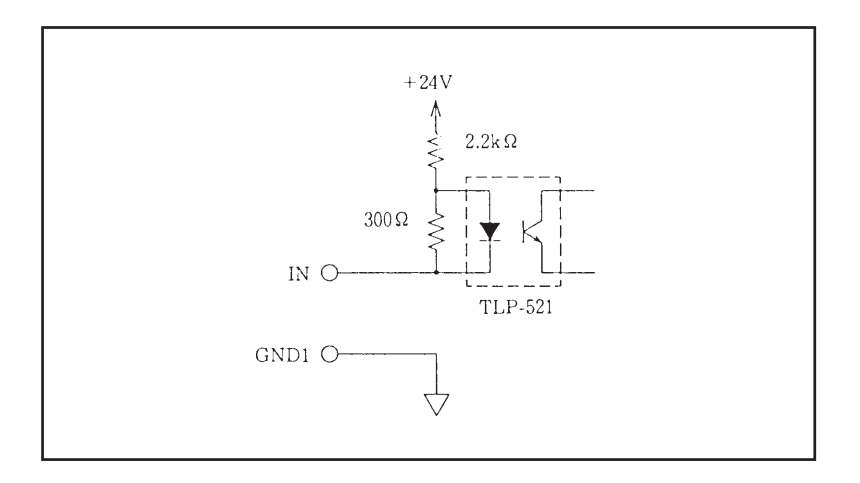

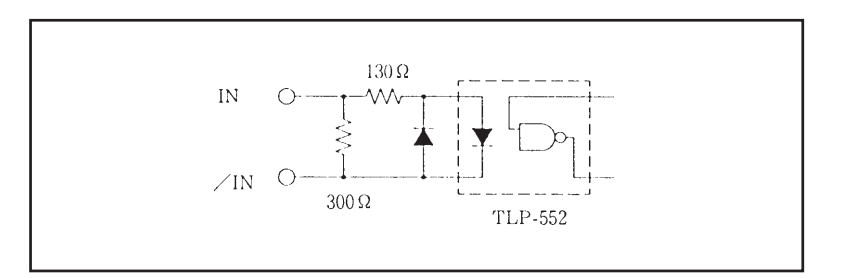

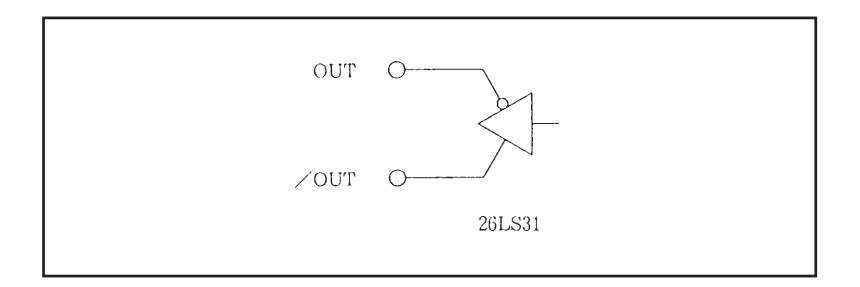

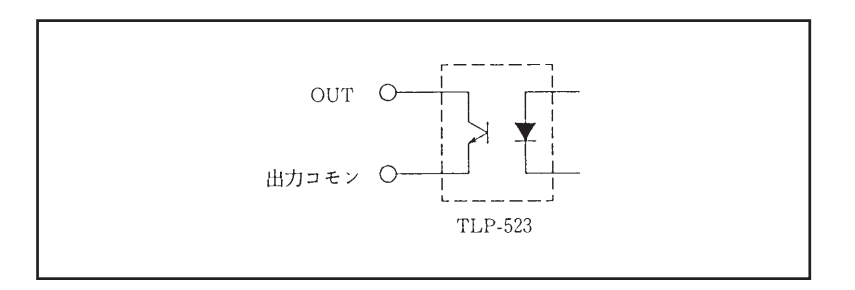

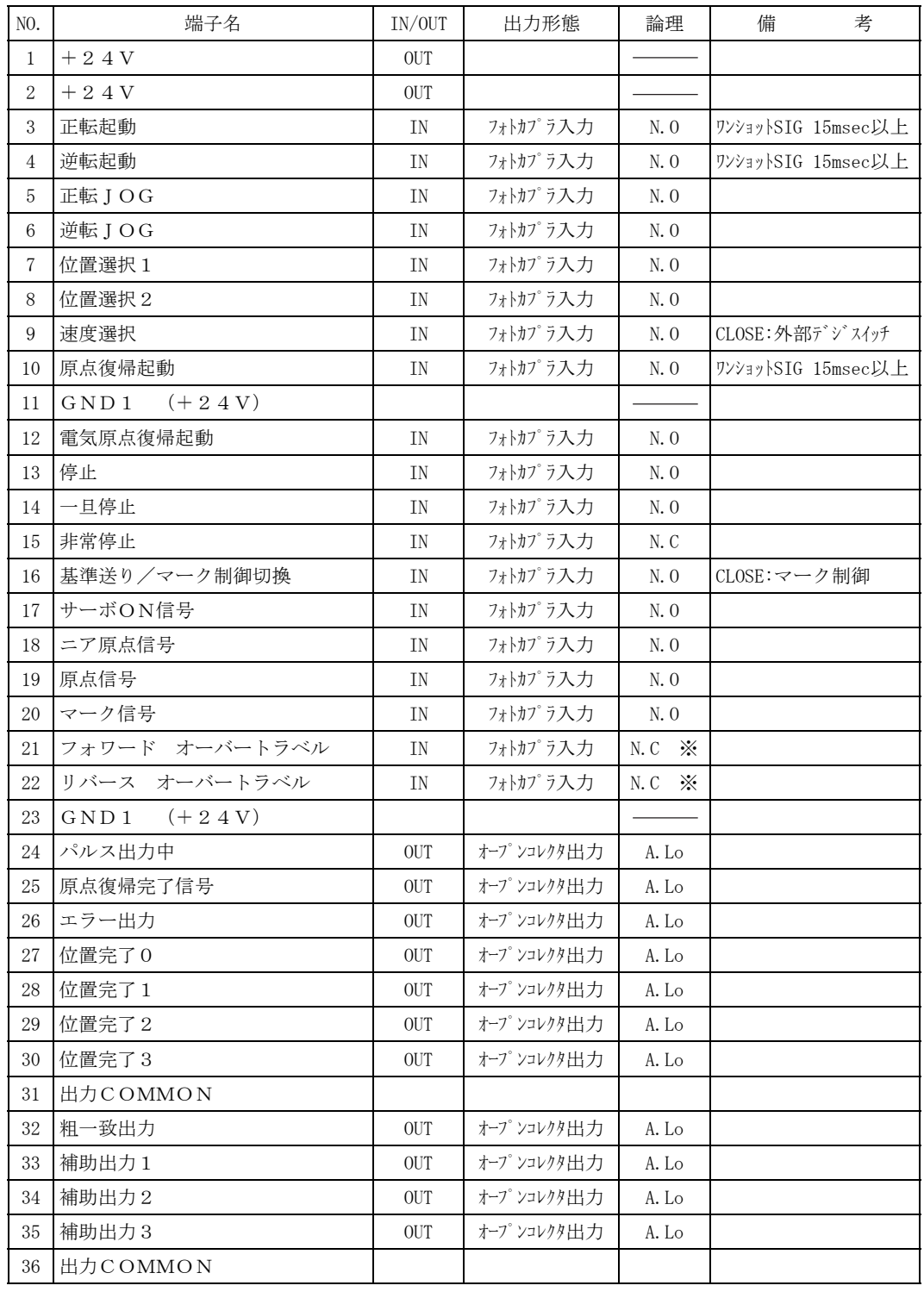

<u>CNN - CNN - CNN - CNN - CNN - CNN - CNN - CNN - CNN - CNN - CNN - CNN - CNN - CNN - CNN - CNN - CNN - CNN - CN</u>

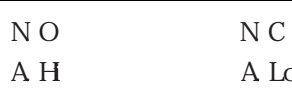

A Lo

 $($   $)$  $($ 

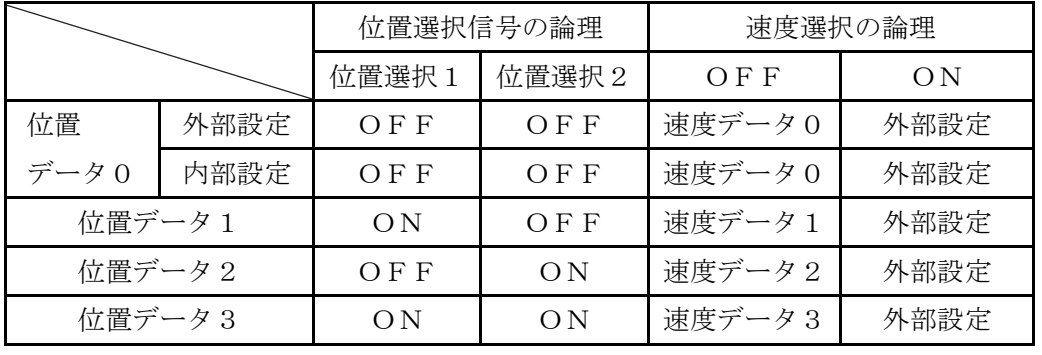

 $(+24V)$ 

-13-

 $+24V$ 

ERROR 21

この信号がONしない時の条件としては、マーク制御モード1選択時

において、マーク有効域の設定値があります。

**ERROR 16** 

**ERROR 20** 

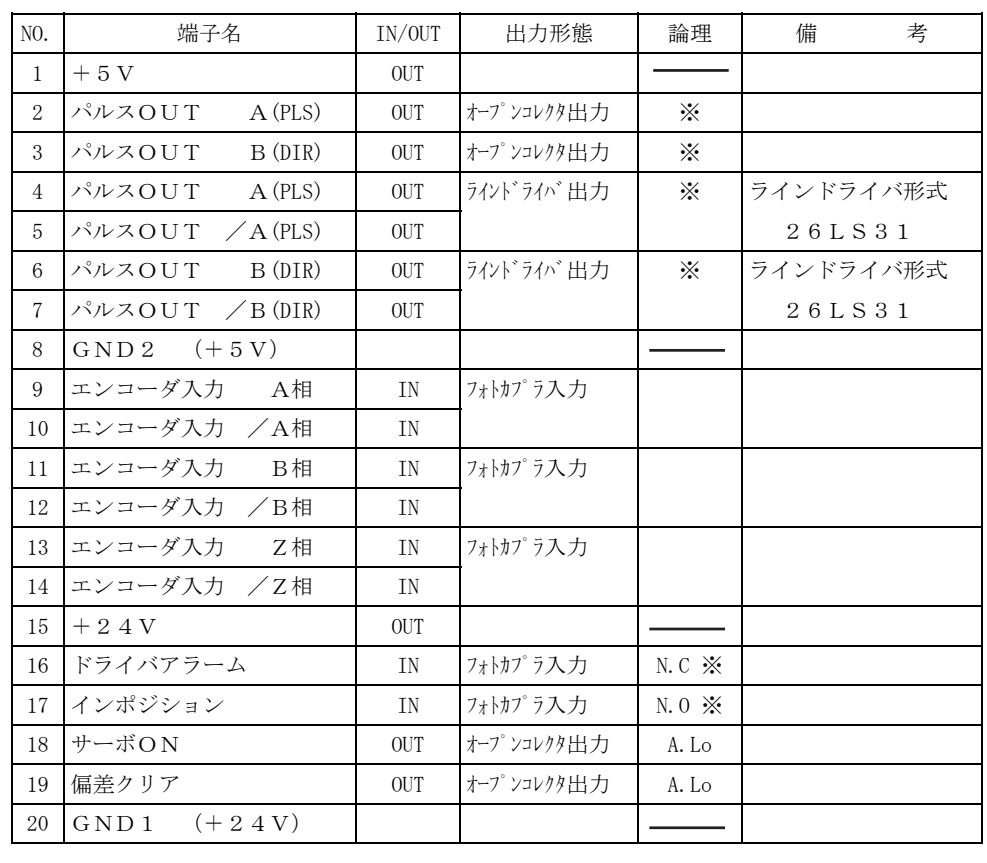

<u>CN2 コネクタス コネクタス コネク</u>

コネクタ型式

N.O : N.C :<br>
A.H : A.L : A.L :

A Lo

 $($   $)$ 

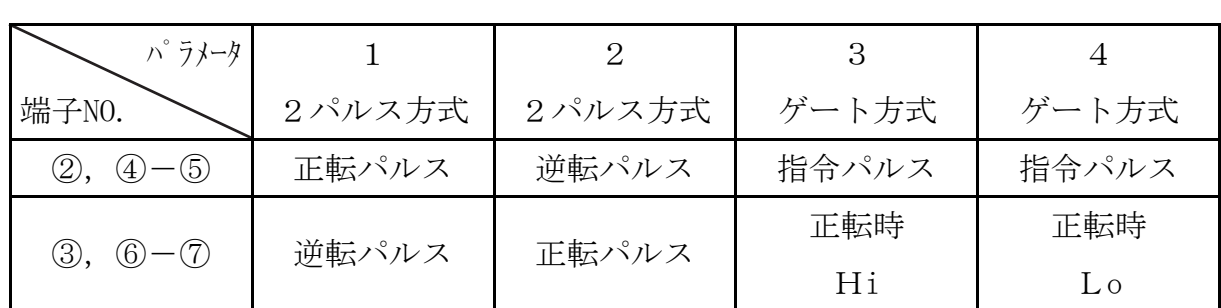

 $\nabla$  ⑩ エンコーダ入力 /A相 フォトカプラ入力 外部エンコーダを必要に応じて接続します。 ⑪ エンコーダ入力 B相 フォトカプラ入力 (送り時間自動調整モード運転参照) ⑫ エンコーダ入力 /B相 フォトカプラ入力

 $\Box$ ⑭ エンコーダ入力 /Z相 フォトカプラ入力 に接続します。

 $\Box$  OUT  $\Box$  OUT  $\Box$  OUT  $\Box$  OUT  $\Box$  OUT  $\Box$  OUT  $\Box$  OUT  $\Box$  OUT  $\Box$ ◎ 『パルスOUT /A ライバルスOUT /A ライバルスOUT /A ライバルスOUT /A ライバルスOUT /A ライバルスOUT /A ライバルスOUT /A ライバル 26LS31 ⑥ パルスOUT B ラインドライバ出力 論理はパラメータで設定できます。

⑦ パルスOUT /B ラインドライバ出力

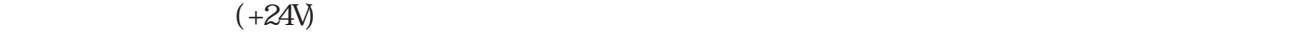

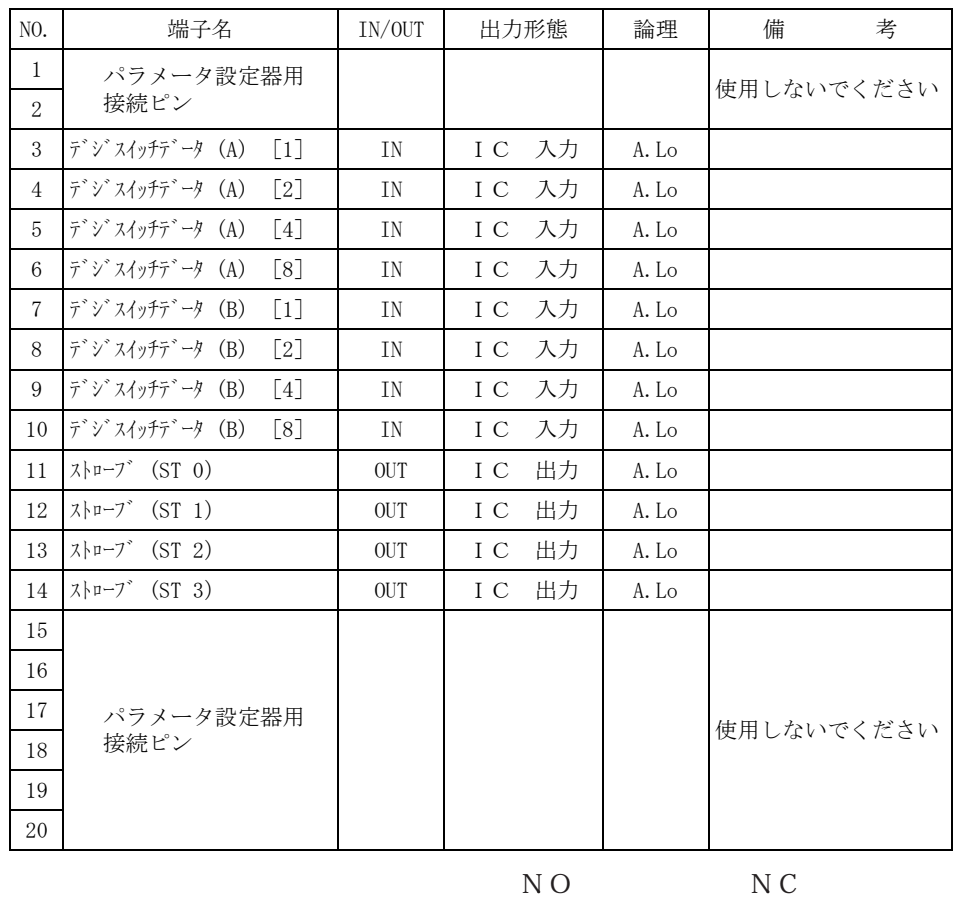

A.H A.Lo

コネクタ型式

<u>CN3 コネクタス コネクタス コネク</u>

 $(+)$ 

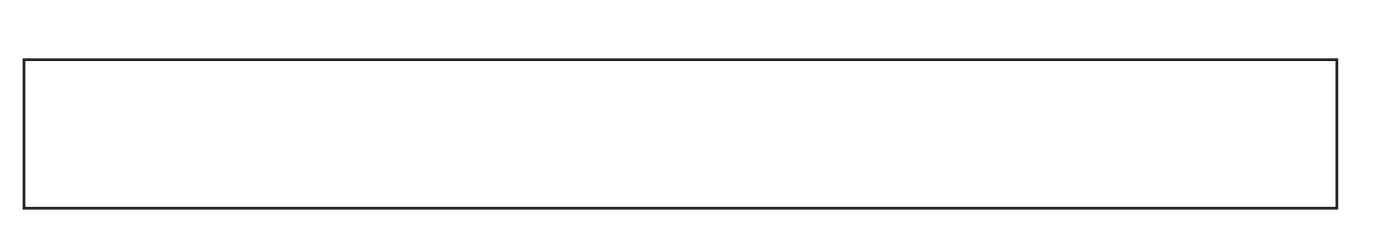

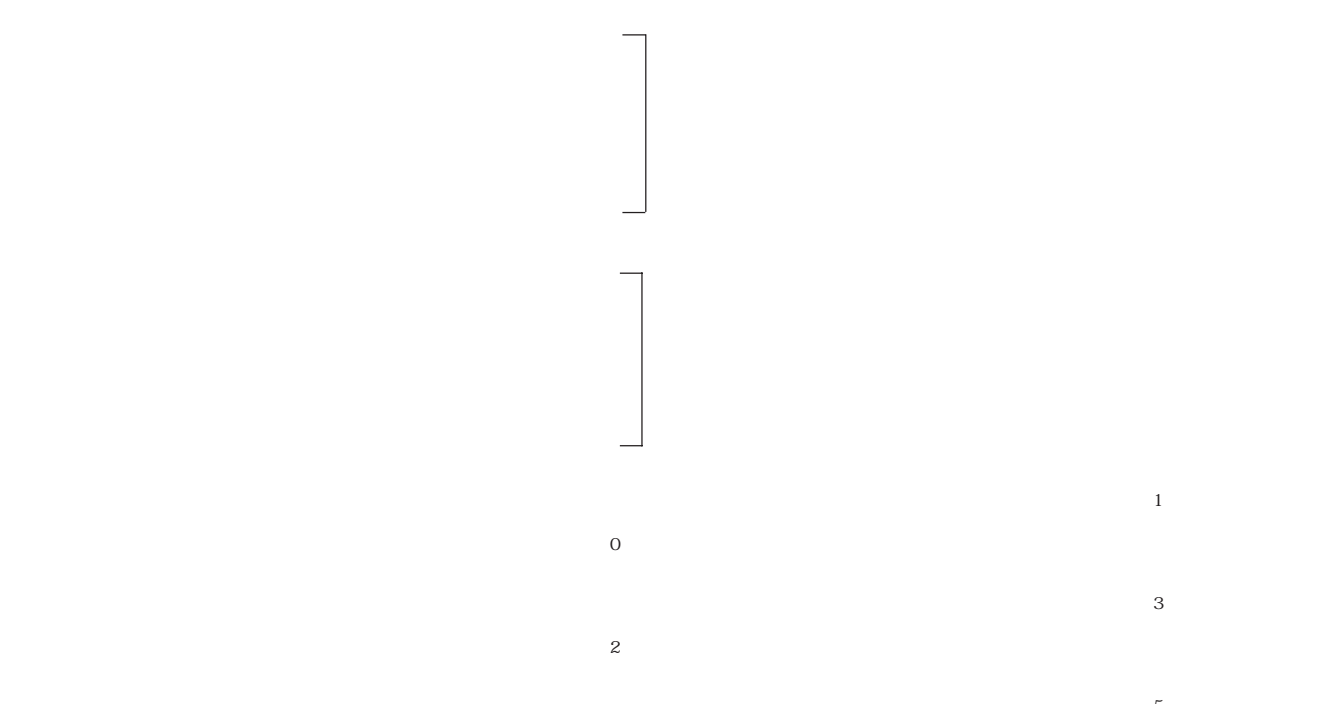

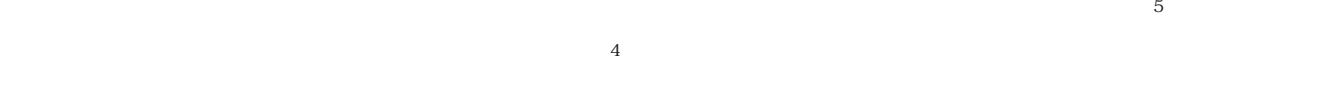

 $1$  $10<sub>0</sub>$ 

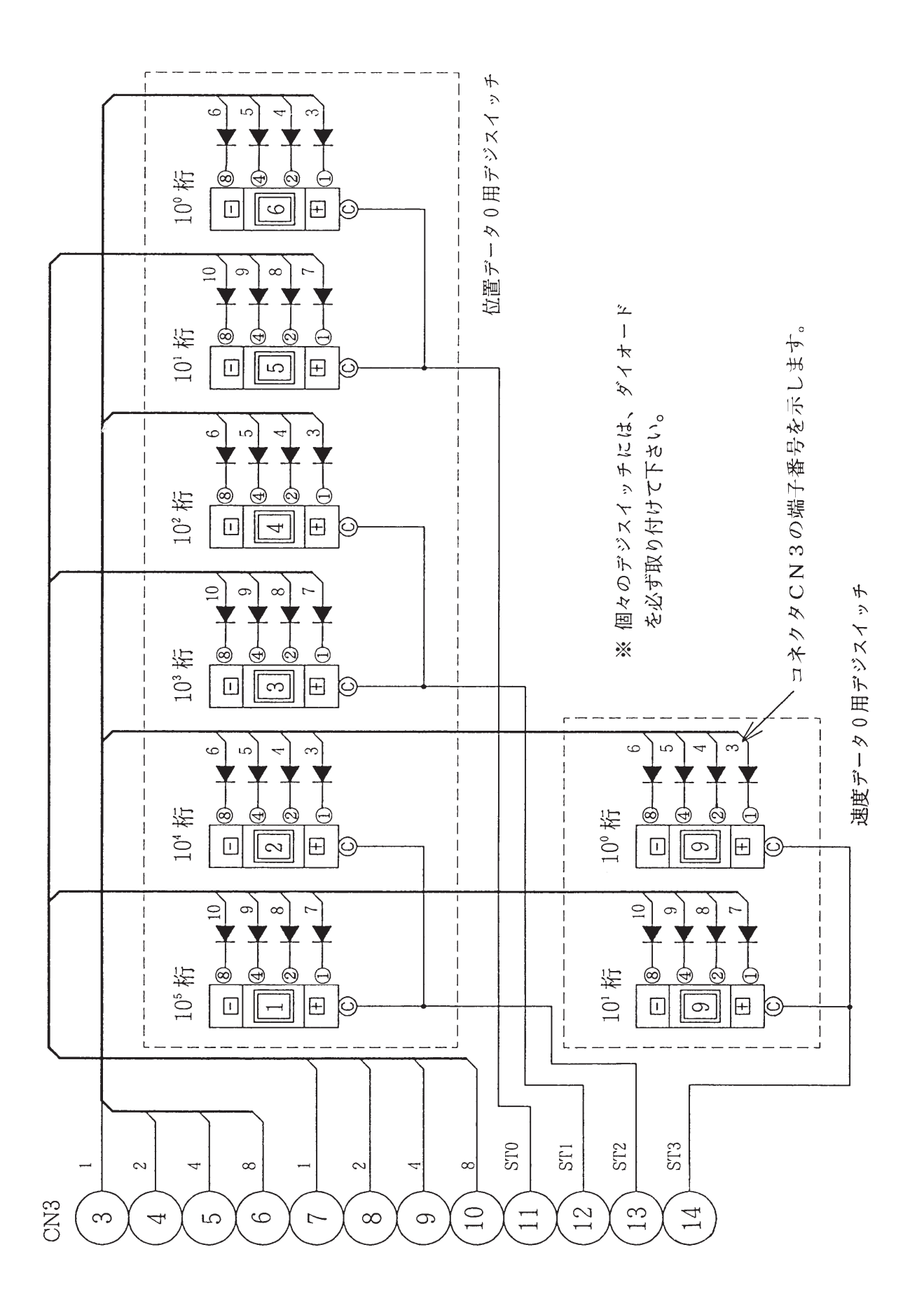

## : XM2B-0931

## : XM4A-0921  $M\!\!\!\!\triangleleft$ S-0911

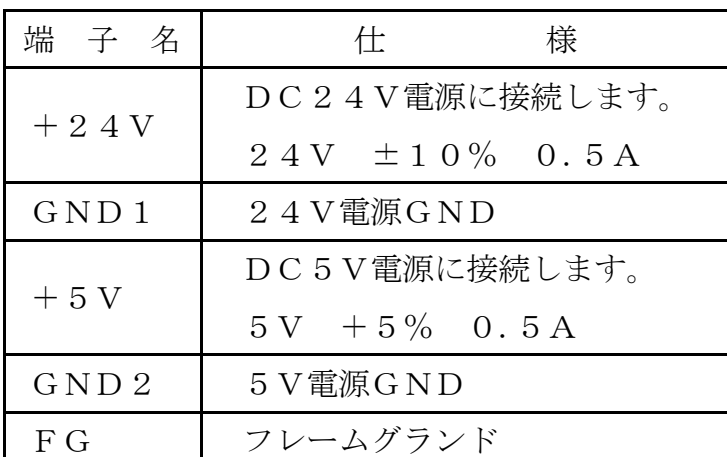

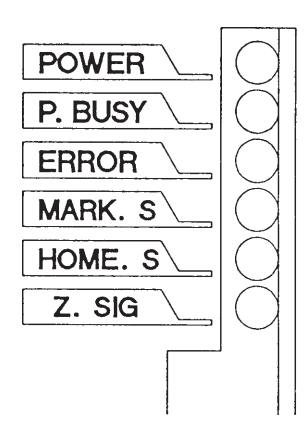

SW1  $600$ PLS  $\infty$  $DIR$  $\infty$  $\sqrt{GND2}$  $\infty$ 

 $\frac{1}{2}$   $\frac{1}{2}$   $\frac{1}{2}$ 

 $\frac{1}{2}$ 

 $\mathcal{U}$  was the set of  $\mathcal{V}$ 

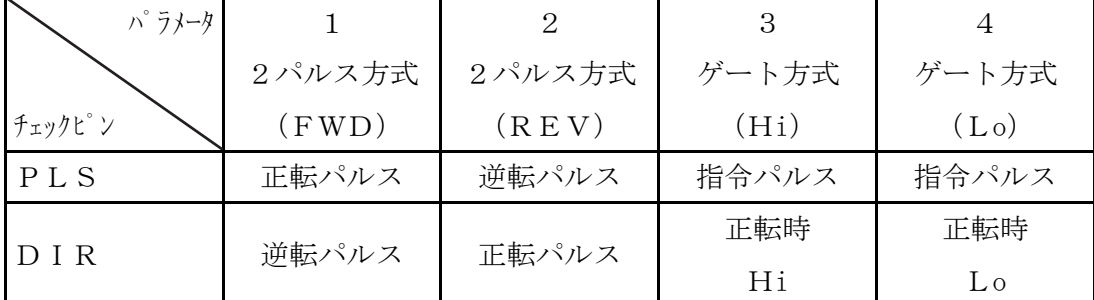

 $\alpha$  and  $\alpha$  is not the contract  $\alpha$  in  $\alpha$ 

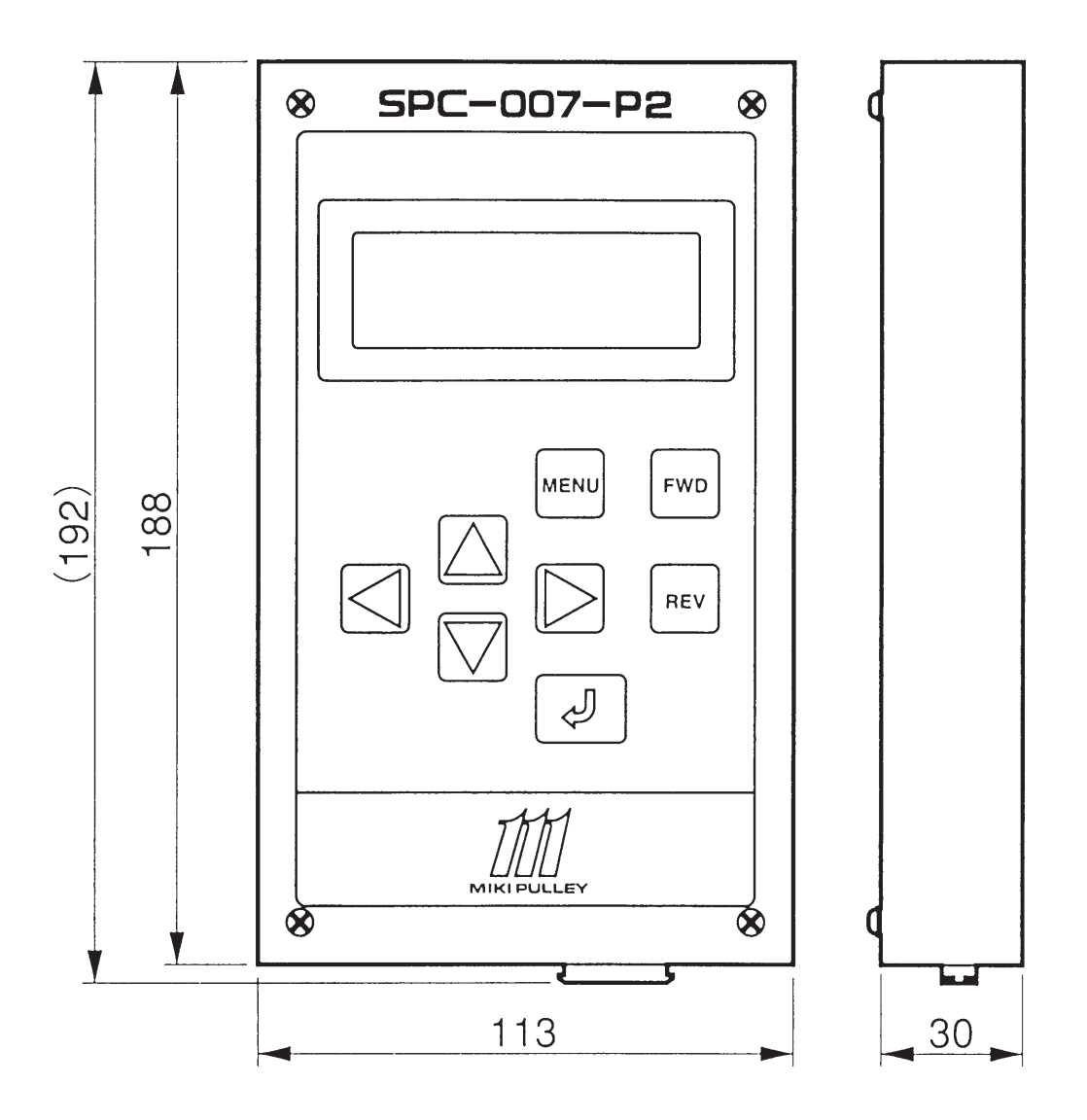

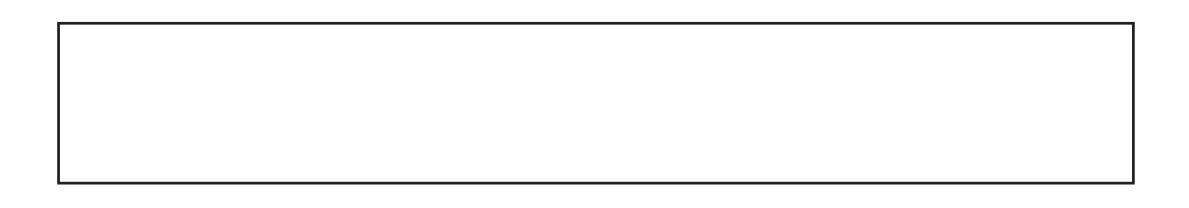

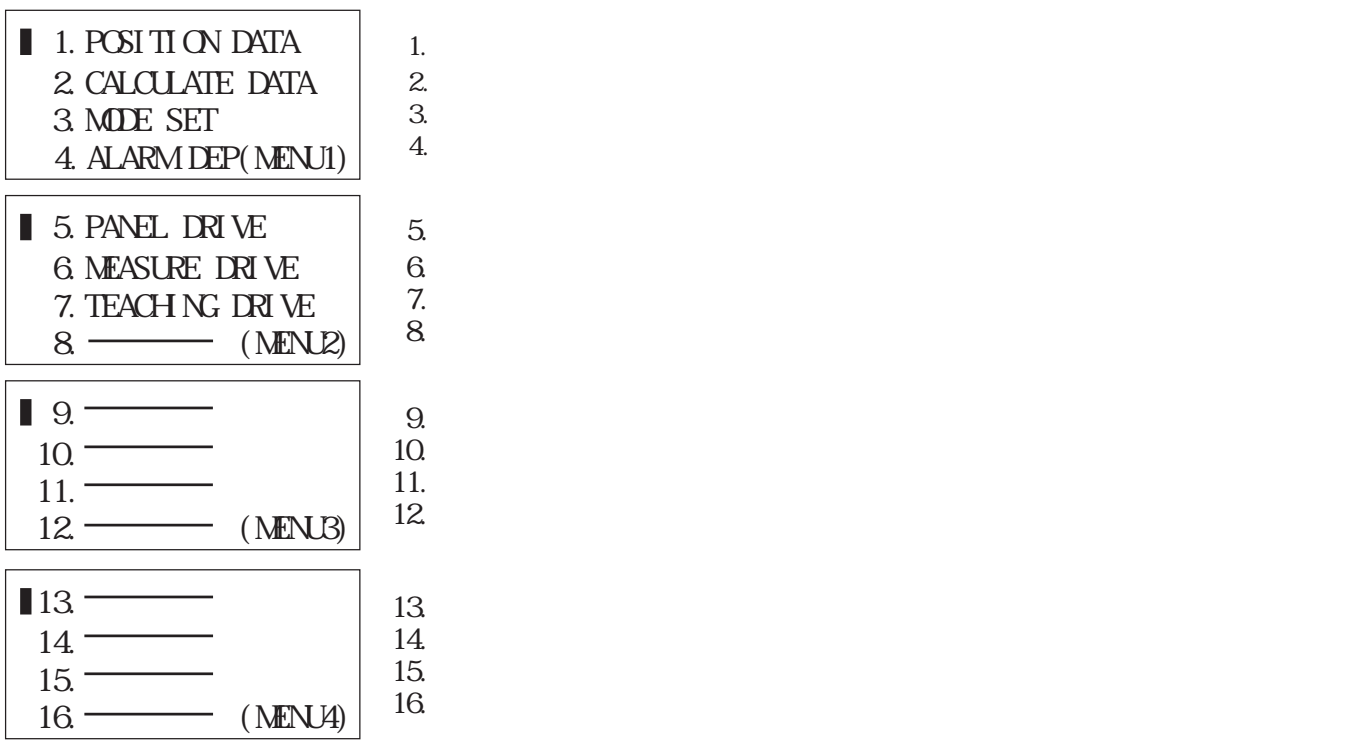

 $\overline{a}$ 

 $\equiv$ 

 $\equiv$ 

 $\equiv$ 

 $\equiv$ 

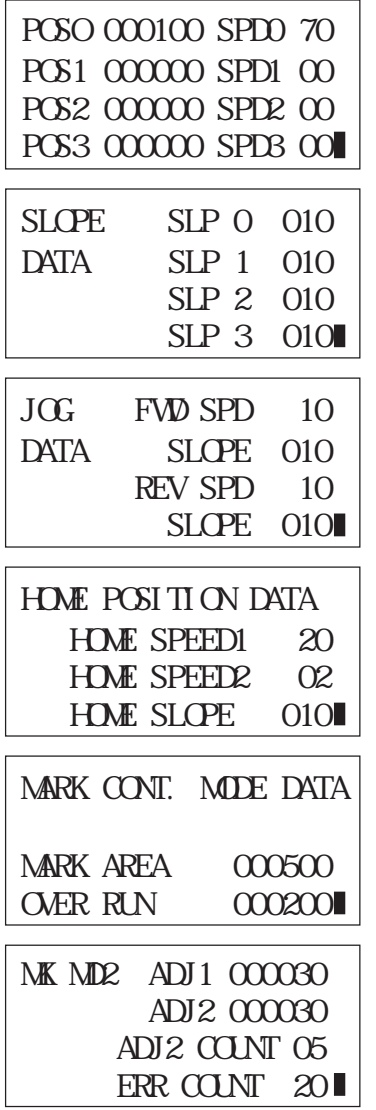

 $\frac{u}{t}$  : 0"

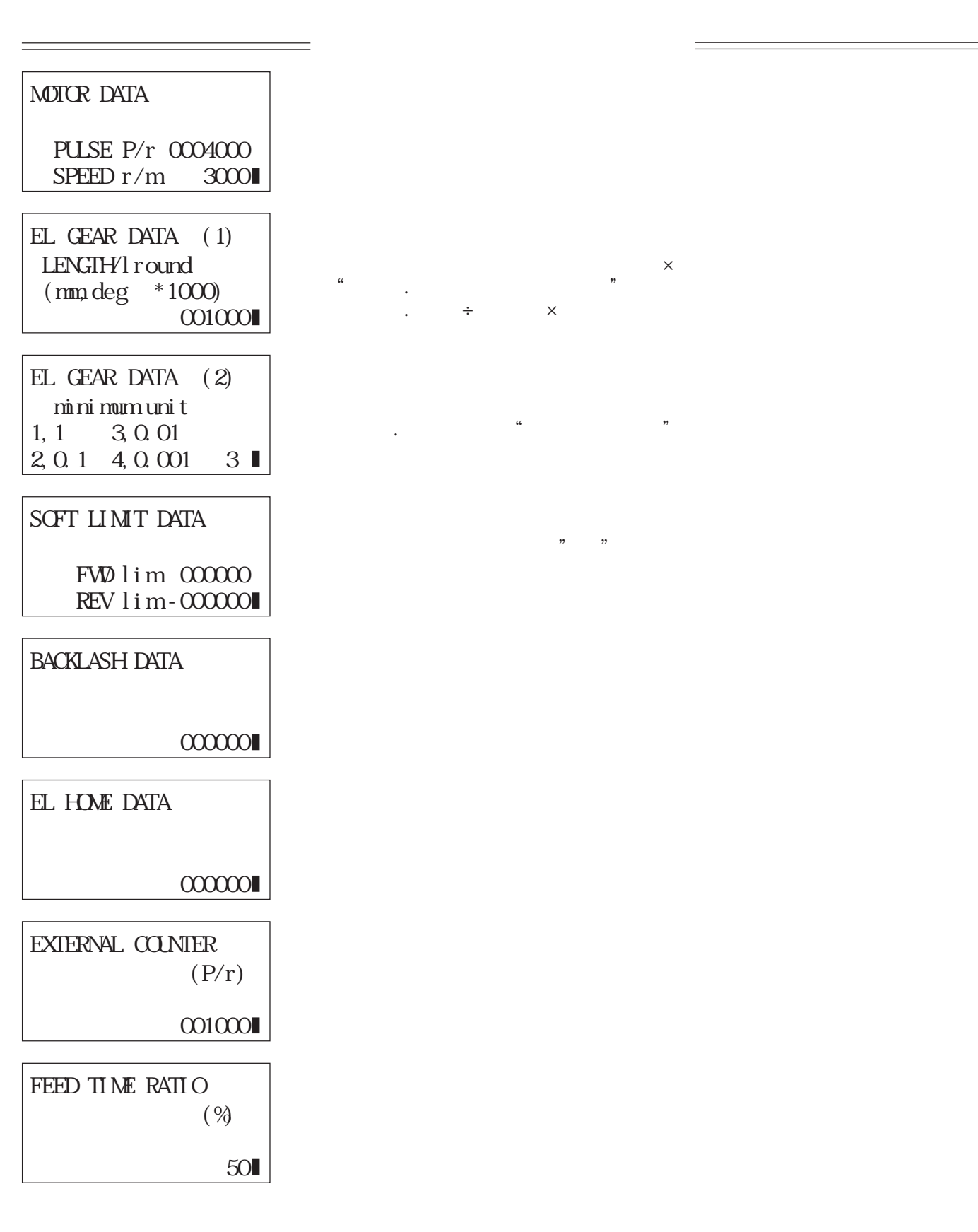

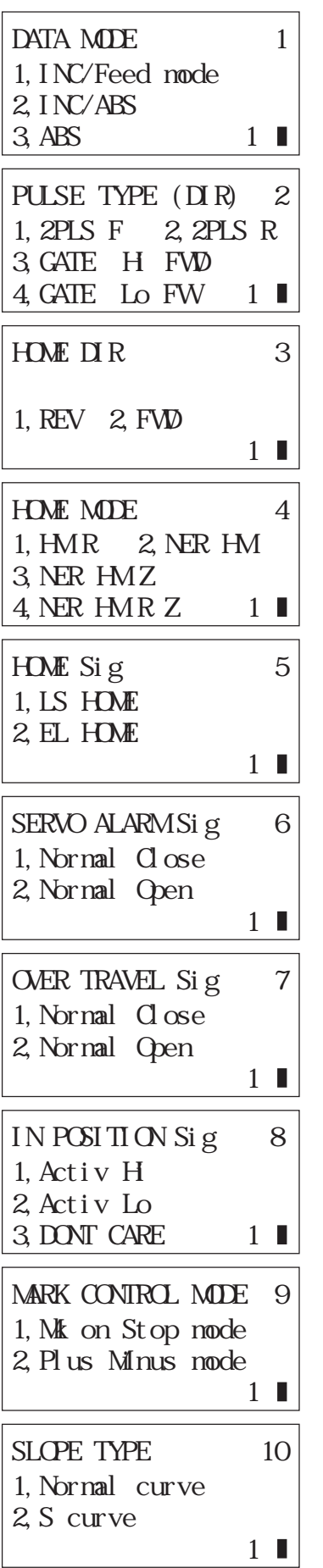

 $=$ 

 $\frac{1}{2}$ 

 $\equiv$ 

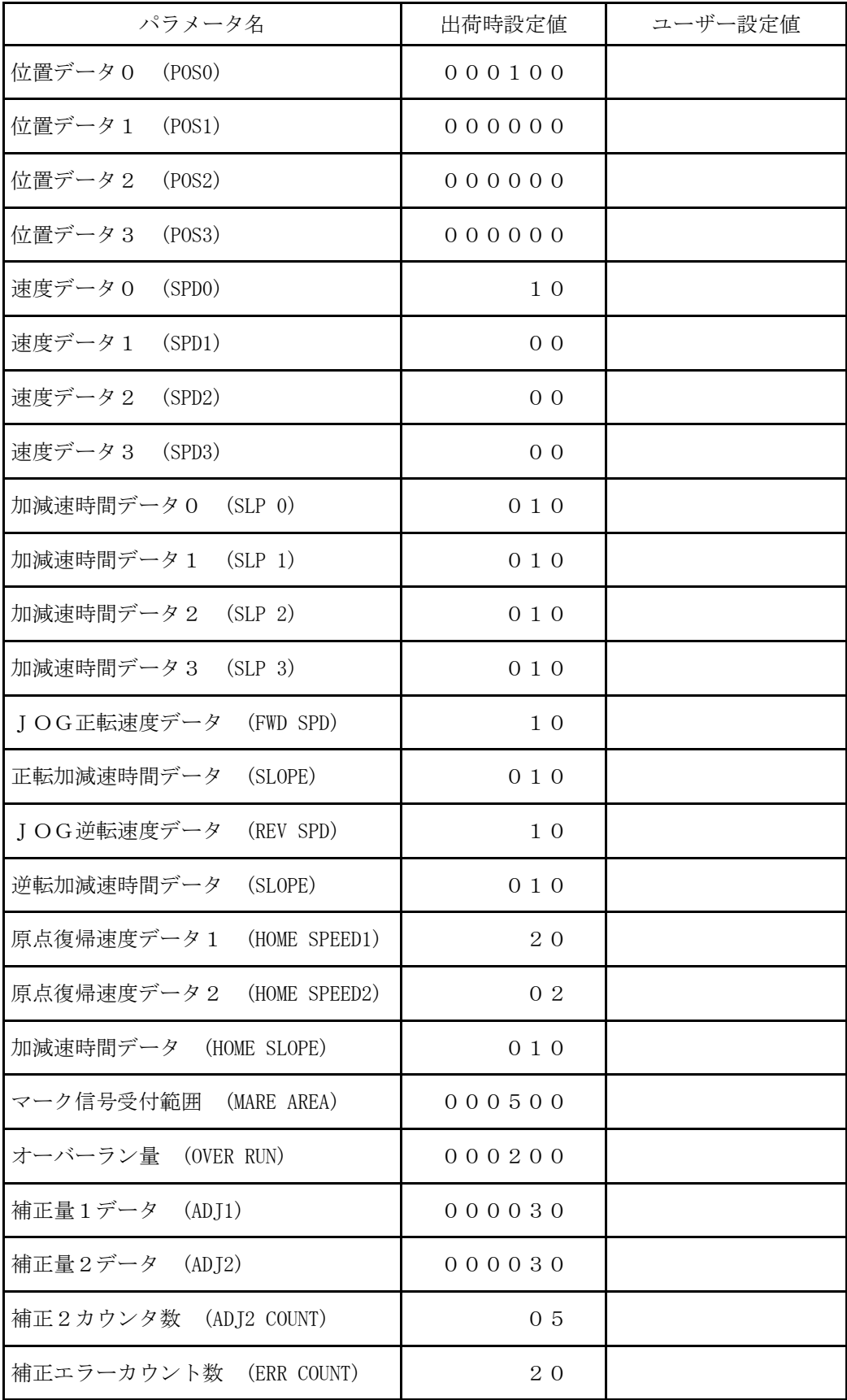

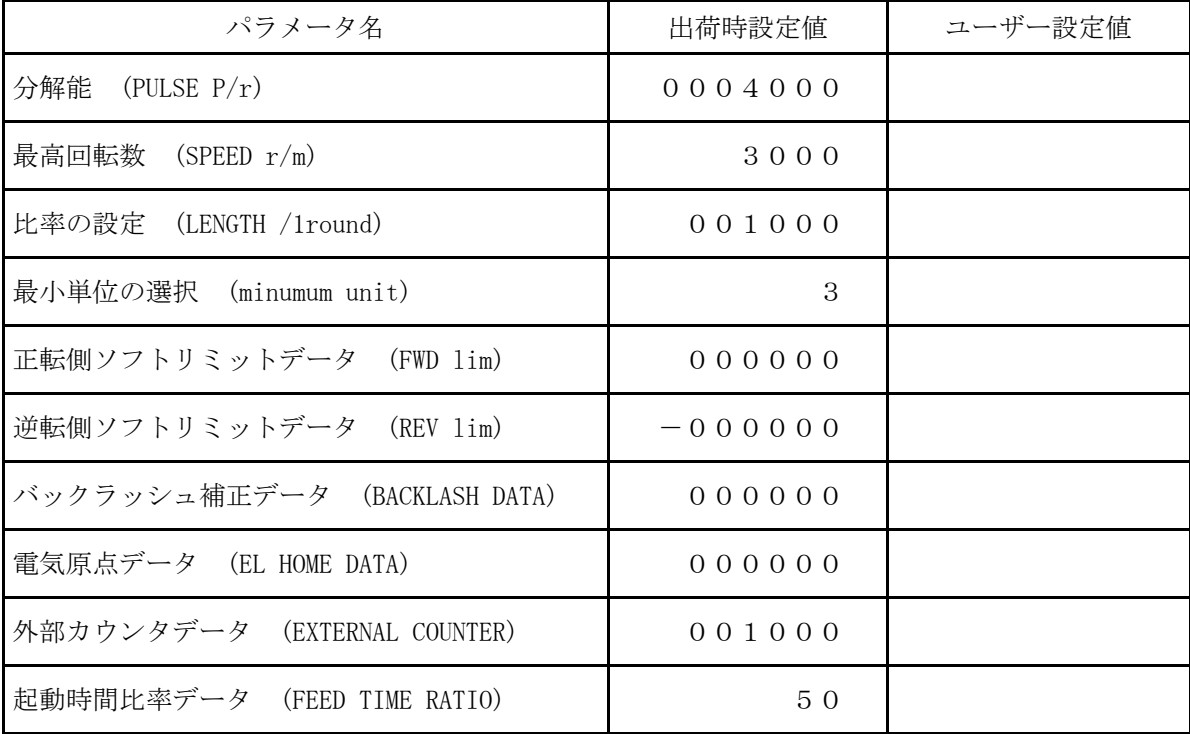

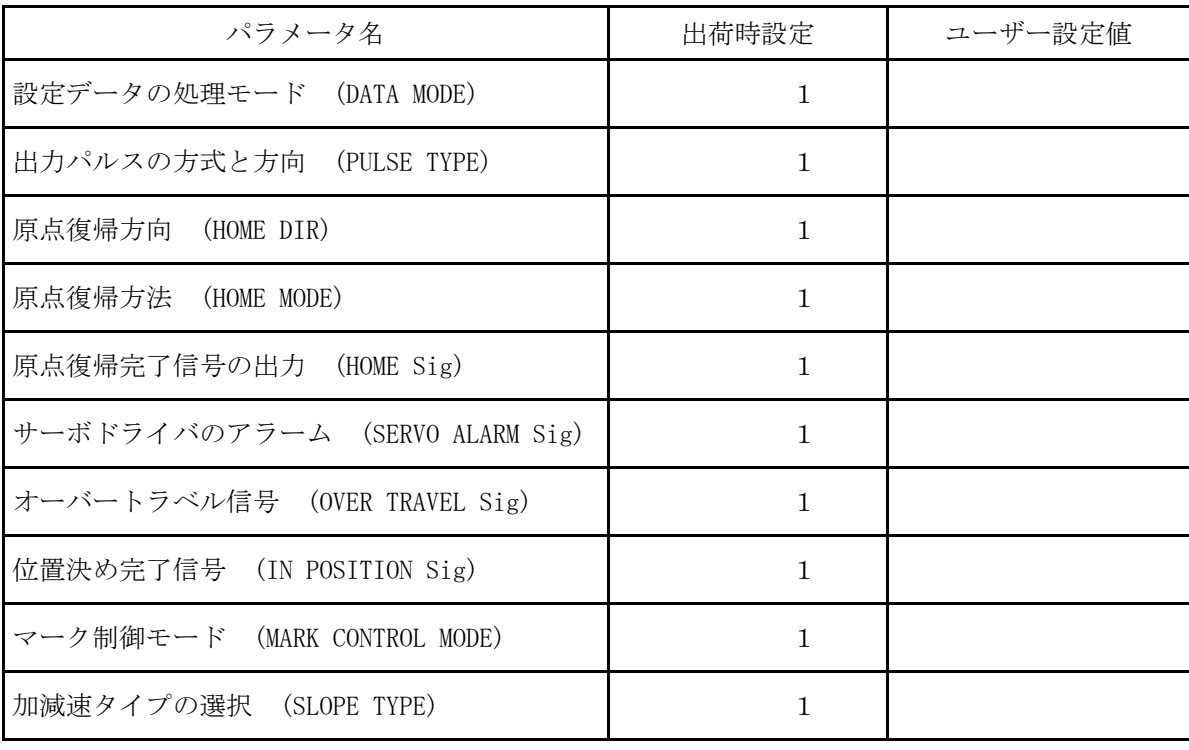

 $12-4-1$ 

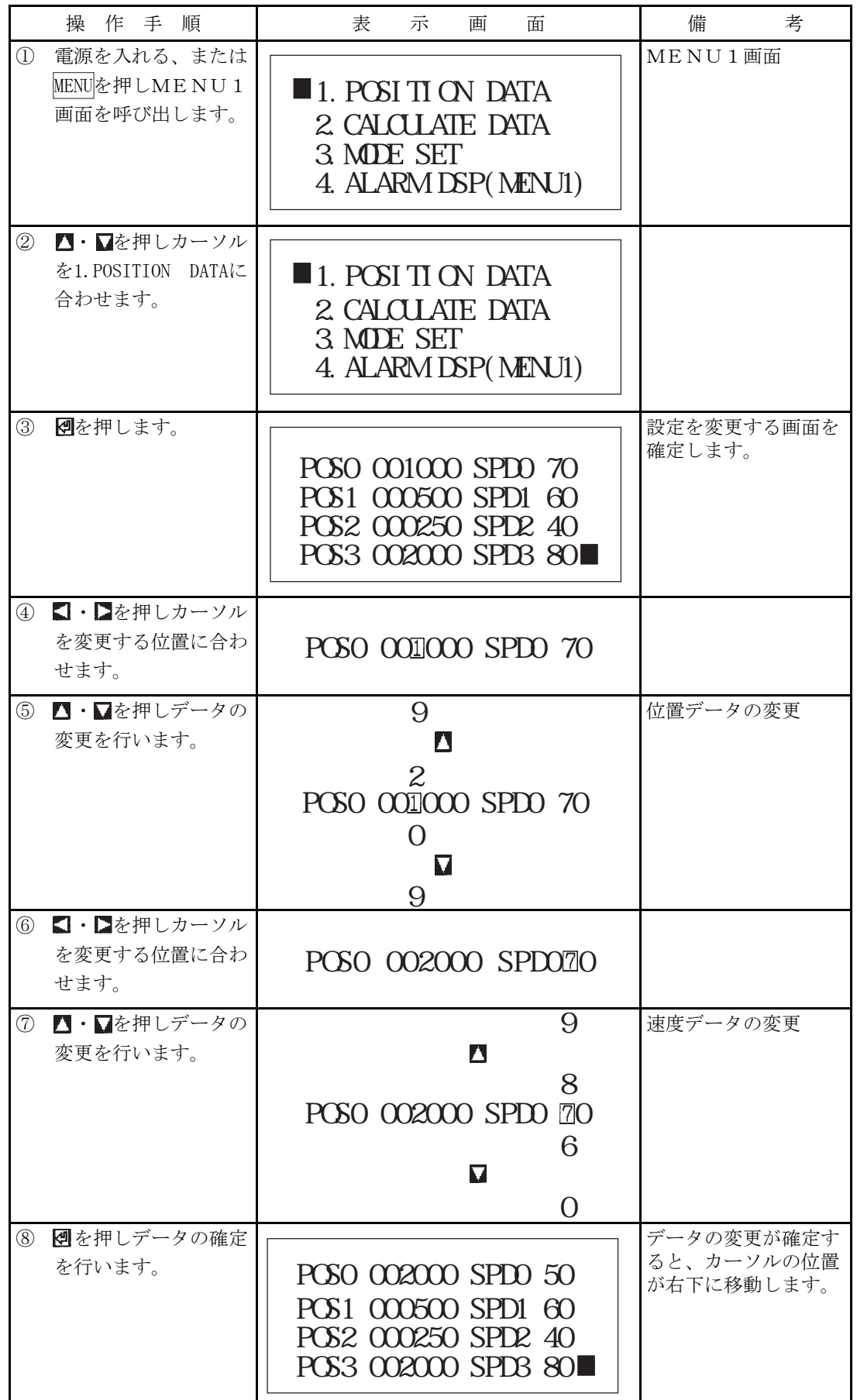

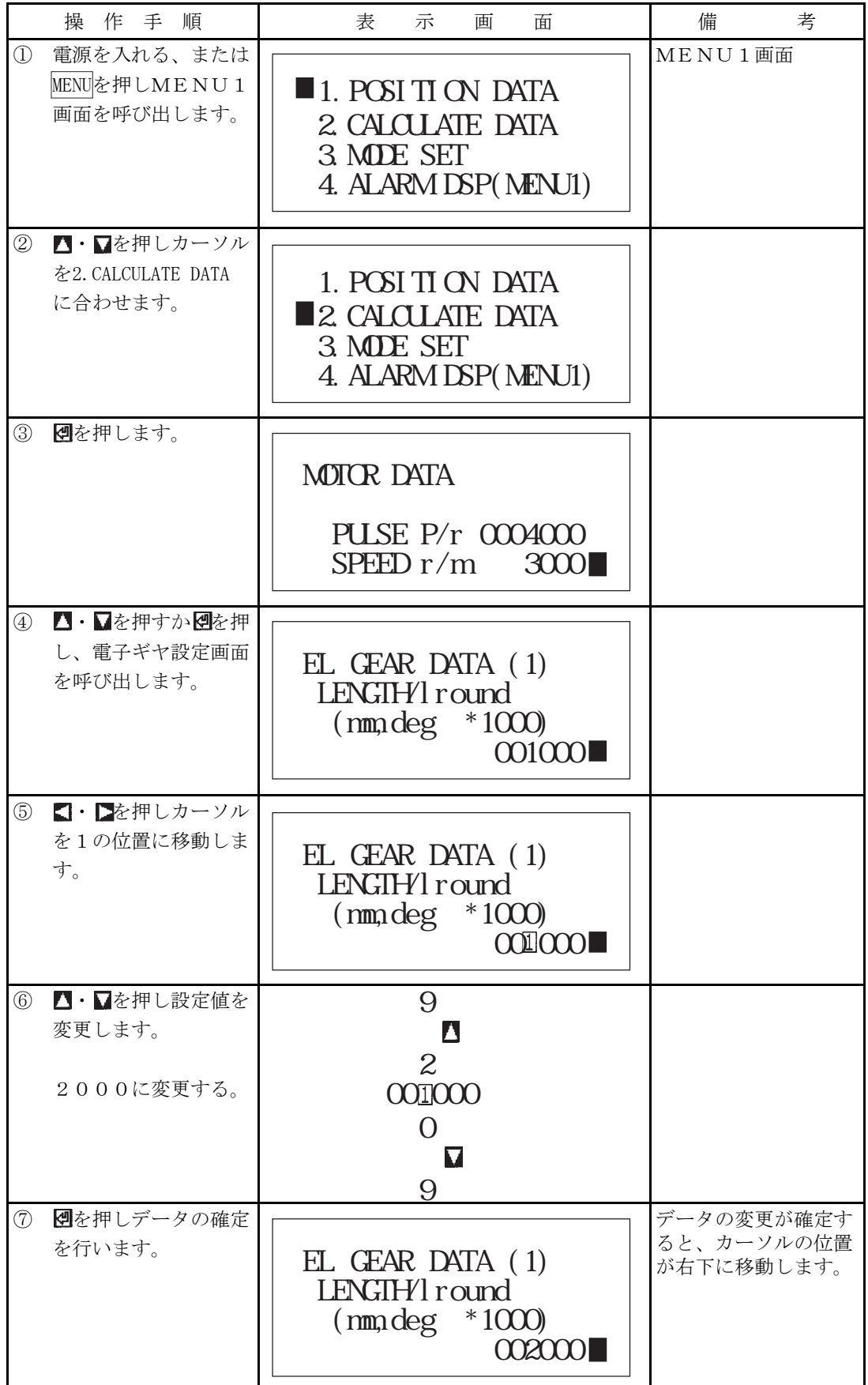

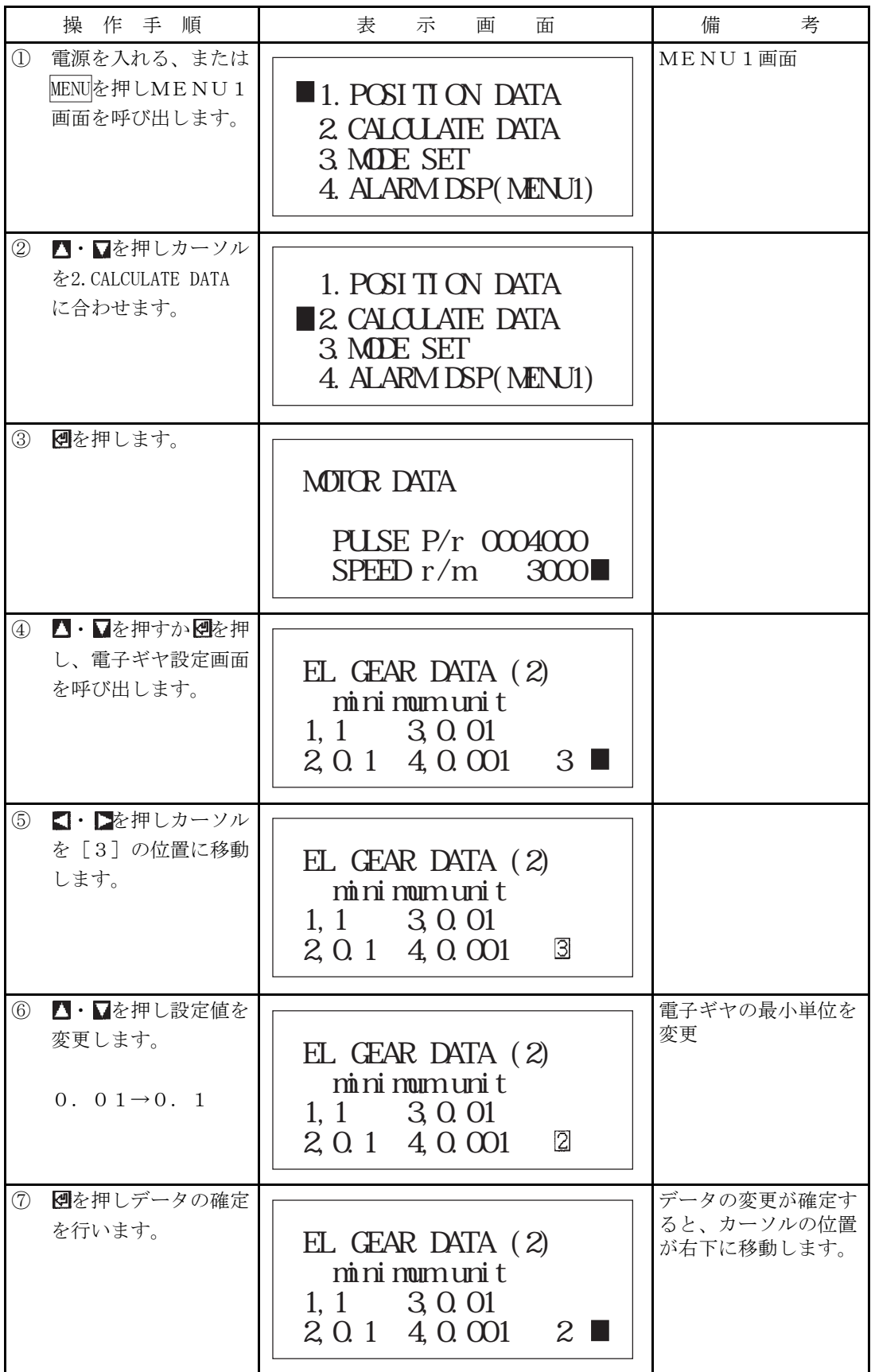

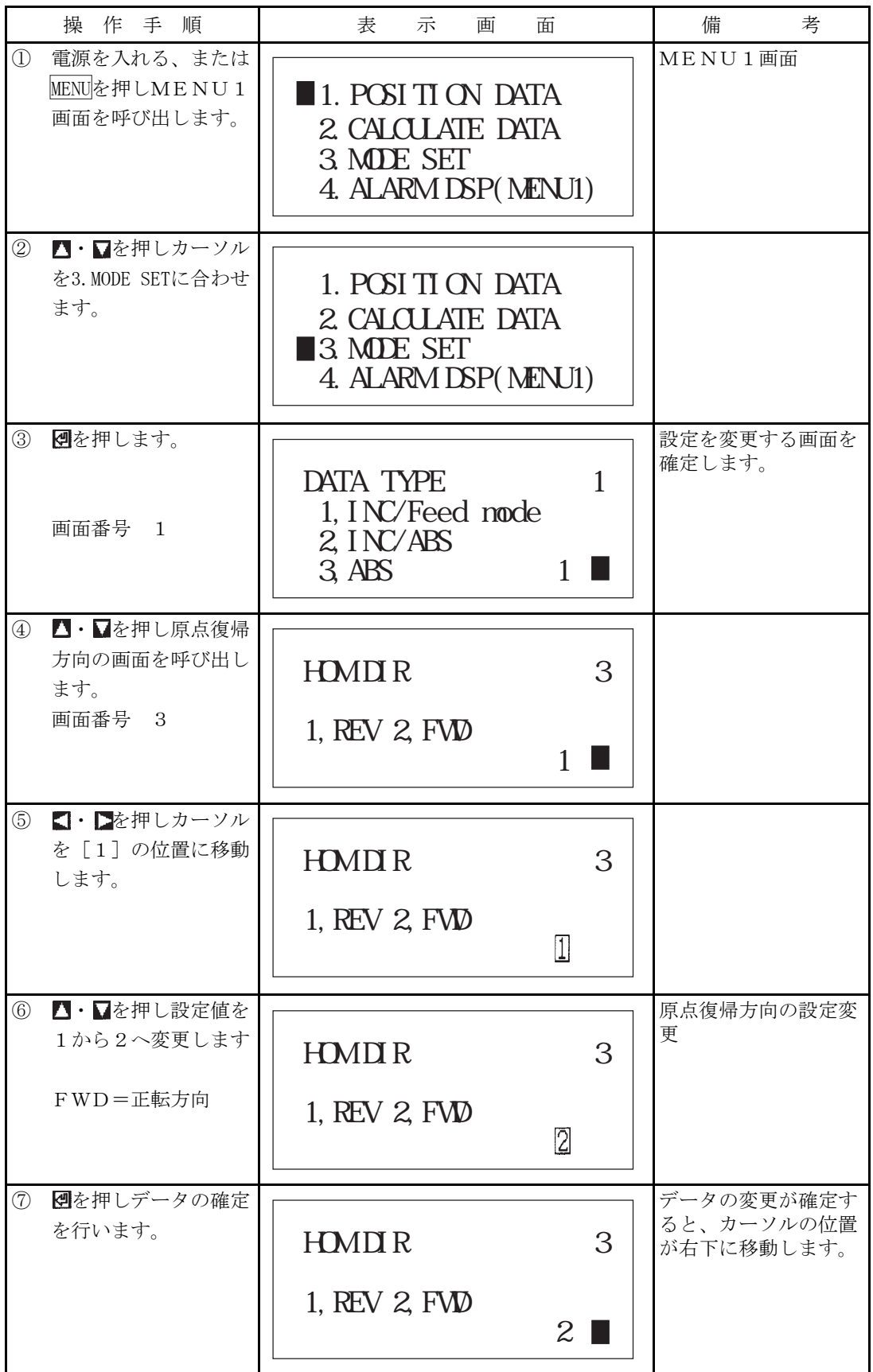

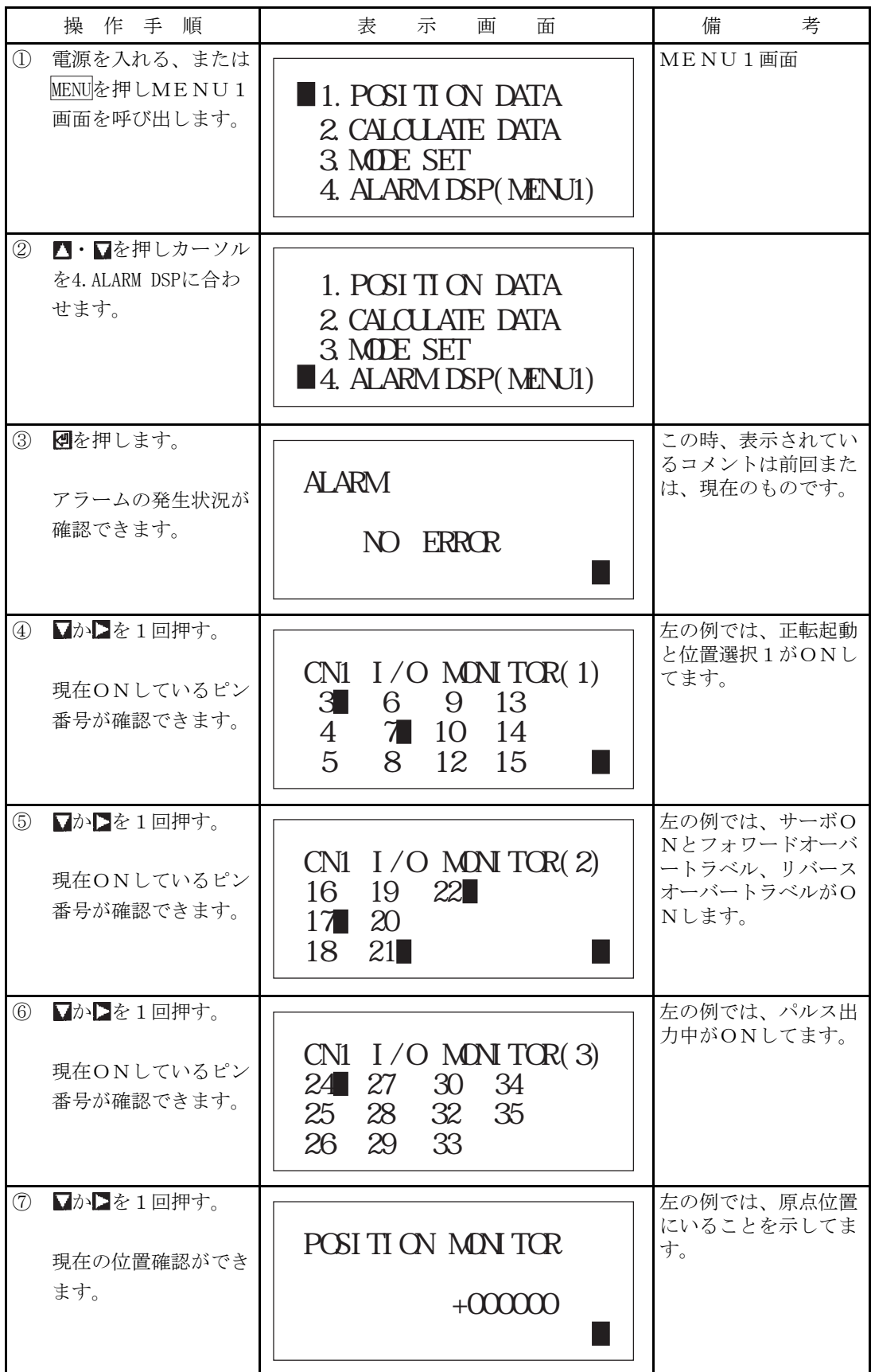

## CALCULATE DATA

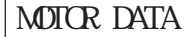

 $\Gamma$ 

 $(p/r)$   $(r/m)$ 

rm deg and deg  $\log$ 

 $(r/m)$ 

PULSE P/r  $0001000$ <br>SPEED r/m  $3000$ SPEED  $r/m$ 

EL GEAR DATA (1) LENGTH/lround (mm,deg \*1000) 001000

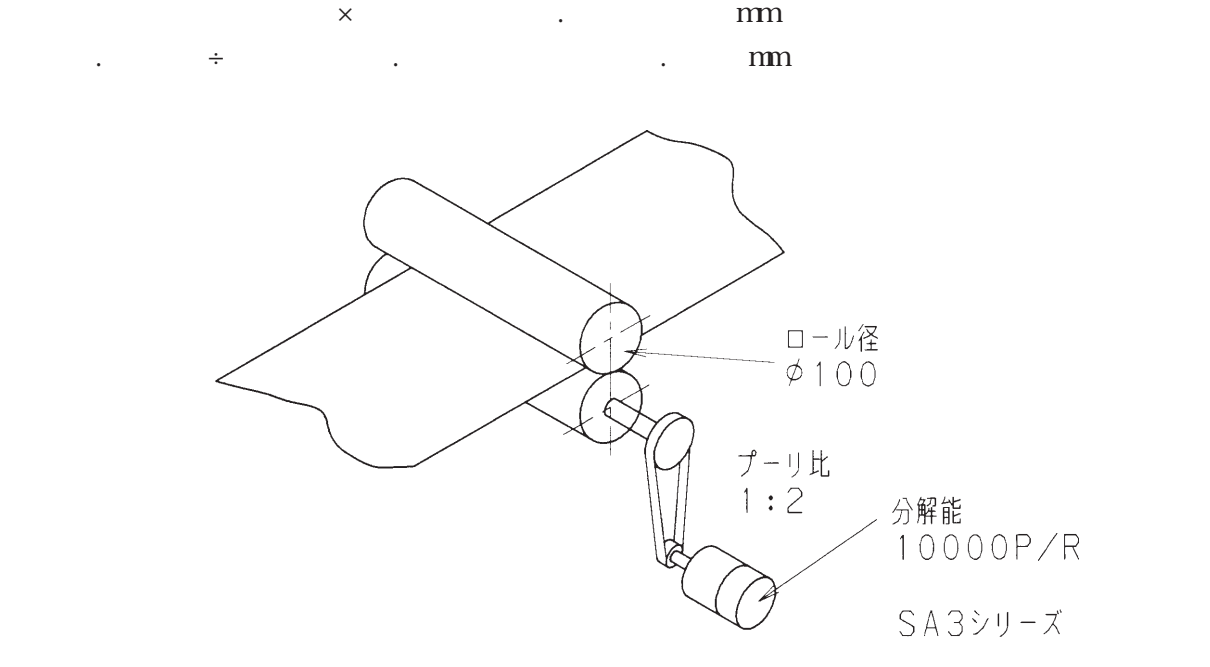

設定するデータは1000倍した値を入力しますので、設定値は157080となります。

EL GEAR DATA (2) minimum unit 1,1 3,0.01 2, 0.1 4, 0.001 3

す。その時は、3を入力します。

 $\ldots$  mm  $\ldots$ 

 $\frac{3}{8}$ 

 $\ldots$  mm

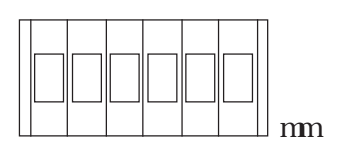

 $nm$ 

## $\mathop{\rm mm}\nolimits$

- $2 \times 1000$
- $\ldots$  mm  $\ldots$
- $\ldots$  . 0001 mm  $\ldots$
- $\ldots$  mm  $\ldots$

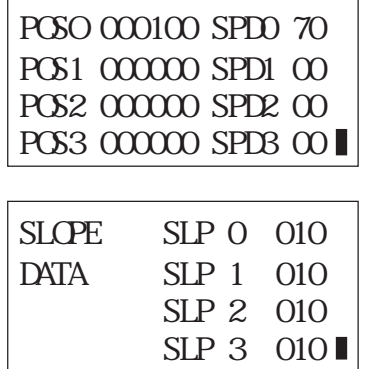

and the contract of the contract of

EL GEAR DATA(2)

 $SPEED($ 

SPEED()

nsec

0 0 0

 $\mathbb{R}^3 \times \mathbb{R}^3 \times \mathbb{R}^3 \times$  $4$  , and the set of the set of the set of the set of the set of the set of the set of the set of the set of the set of the set of the set of the set of the set of the set of the set of the set of the set of the set of th

 $f_{\rm eff}$  is a finite state of  $f_{\rm eff}$  , we can find the state of  $f_{\rm eff}$  and  $f_{\rm eff}$ 

 $108 \text{eC}$   $108 \text{eC}$  .

 $13-2-1$ 

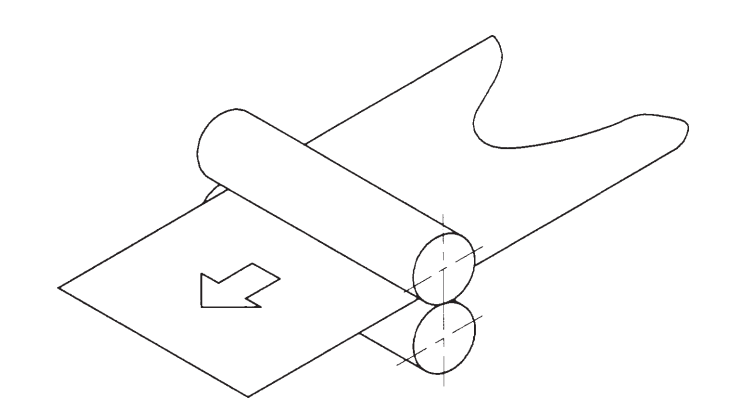

 $13 - 2 - 2$ 

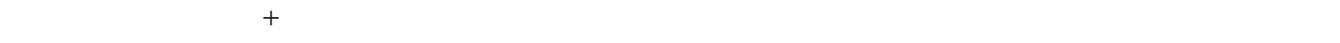

[例、100mm送り]

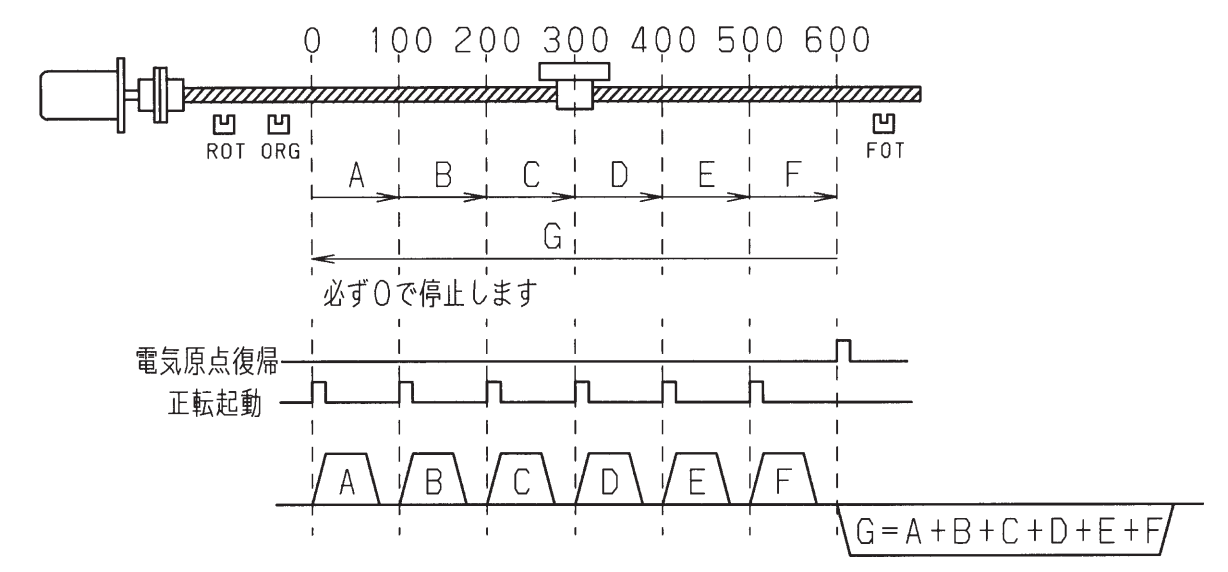

動作範囲は、-8 , 388 , 608 ~ +8 , 388 , 607パルスです。
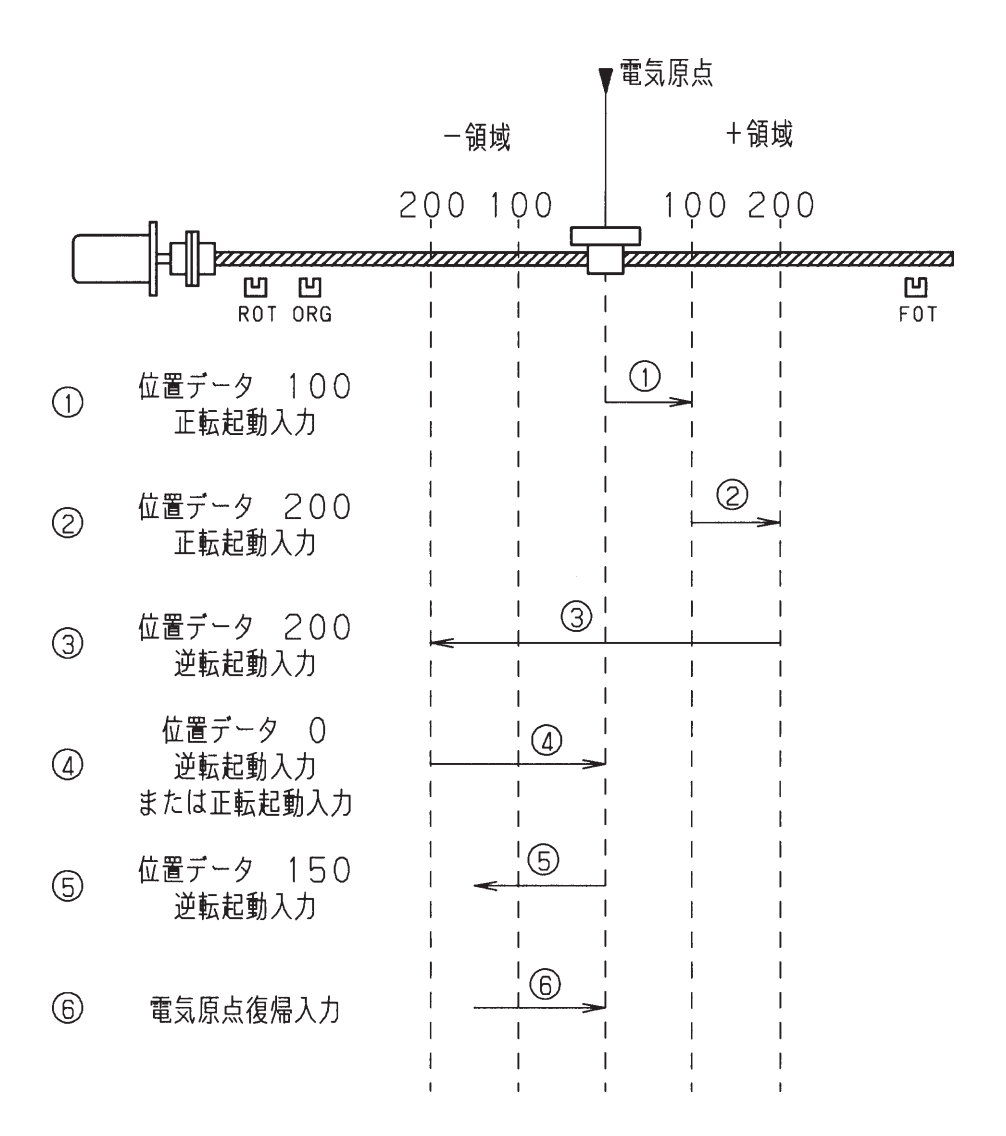

 $500$ 

 $($ 

 $\frac{1}{2}$  and  $\frac{1}{2}$  sweeps  $\frac{1}{2}$  and  $\frac{1}{2}$  sweeps  $\frac{1}{2}$  and  $\frac{1}{2}$  sweeps  $\frac{1}{2}$  and  $\frac{1}{2}$  sweeps  $\frac{1}{2}$  and  $\frac{1}{2}$  sweeps  $\frac{1}{2}$  and  $\frac{1}{2}$  sweeps  $\frac{1}{2}$  sweeps  $\frac{1}{2}$  sweeps

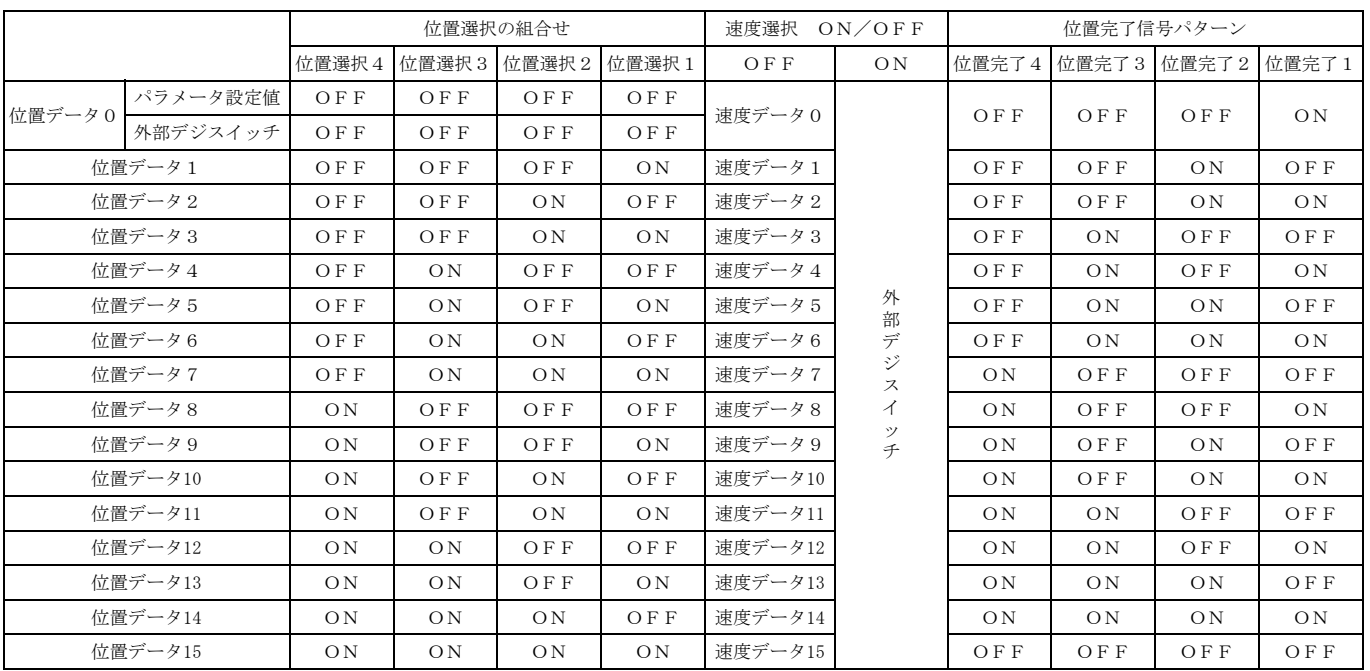

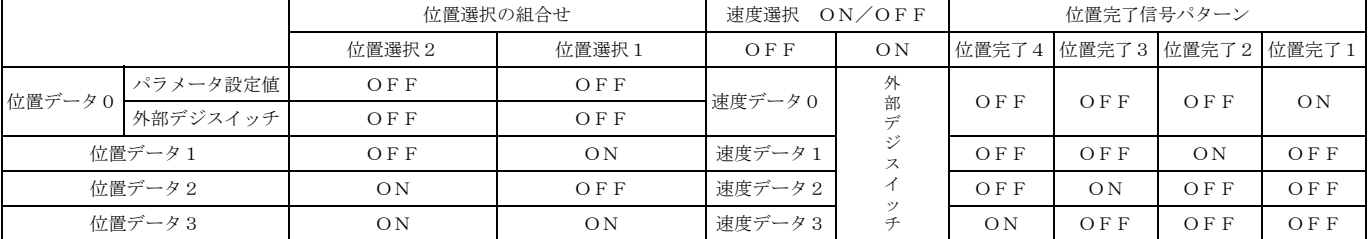

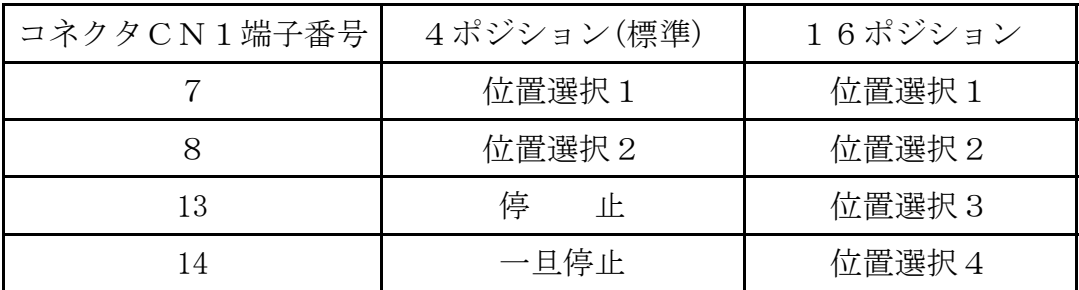

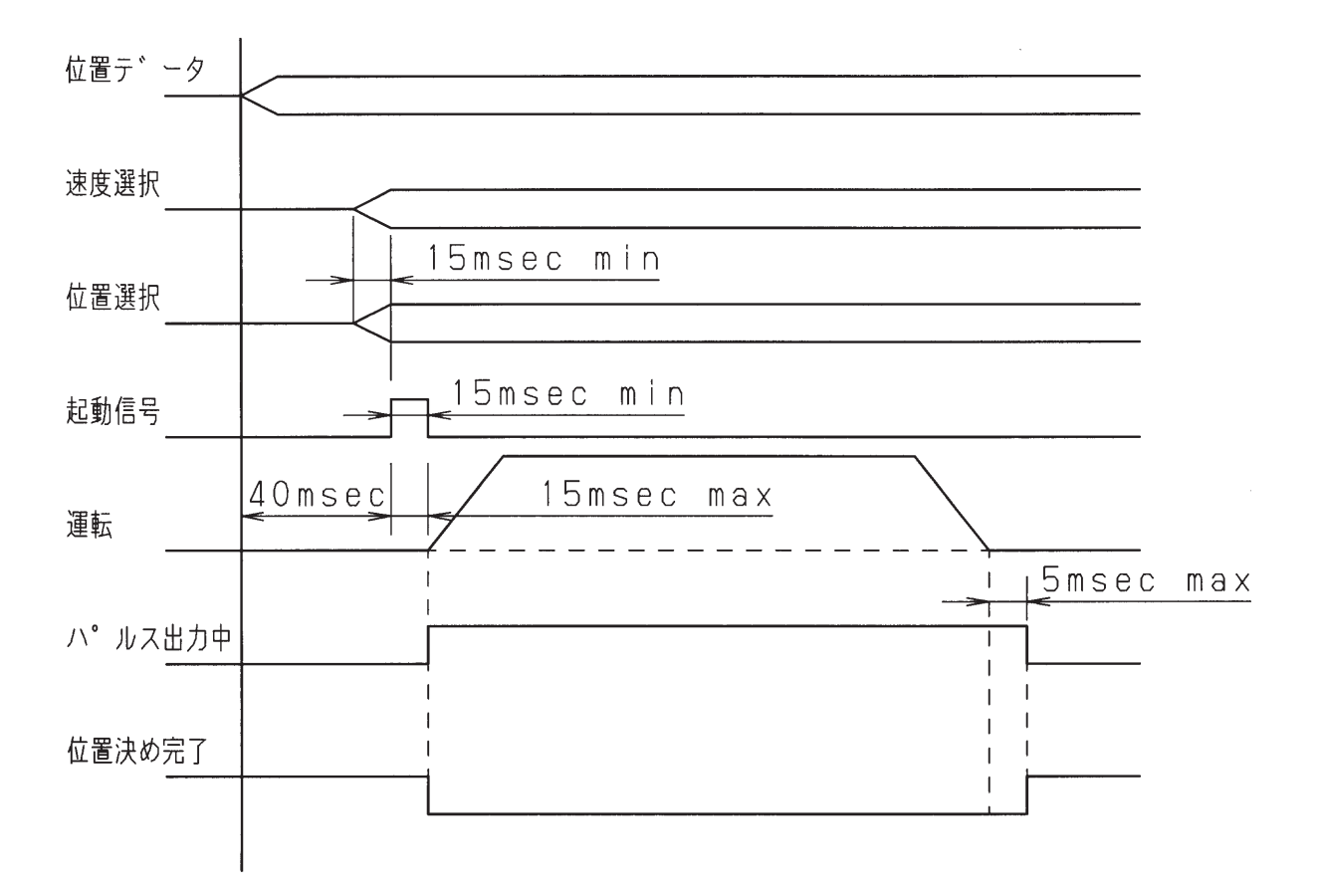

 $13-4-1$ 

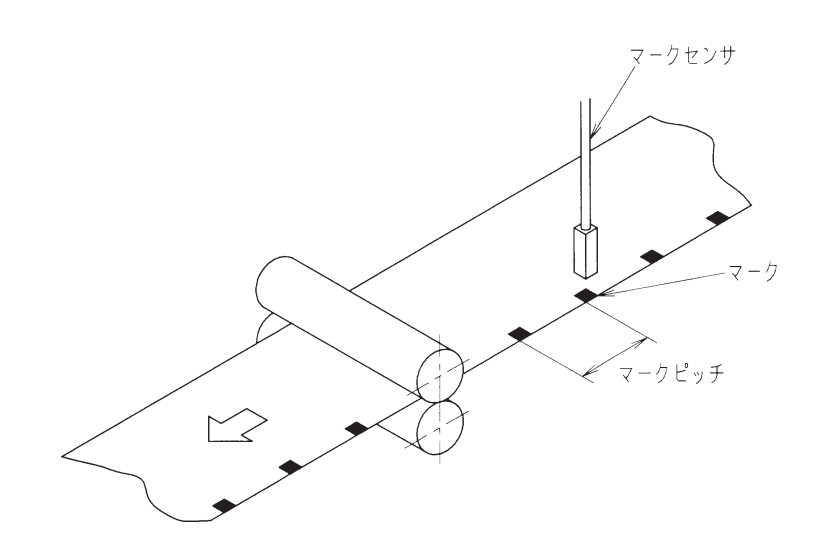

MDE SET

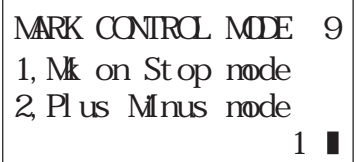

(MARK AREA)

(OVER RUN)

POSITION DATA

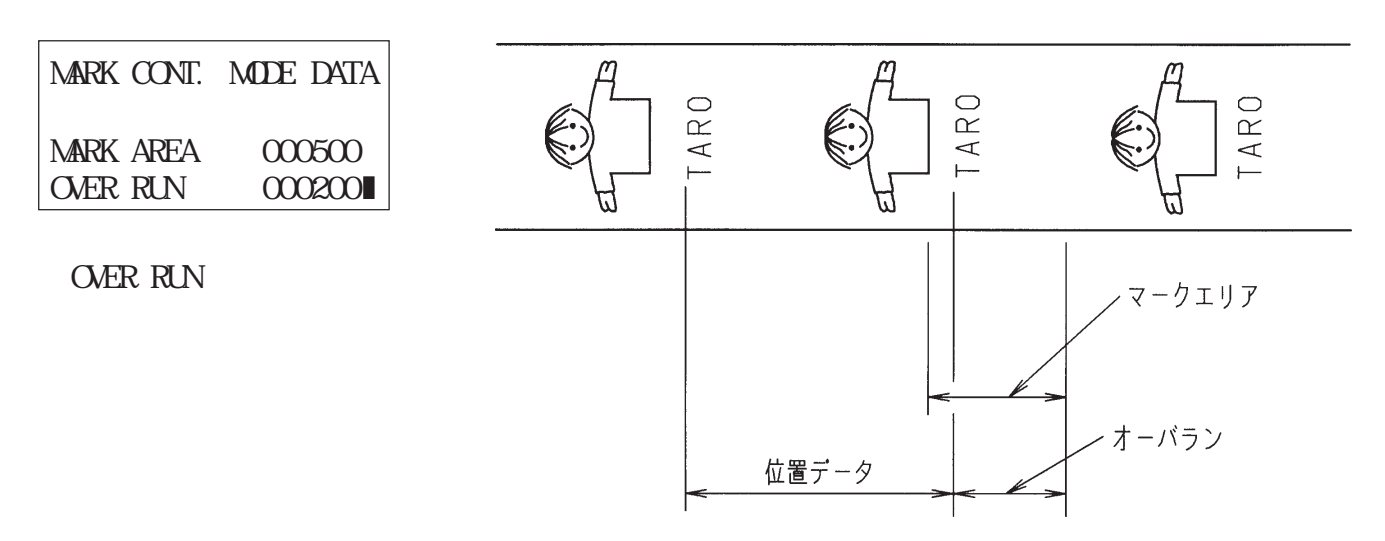

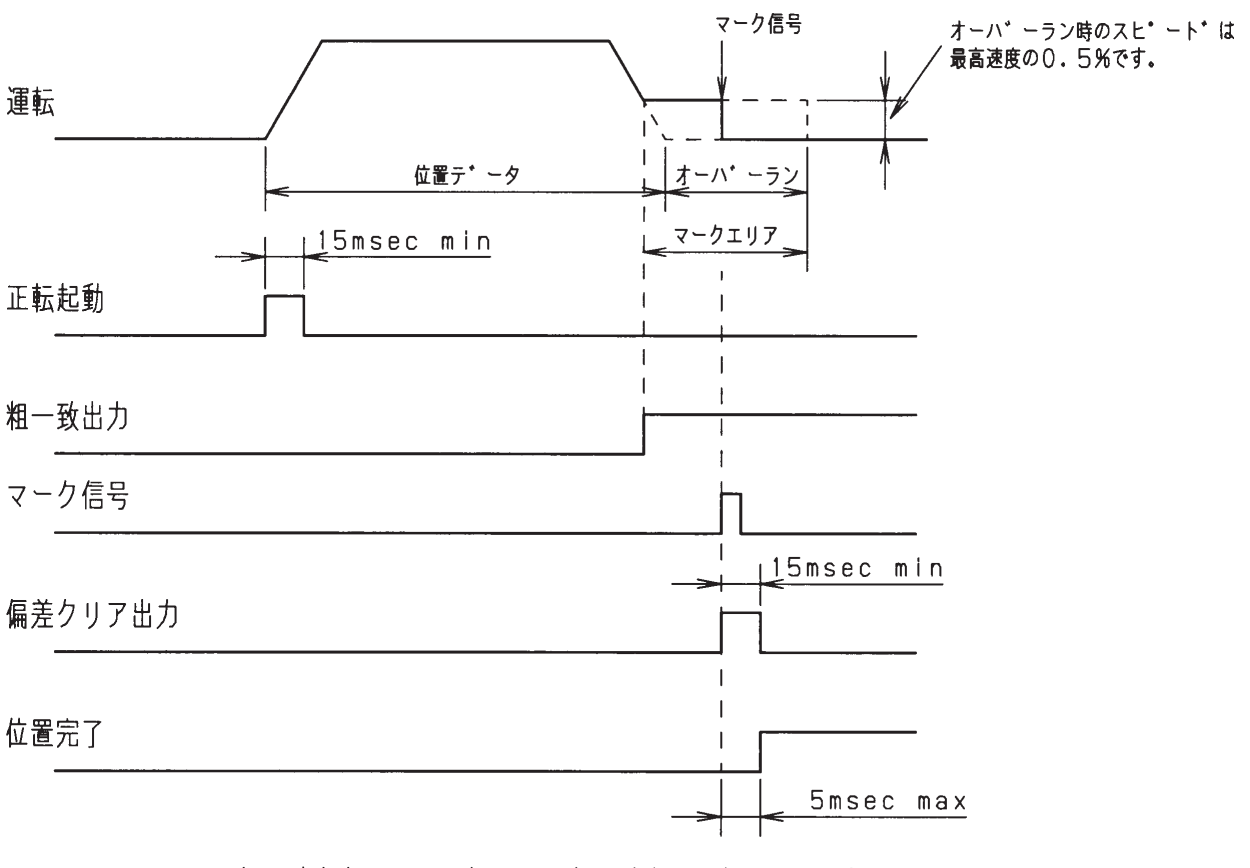

粗一致出力は、マークエリア内に到達した際ONします。

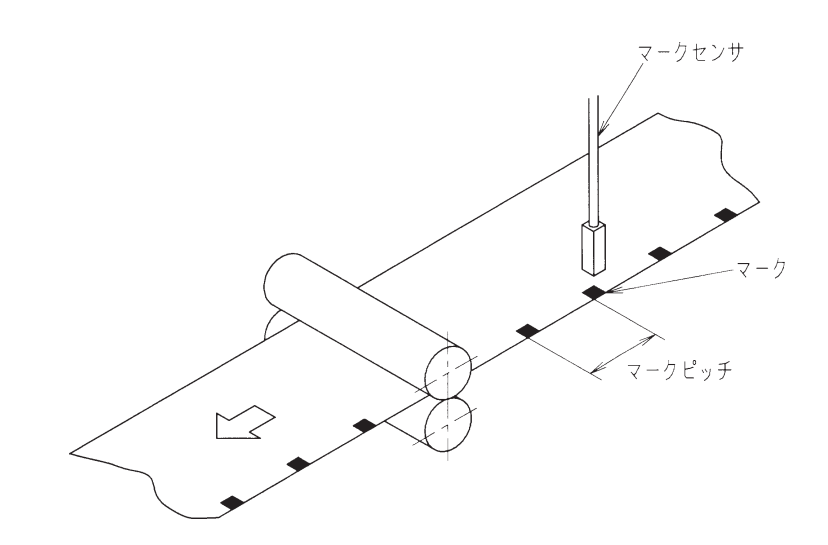

**NODE SET** 

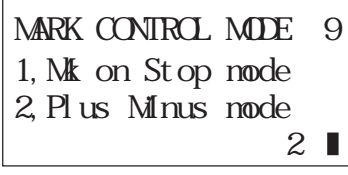

(MARK AREA)

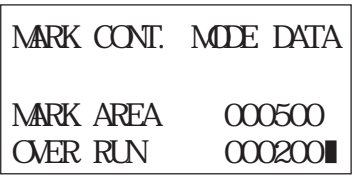

 $2$ 

 $\overline{C}$ 

 $\leftarrow$ 

・補正量 1は、基本となる位置データに±補正を行うだけで基本となる位置データには影響し

者2は基本となる位置データには基本となる位置データに基本となる位置データに基本となる位置データに基本となる位置データとして

 $\sqrt{a}$ 

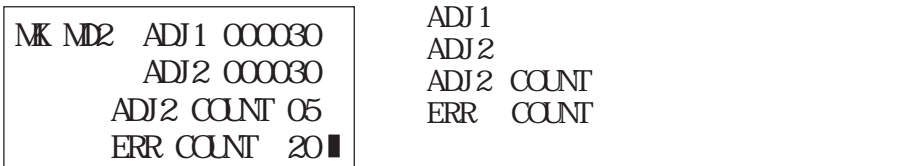

● マーク信号が入力され停止する場合

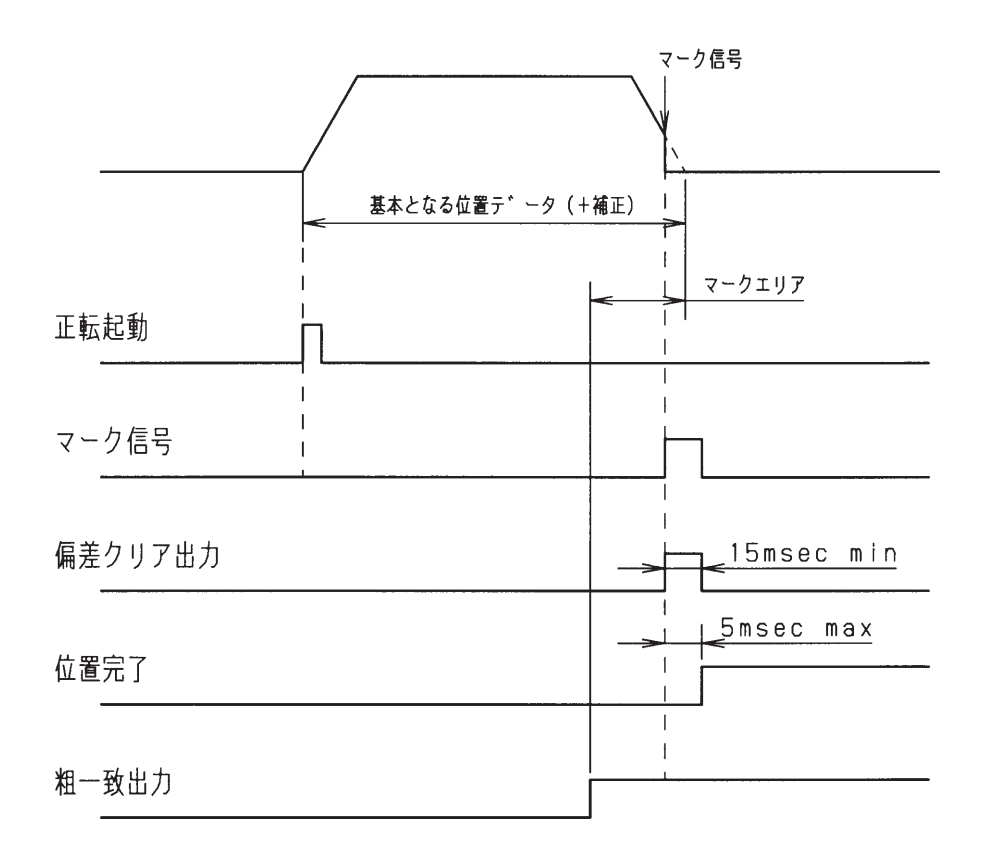

● マーク信号が入力されず停止する場合

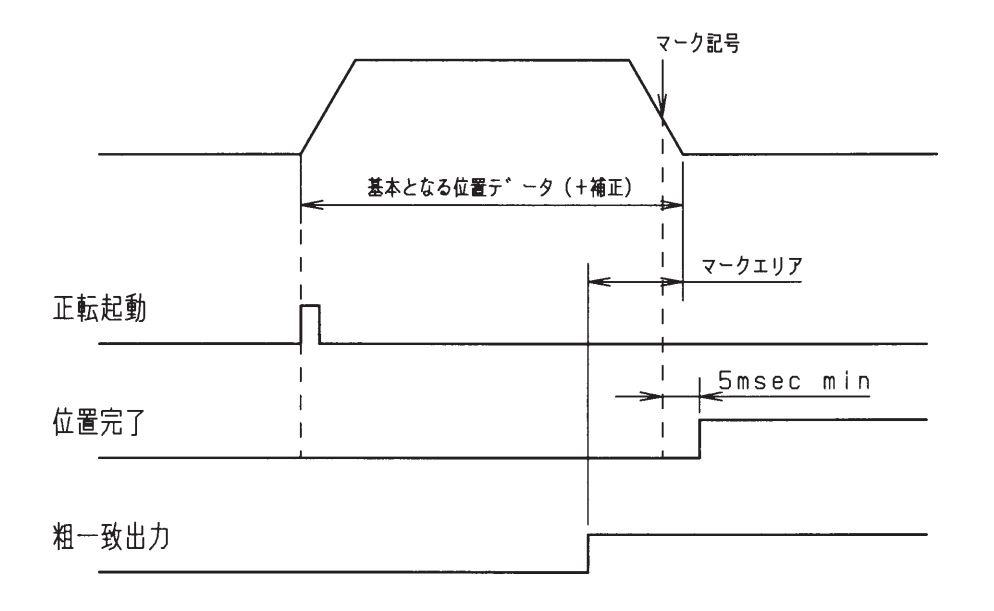

まずは、前面のパネル上のモード切換スイッチSW 1 を"A"としてから電源を投入します。

MODE SET

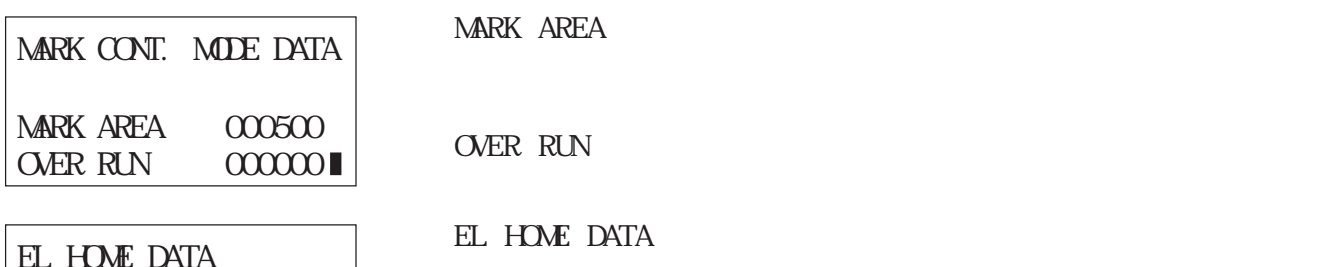

**NE DATA** 

000000

POSITION DATA

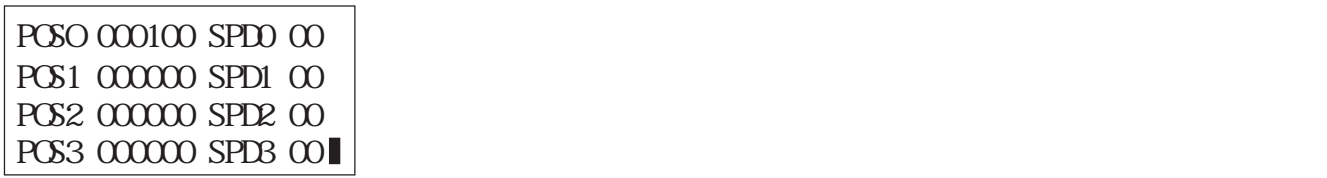

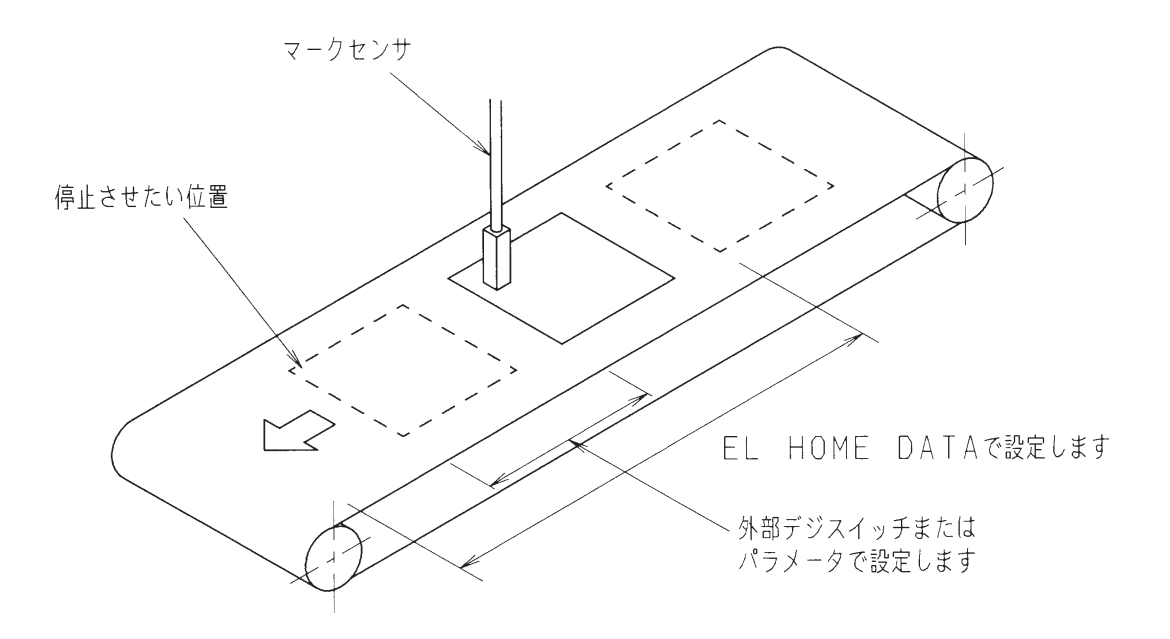

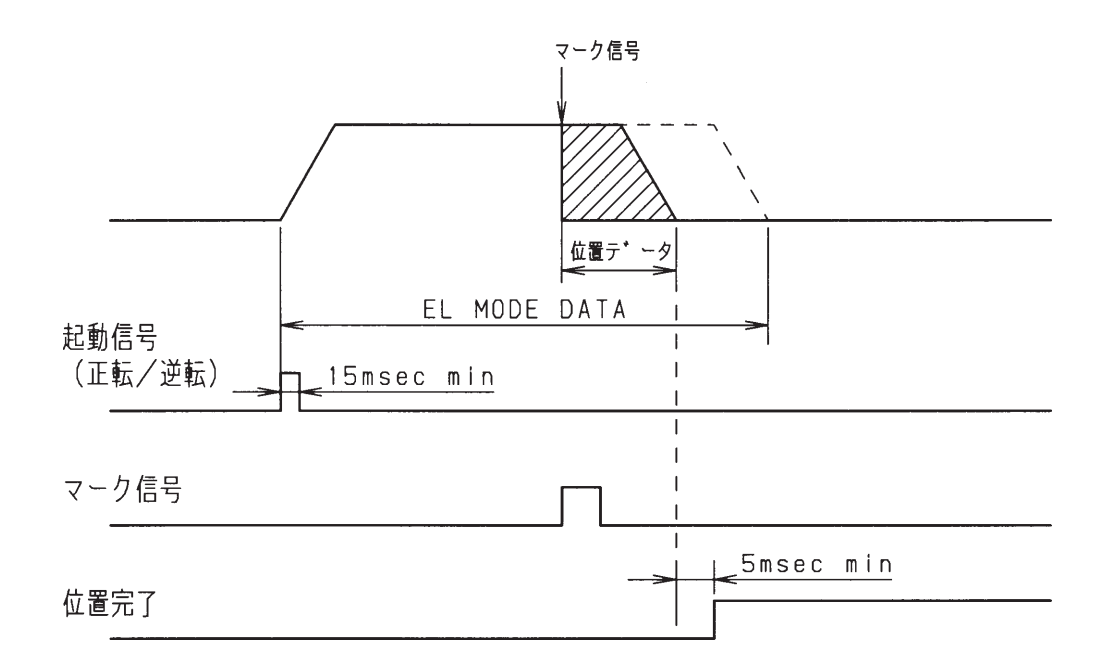

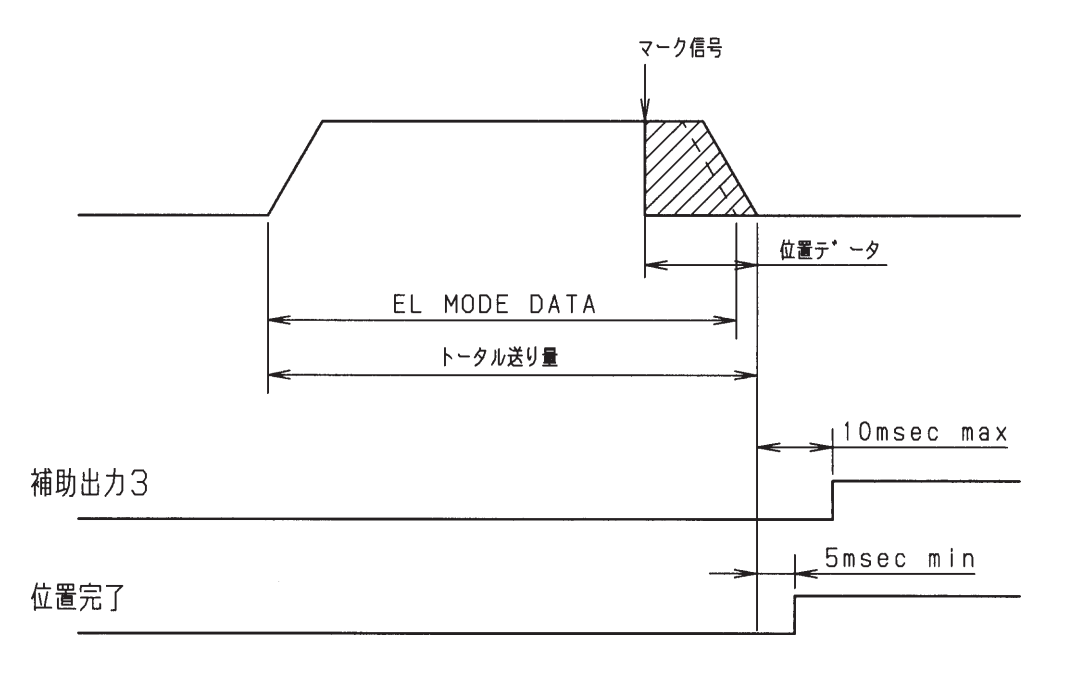

## EL MOE DATA

 $1$   $\frac{44}{\sqrt{2}}$   $\frac{24}{\sqrt{2}}$ 

CALCULATE DATA

EXTERNAL COUNTER (P/r)

001000

EXTERNAL COUNTER

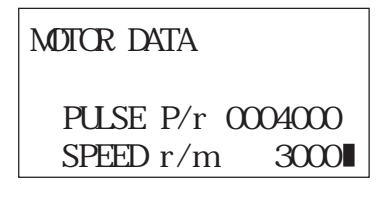

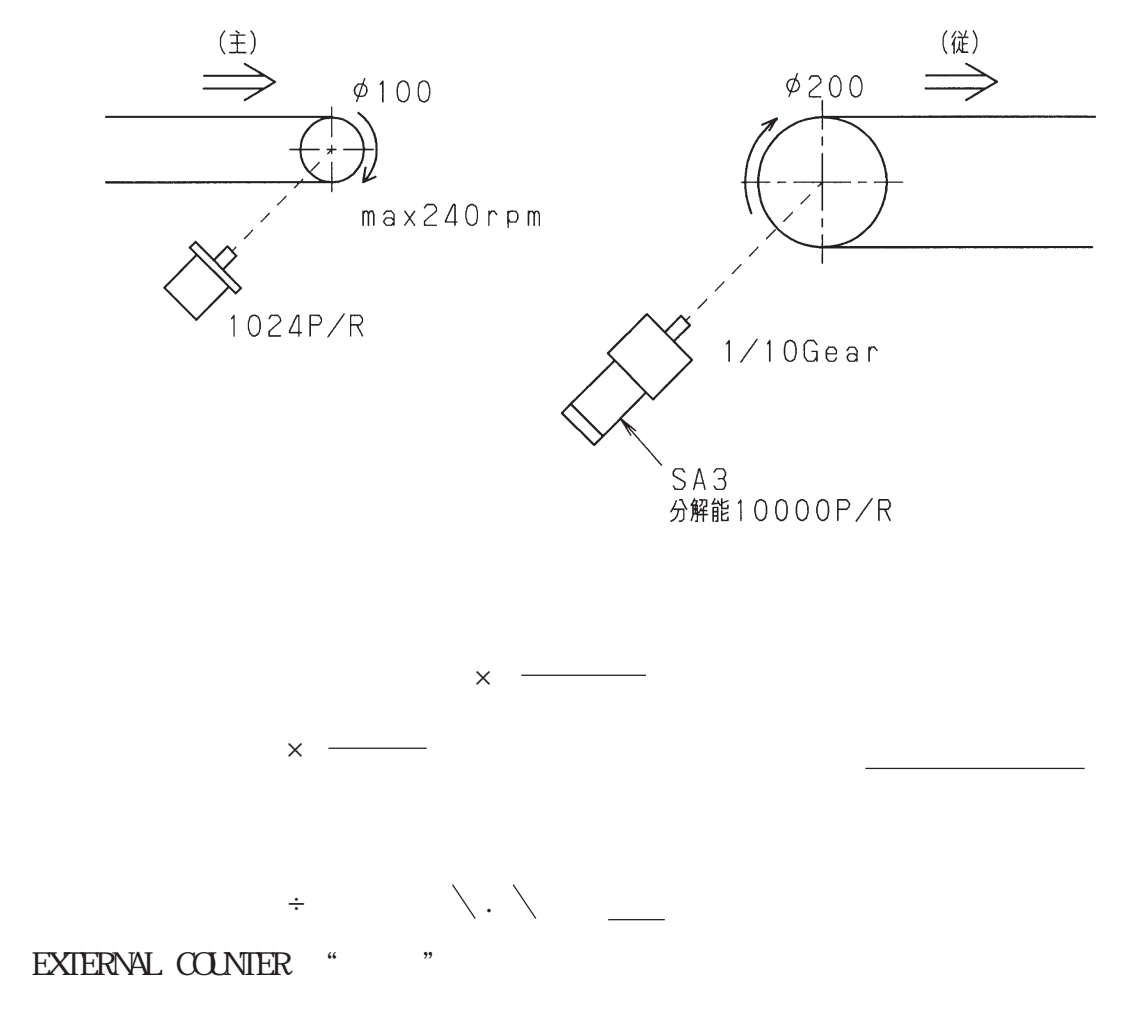

 $\mathsf X$ MOTOR DATA SPEED

MOTOR DATA Pulse

CALCULATE DATA

 $\frac{1}{2}$ . The contract of the contract of the contract of the contract of the contract of the contract of the contract of the contract of the contract of the contract of the contract of the contract of the contract of th

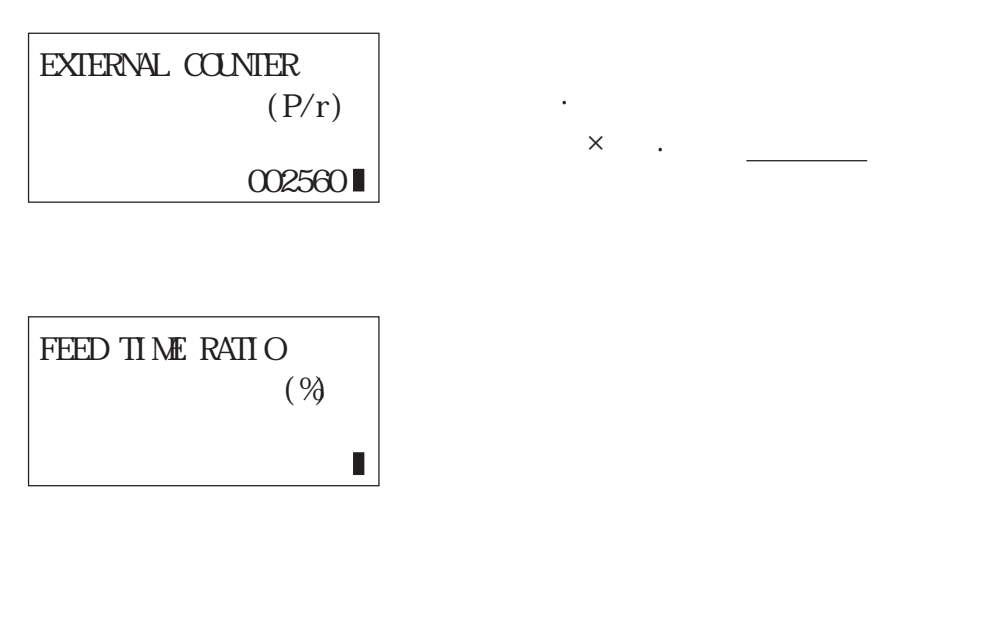

 $\div$ 

FEED TIME OVER

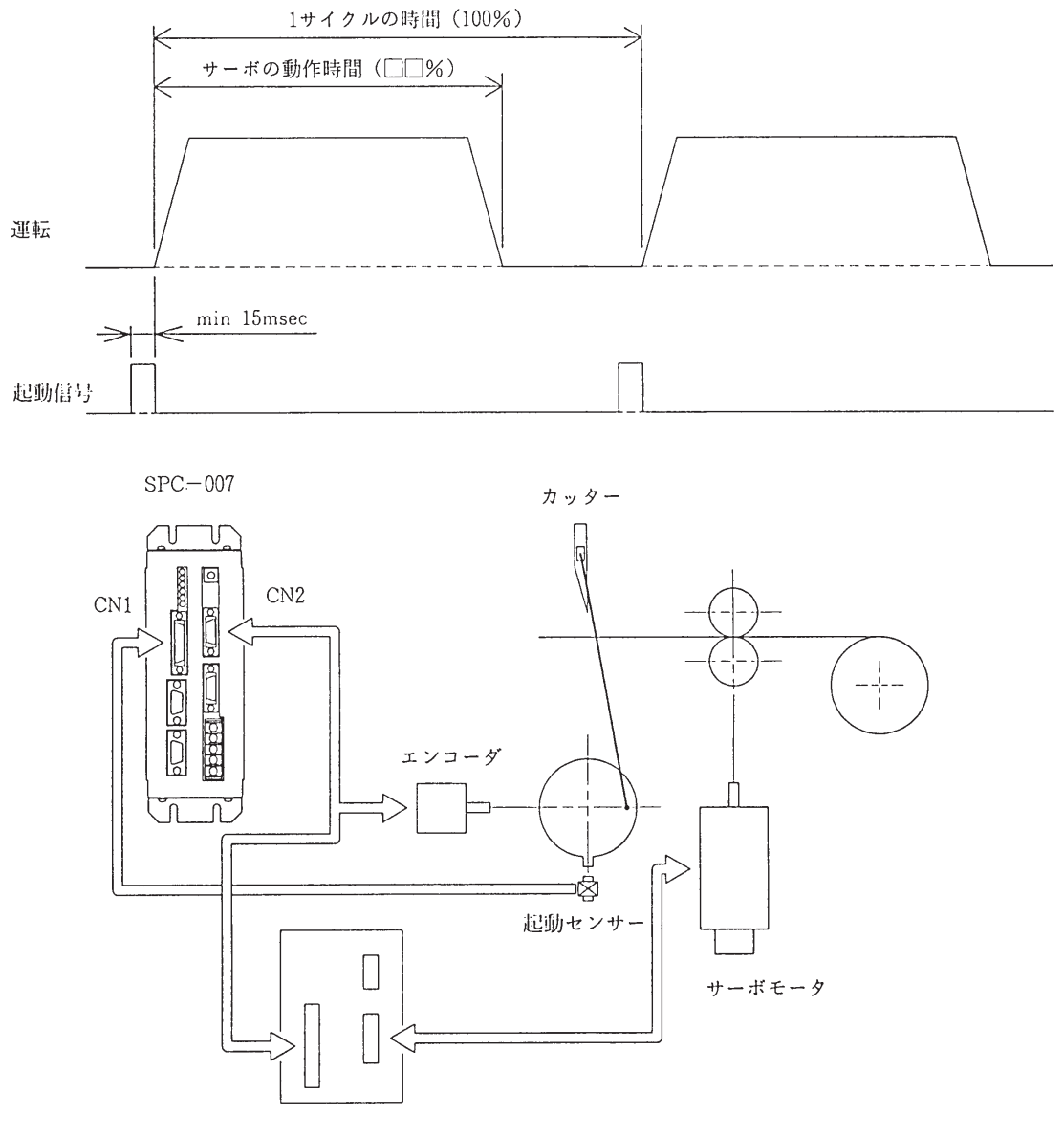

サーボドライバ

 $\epsilon$ 

## POSITION DATA

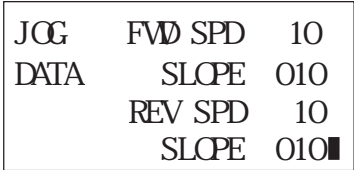

 $\mathsf F\mathsf V\mathsf D$  SPD, REV SPD,  $\mathsf S$ PEED(r/m)  $SLOPE$   $SPEED$ 

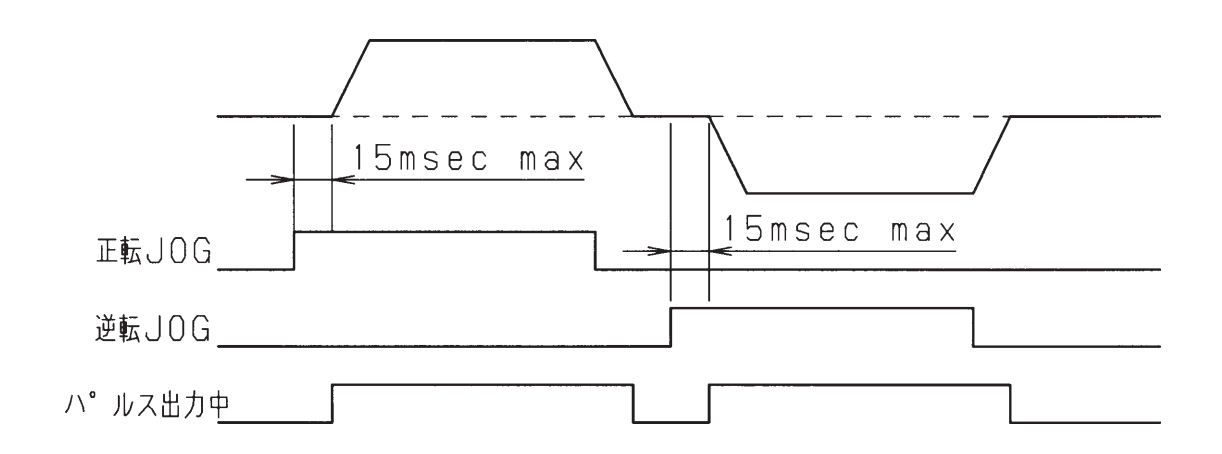

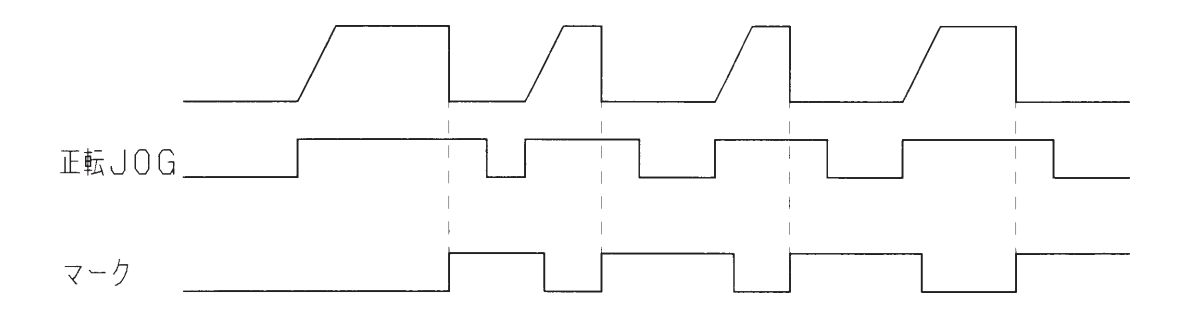

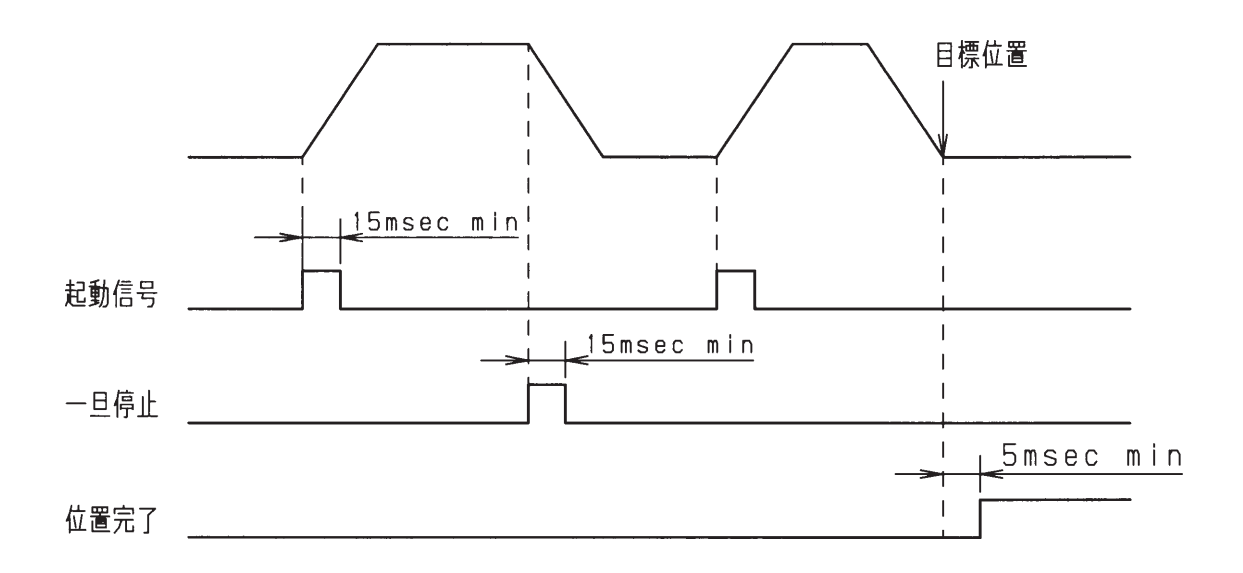

## MDE SET

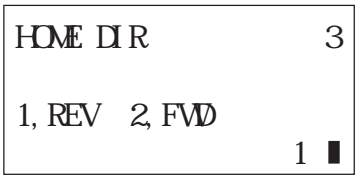

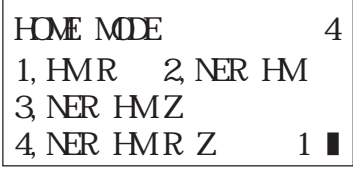

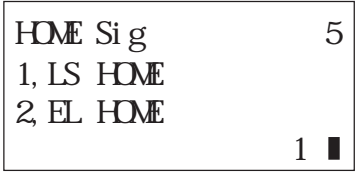

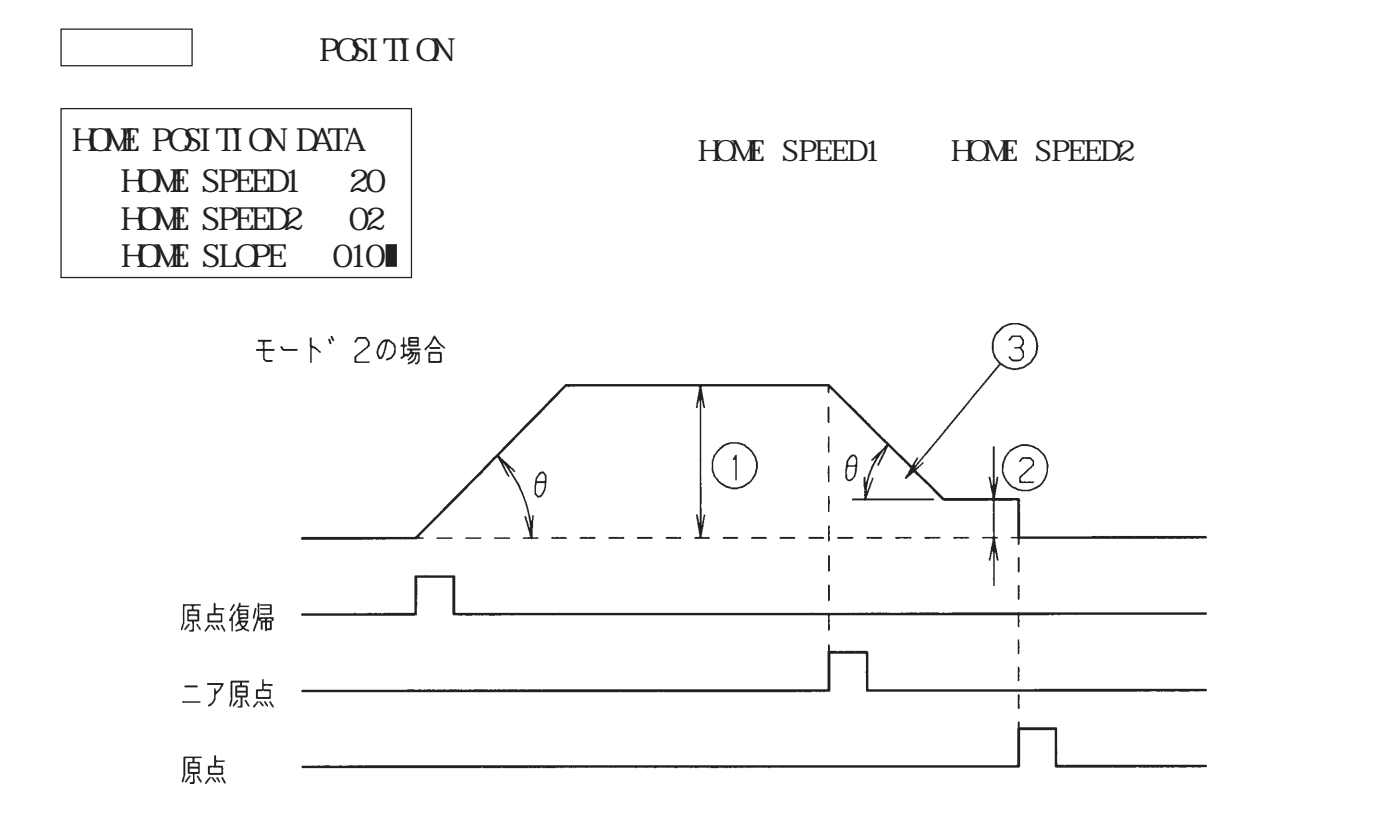

 $\overline{1}$ 

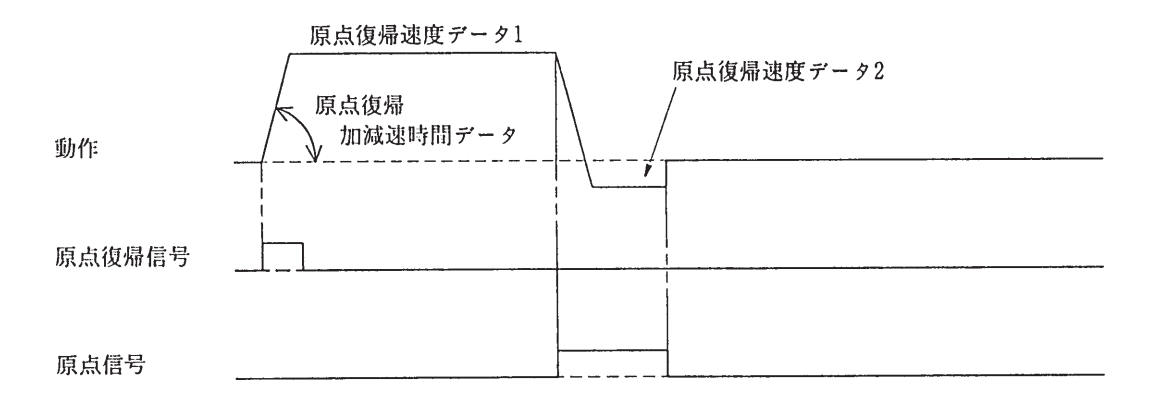

原点センサよりも先にROT (またはFOT) が入力した場合を次に示します。

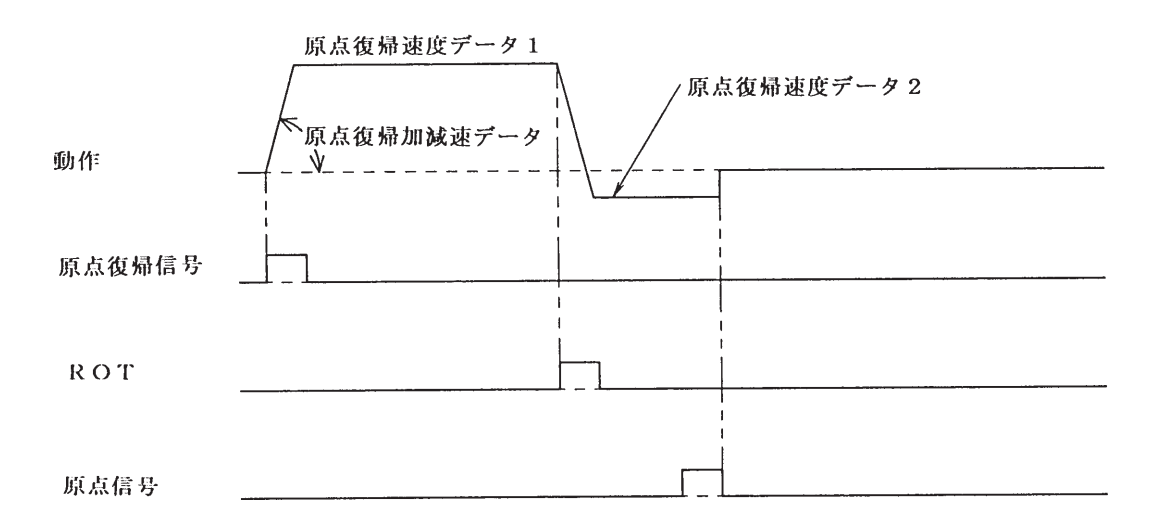

 $1$ 

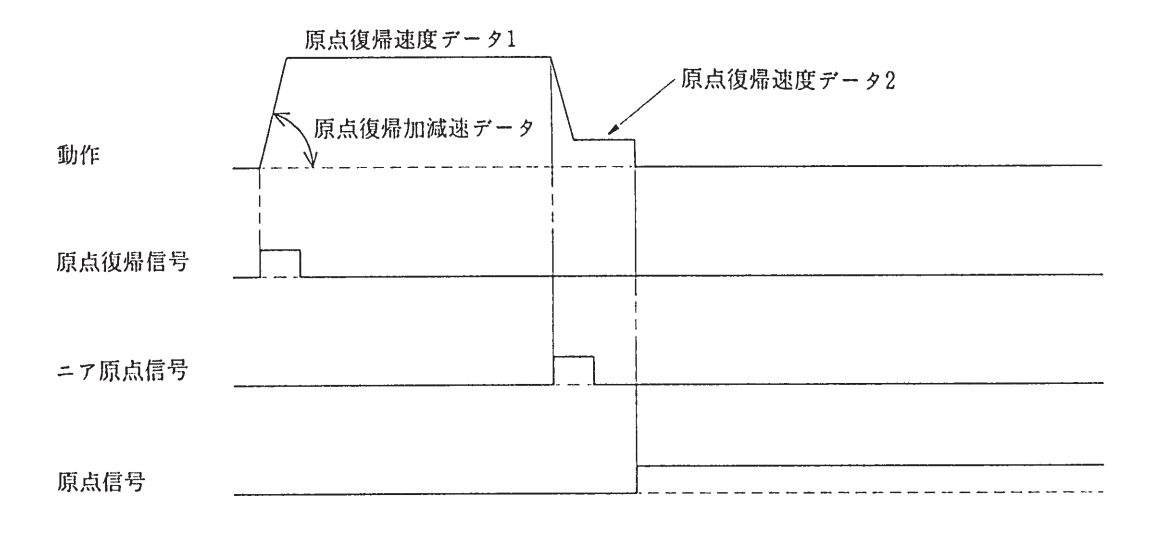

原点センサよりも先にROT (またはFOT) が入力した場合を次に示します。

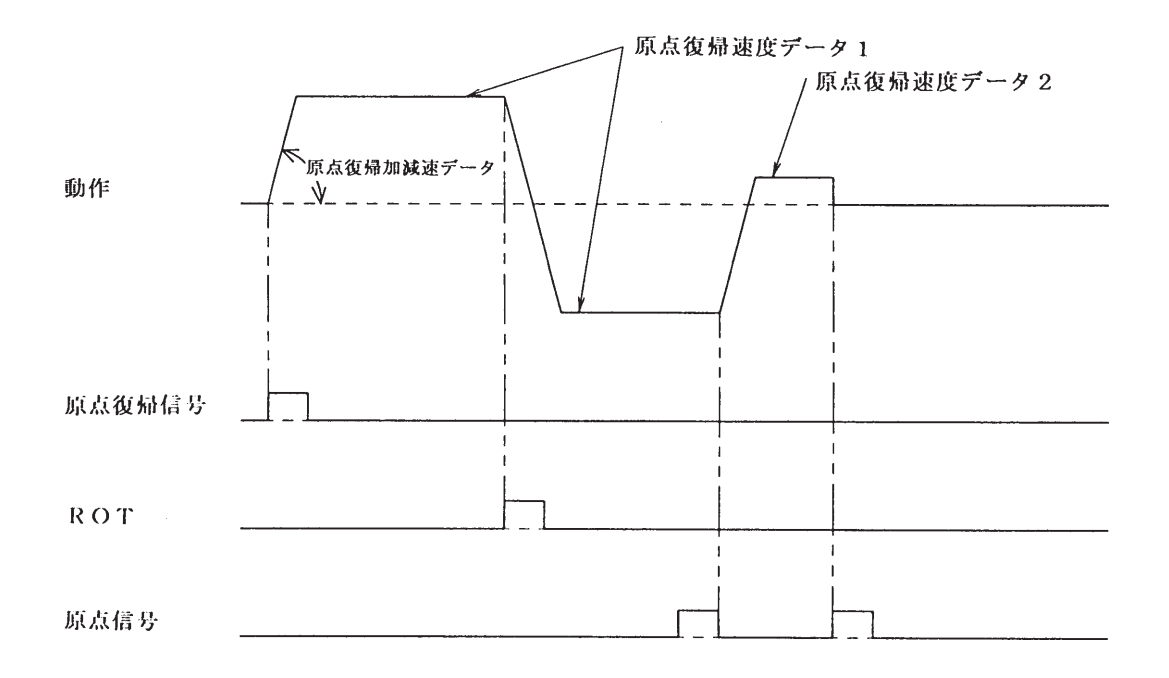

 $\overline{1}$ 

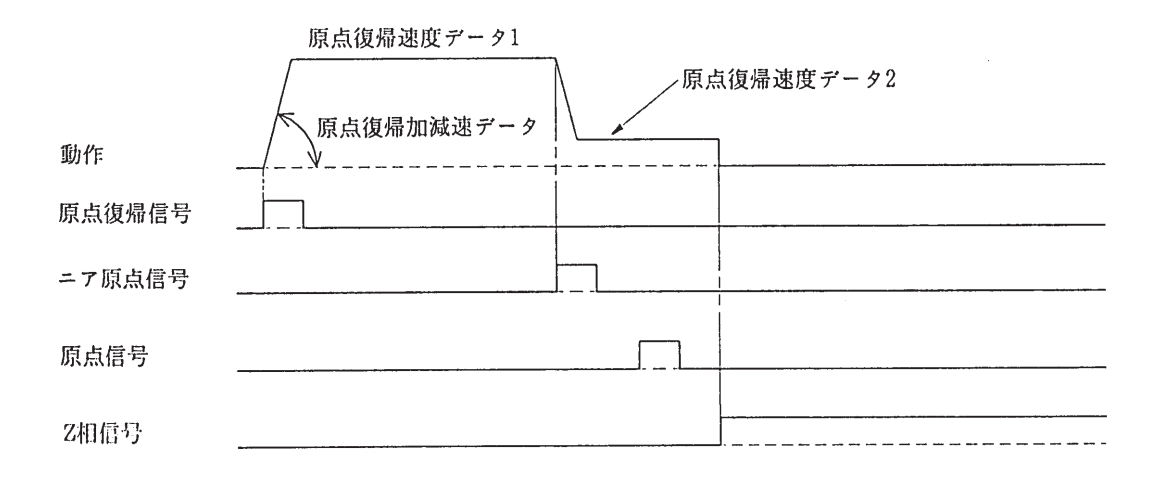

原点センサよりも先にROT (またはFOT) が入力した場合を次に示します。

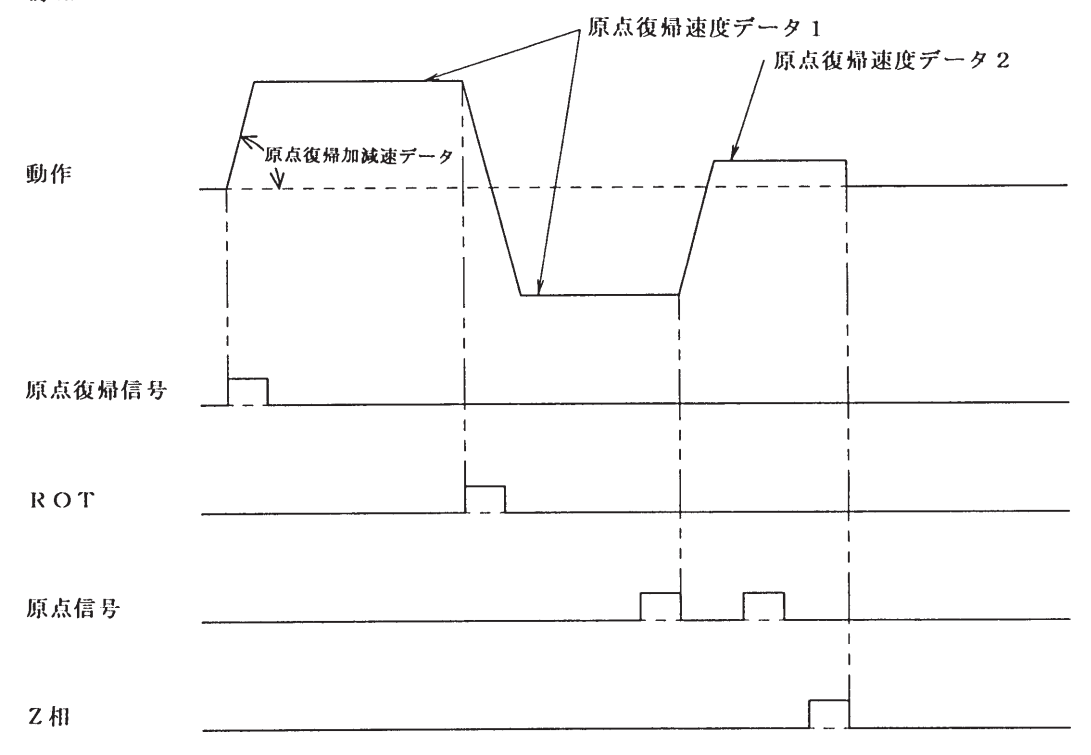

 $2$  are the contract of the contract of  $\mathbb{R}$ 

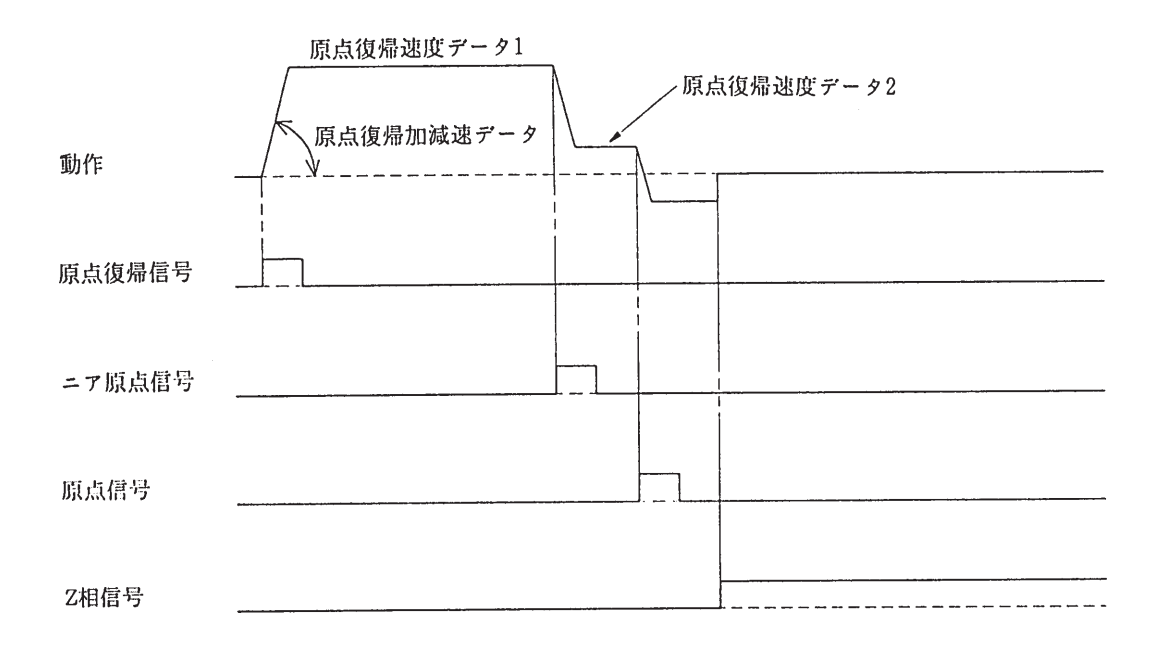

原点センサよりも先にROT (またはFOT) が入力した場合を次に示します。

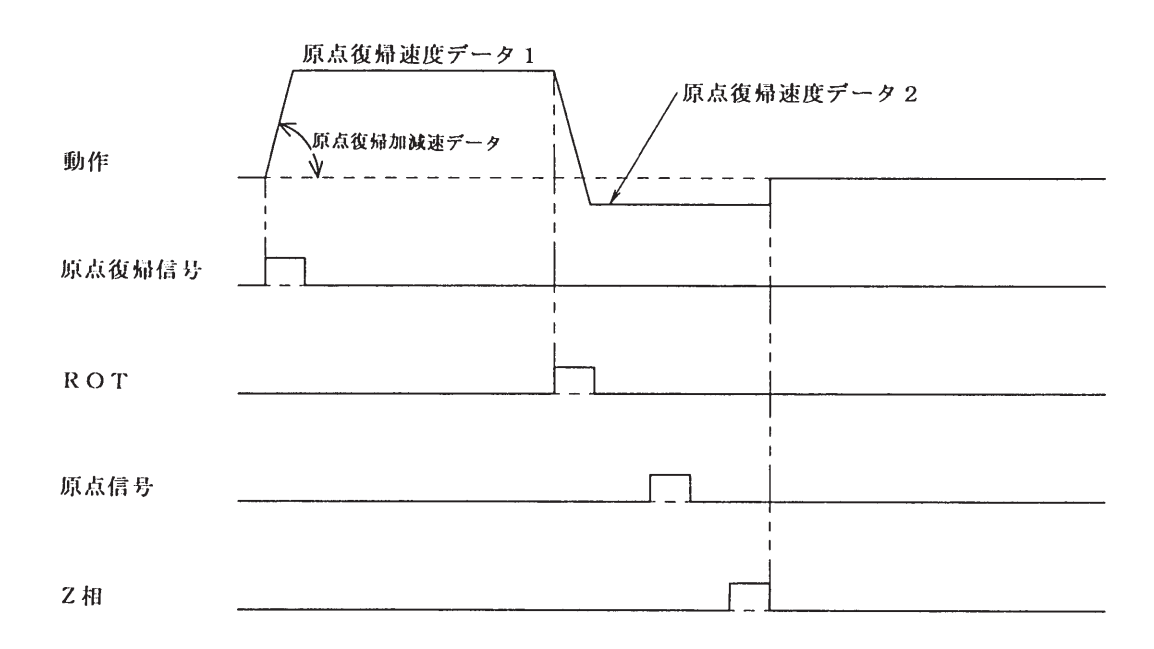

CALCULATE DATA

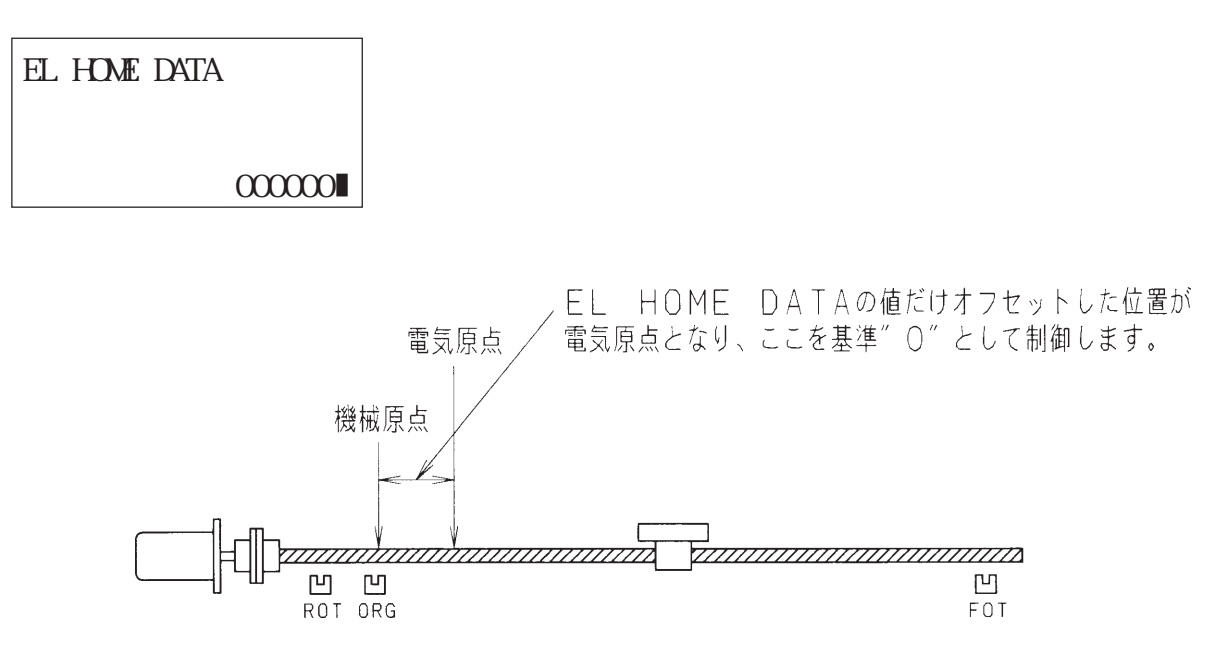

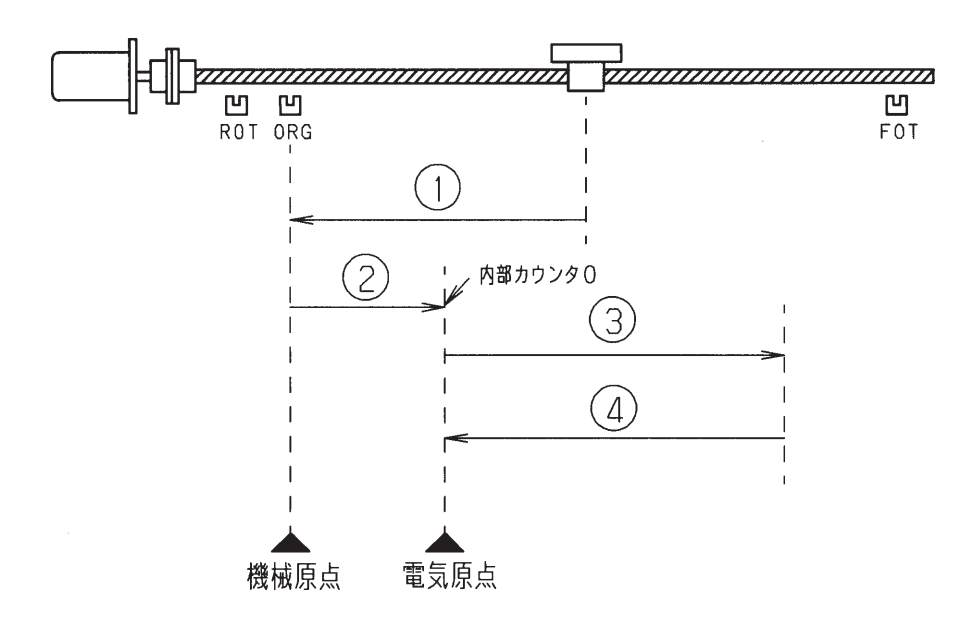

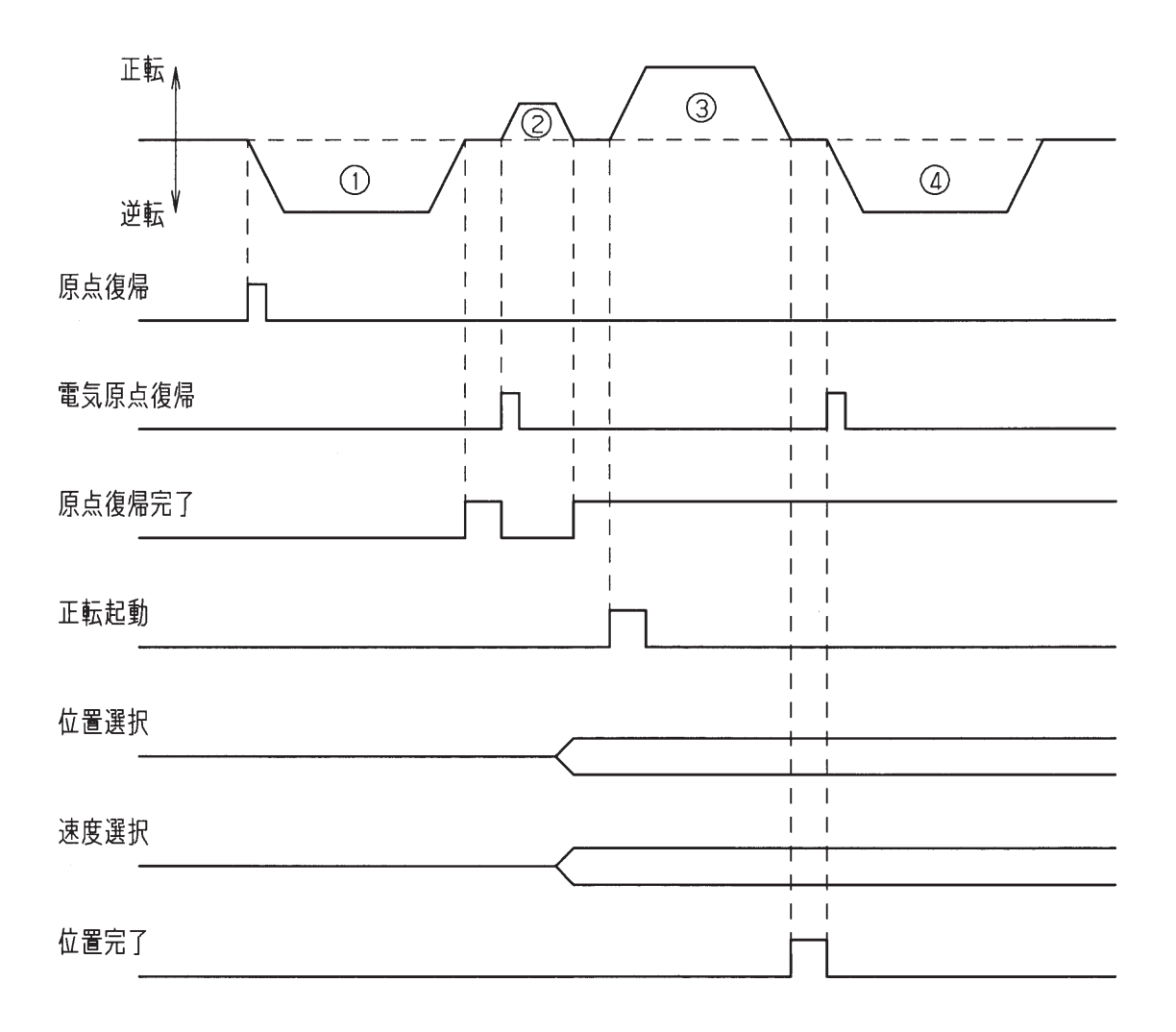

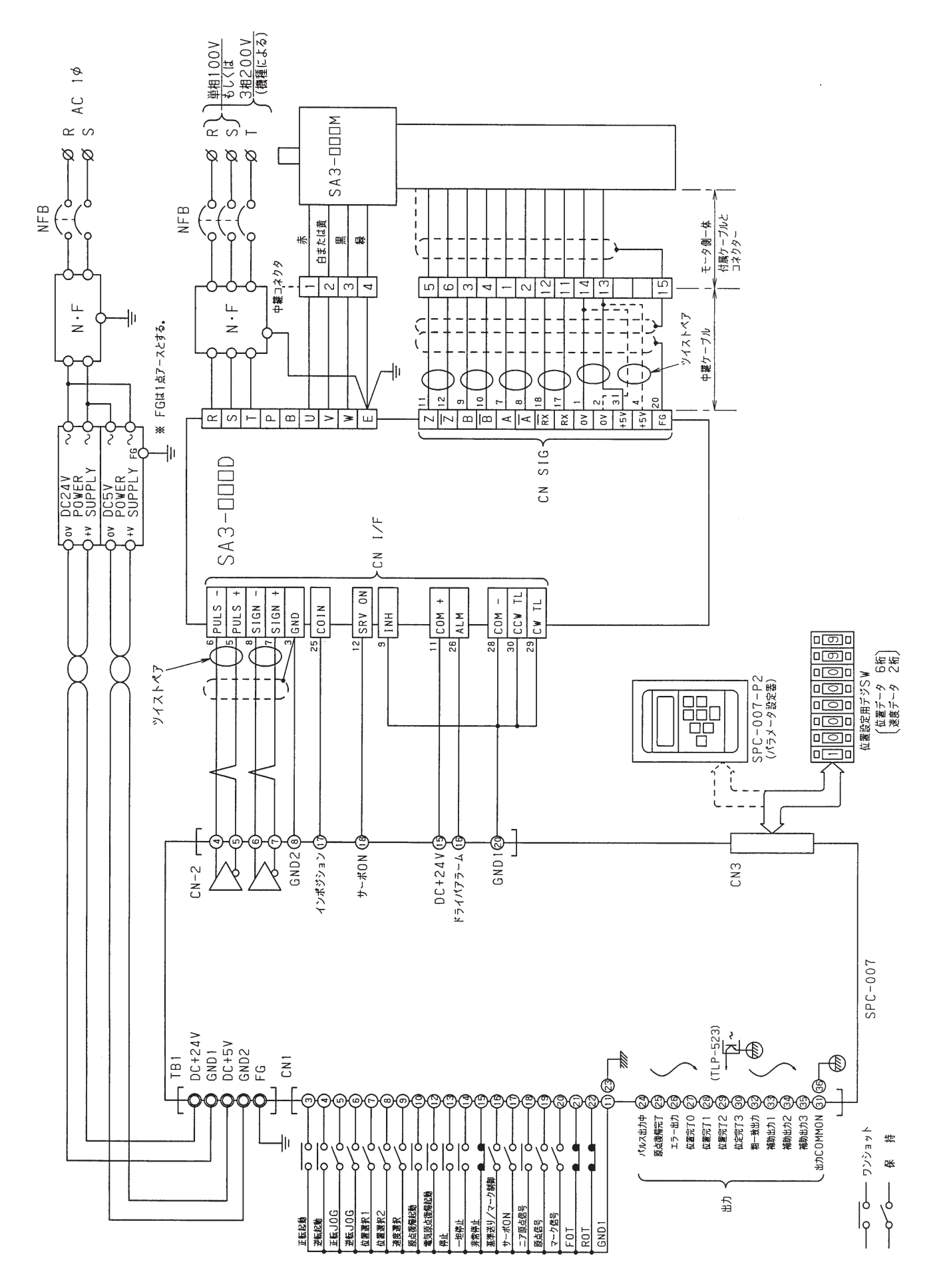

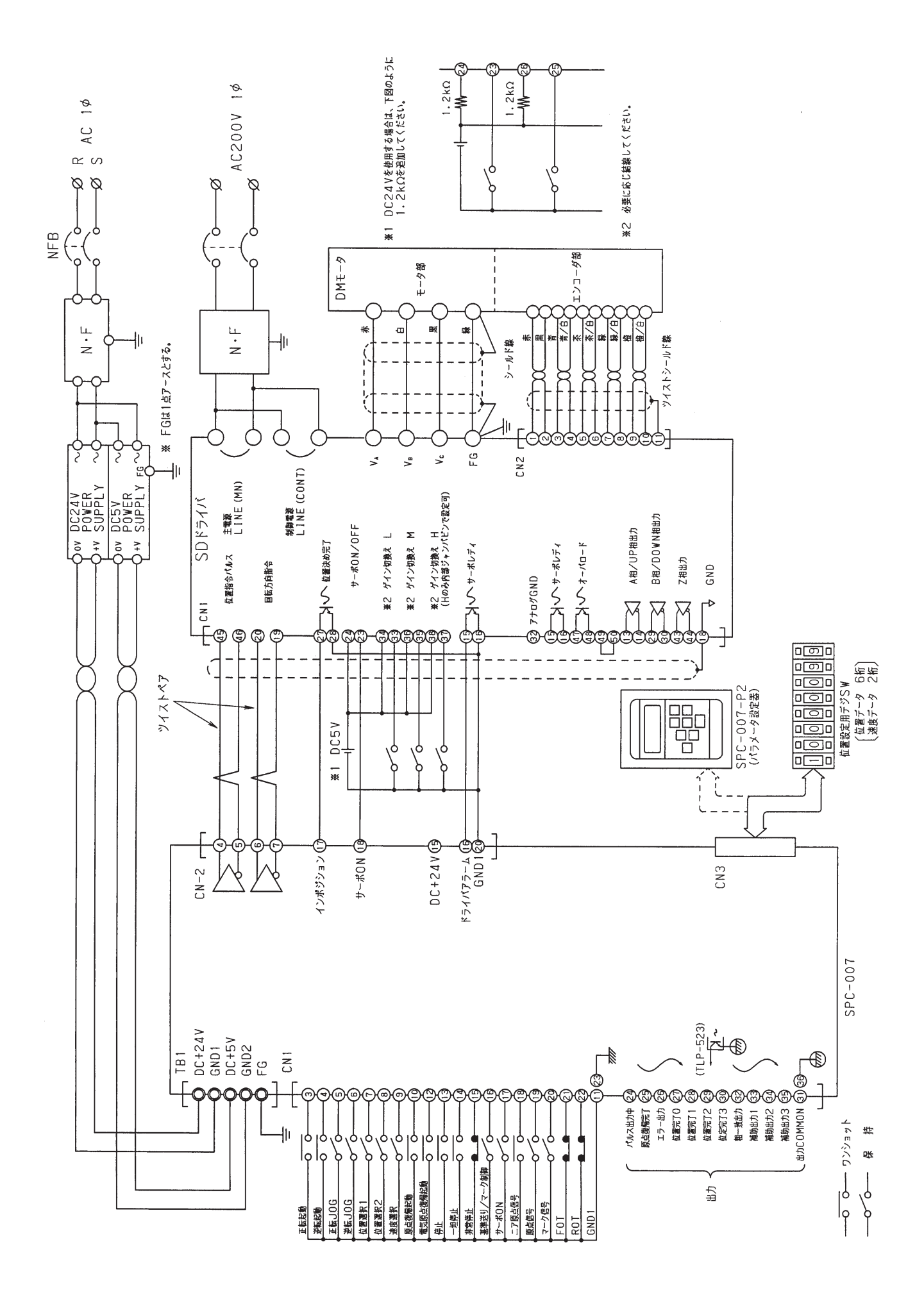

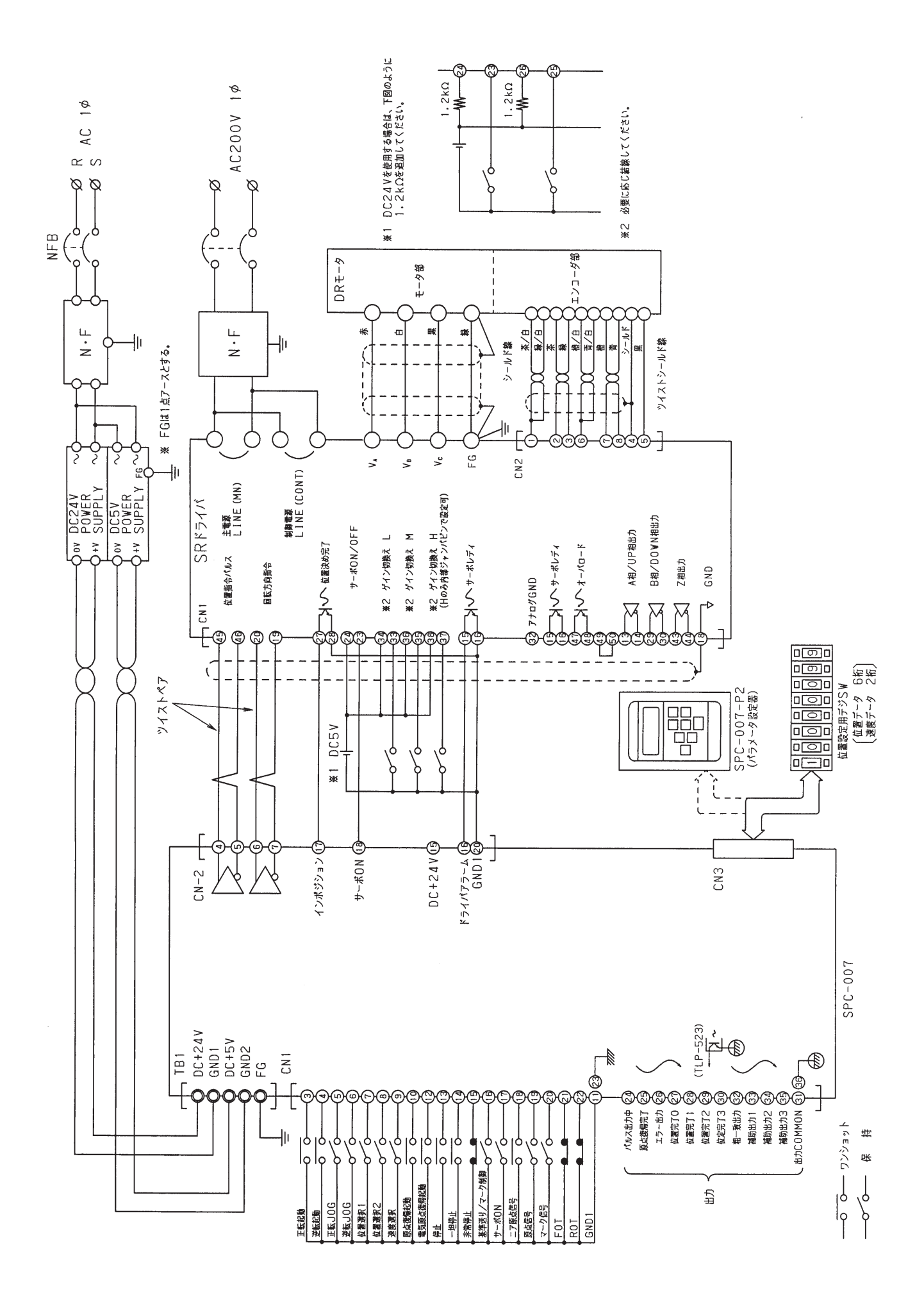

 $15-1-1$ 

 $15-1-2$ 

 $15-1-3$ 

 $15-2-1$ 

 $15-2-2$ 

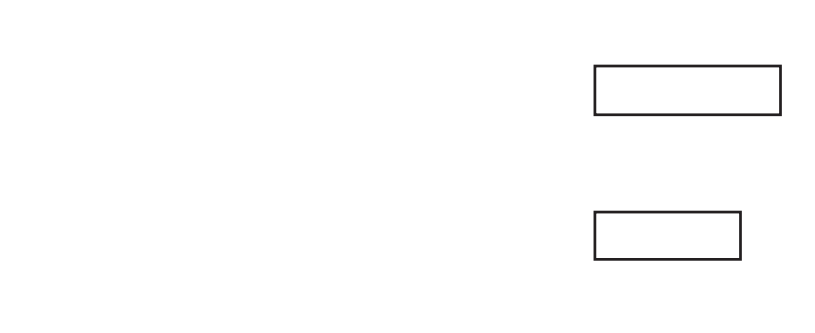

RSDRV .SYSがAドライブのディレクトリ(¥MS-DOS¥SYS)内に

 $\mathcal{M}(\mathcal{M})=\mathcal{M}(\mathcal{M})$  and  $\mathcal{M}(\mathcal{M})=\mathcal{M}(\mathcal{M})$  and  $\mathcal{M}(\mathcal{M})=\mathcal{M}(\mathcal{M})$ 

・「CONFIG . SYSS」  $\label{eq:2.1} \mathcal{L}_{\mathcal{S}}(\mathcal{S}) = \mathcal{S}(\mathcal{S}) \times \mathcal{S}(\mathcal{S}) \times \mathcal{S}(\mathcal{S})$ 参考:「CONFIG . SYS」内の記入例

・バー・バー・バー・バー・バー・バー・バー・バー・バー・バー

9600 BPS キャラクタ長 8 ビット パリティチェック パリティ 無 ストップビット数 1 ビット Xパラメータ 無

: "AUTOEXEC . BAT」, "AUTOEXEC . BAT」, "AUTOEXEC . BAT」, "AUTOEXEC . BAT」, "AUTOEXEC . BAT」, "AUTOEXEC . BAT」, "AUTOEXEC . BAT」, "AUTOEXEC . BAT」, "AUTOEXEC . BAT」, "AUTOEXEC . BAT」, "AUTOEXEC . BAT」, "AUTOEXEC . BAT」, "A

DEVICE=A:¥MS-DOS¥SYS¥RSDRV . SYS

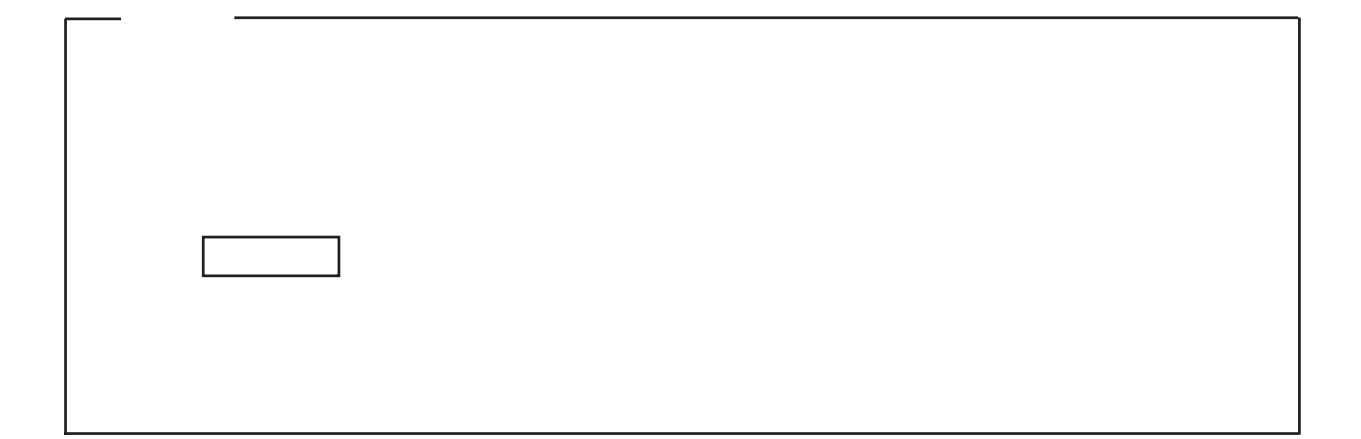

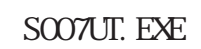

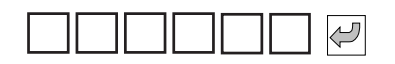

fig1

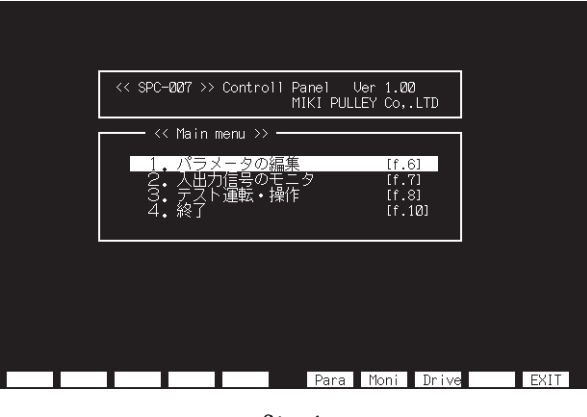

fig1

 $15-4-1$ 

 $2.2\times$ 

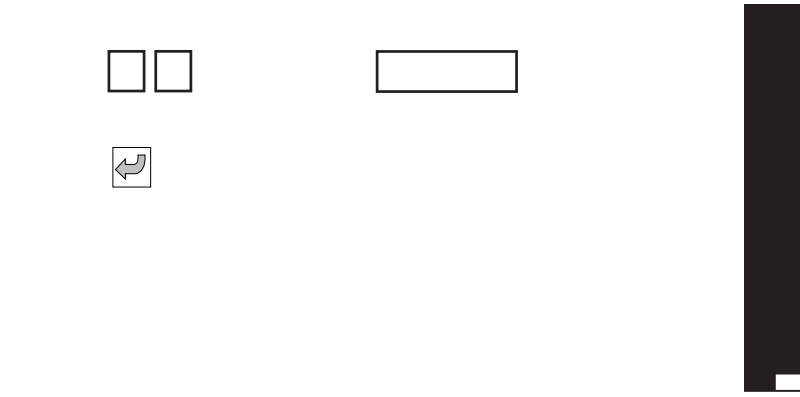

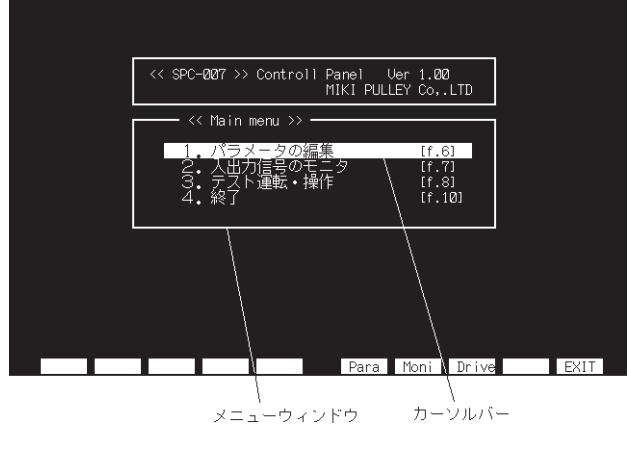

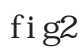

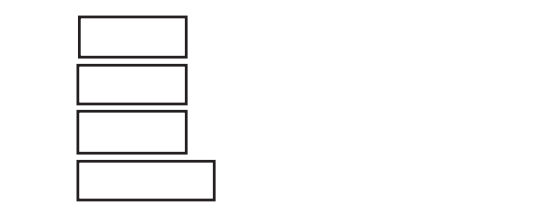

 $15-4-2$ 

ご注意

いち アクセス しゅうしょく

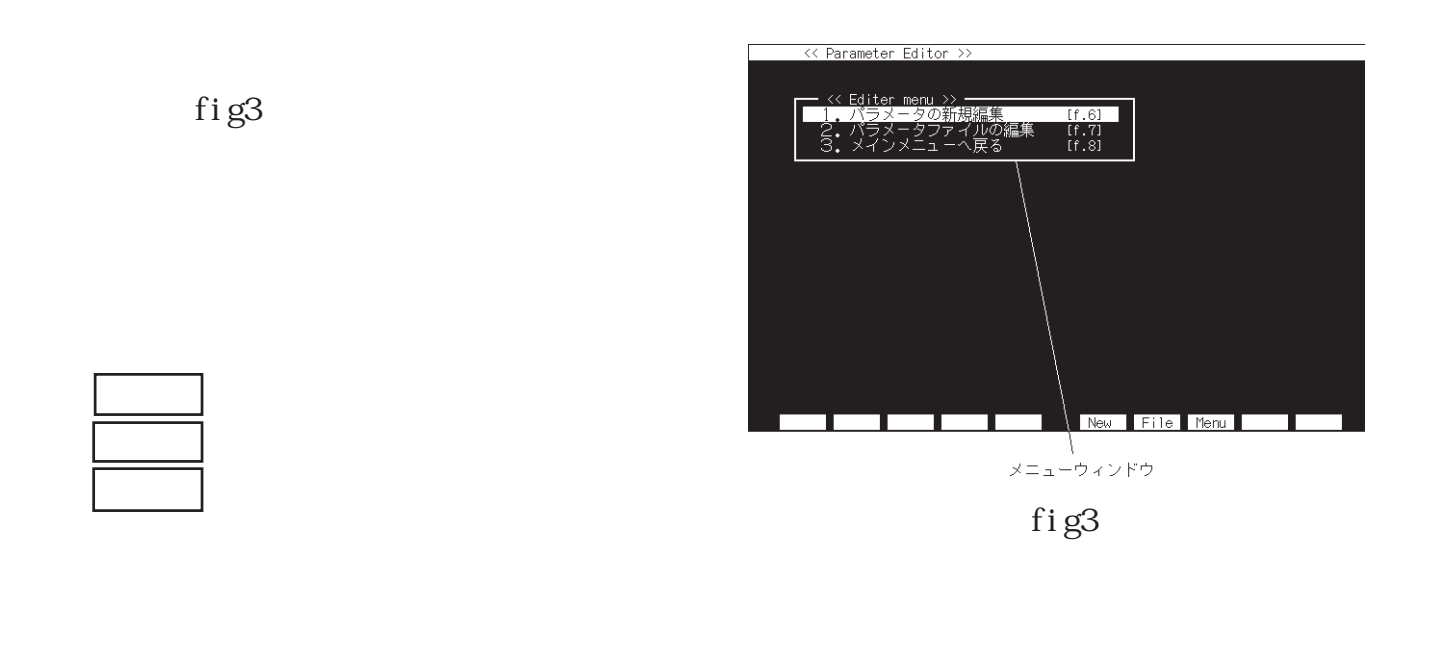

※1 パラメータの話題に関しては、SPC-007取読説を実現しては、SPC-007取読説を実現しては、SPC-007取読説を実現しては、SPC-007取読説を実現しては、SPC-007取読説を実現しては、SPC-007取

fig4

 $\Box$   $\Box$ 

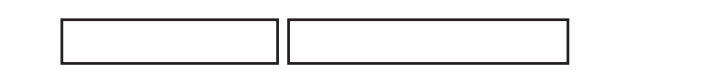

 $\overline{a}$ 

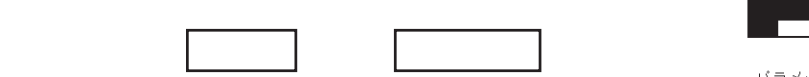

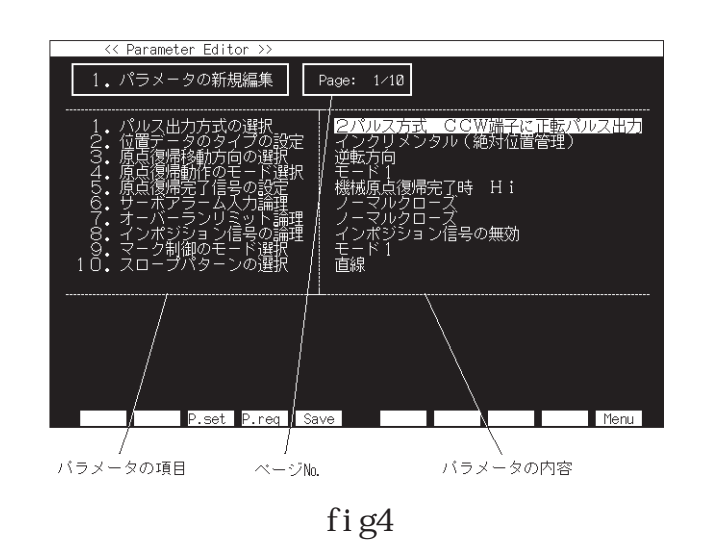

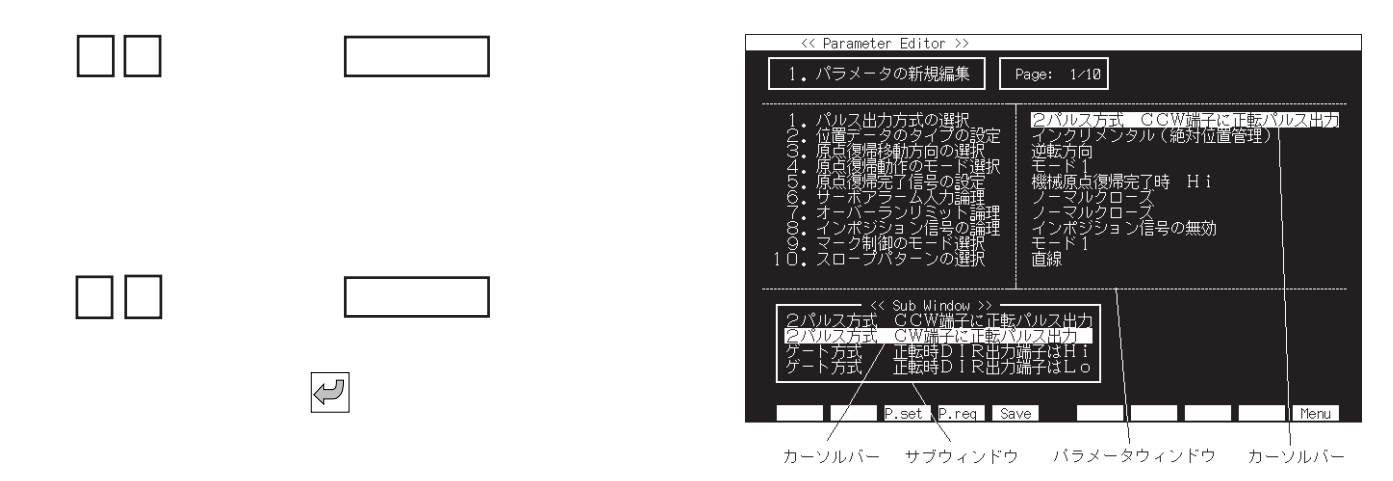

fig5

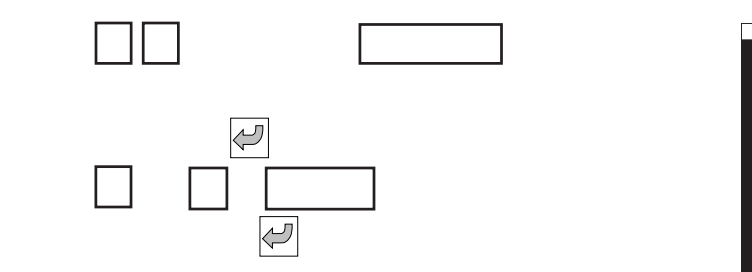

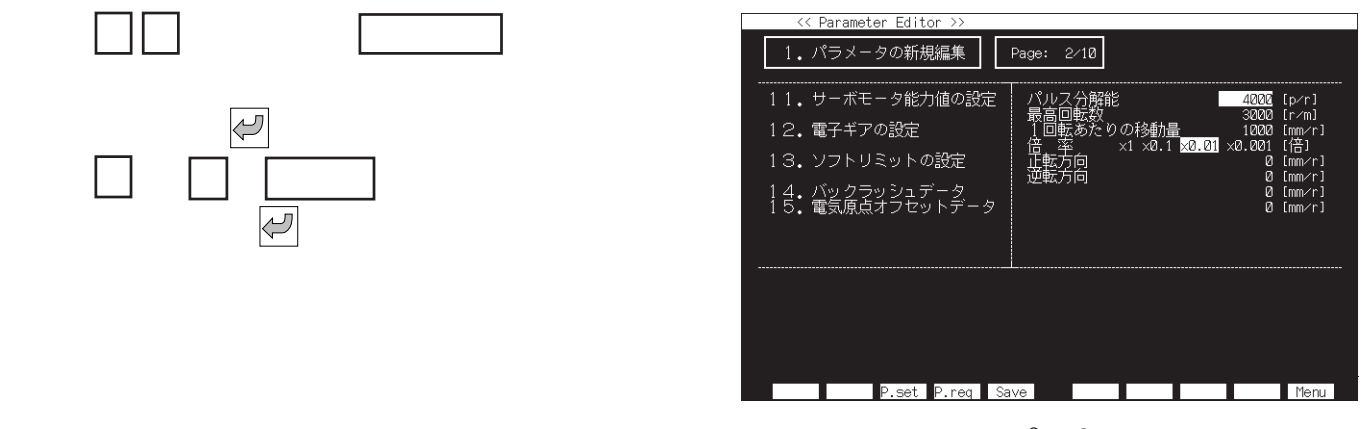

fig6

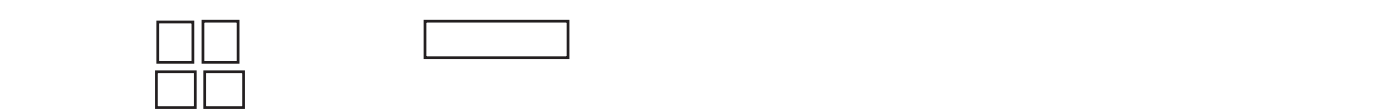

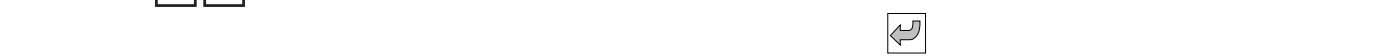

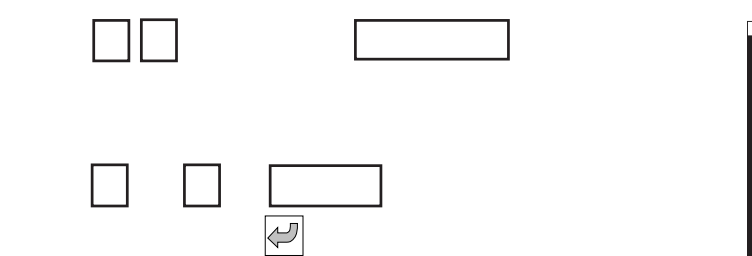

| << Parameter Editor >><br>1. パラメータの新規編集<br>3/10<br>Page: |                                                                                                    |
|----------------------------------------------------------|----------------------------------------------------------------------------------------------------|
| 16.位置データの設定                                              | (1 (POSØ)<br>100<br>ᄭ<br>[mm/r]<br>Й<br>(POS1)<br>[mm/r]<br>2 (POS2)<br>$\Omega$<br>[mm/r]<br>3 (P0\$3)<br>[mm∕r]<br>ø |
| 17、速度データの設定                                              | [x]<br>10 <sup>°</sup><br>(SPDØ)<br>(SPD1)<br>0 [%]<br>2 (SPD2)<br>3 (SPD3)<br>0 [%]<br>Ø.<br>9.,<br>0 [%]             |
|                                                          |                                                                                                    |
|                                                          |                                                                                                    |
| P.set P.req Save                                         | Menu                                                                                                    |

fig7

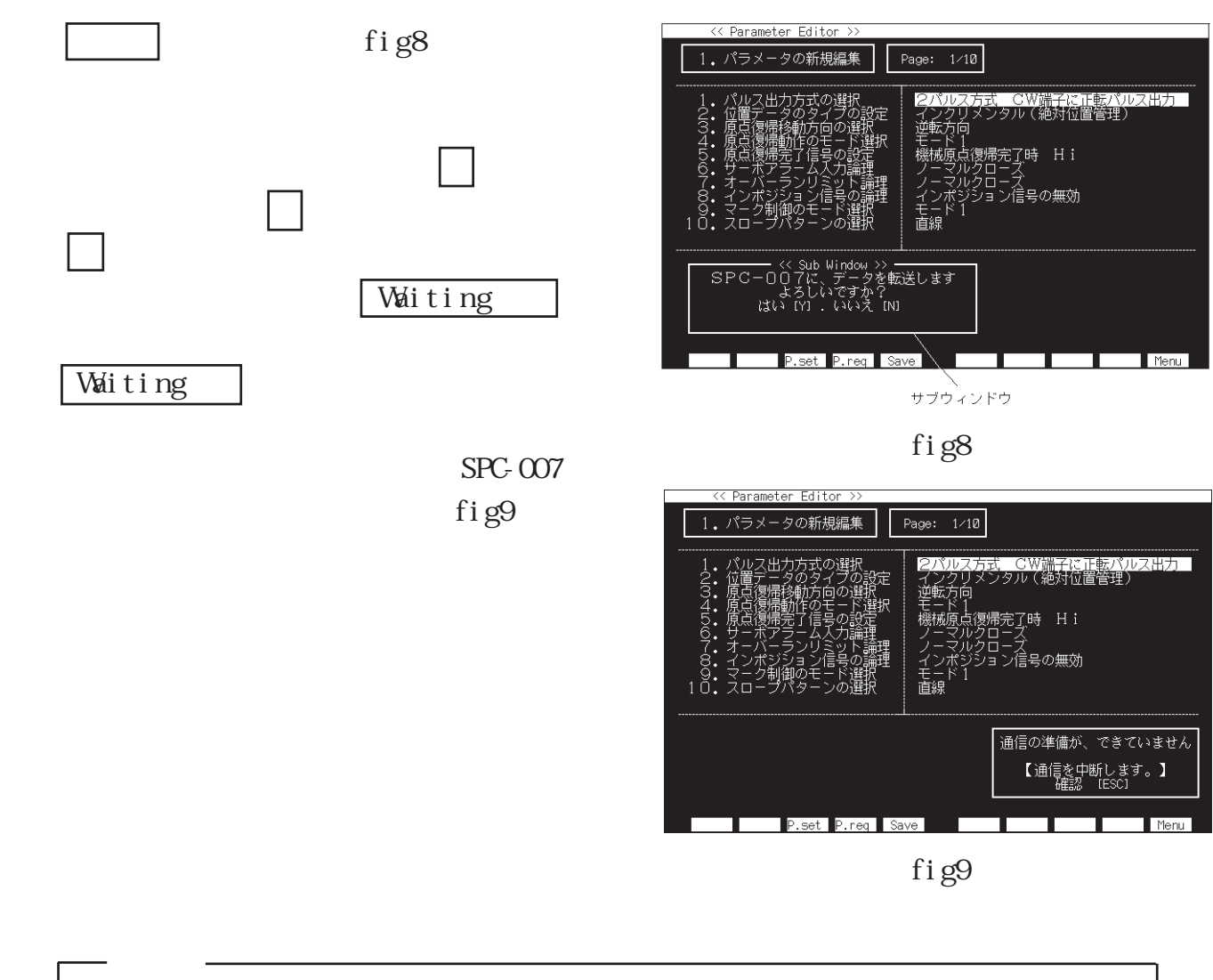

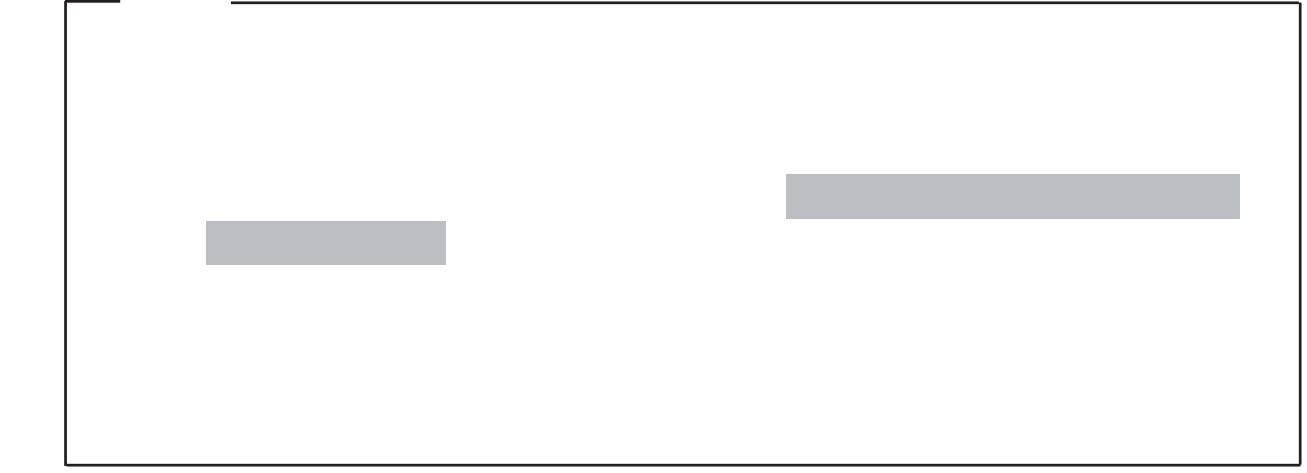

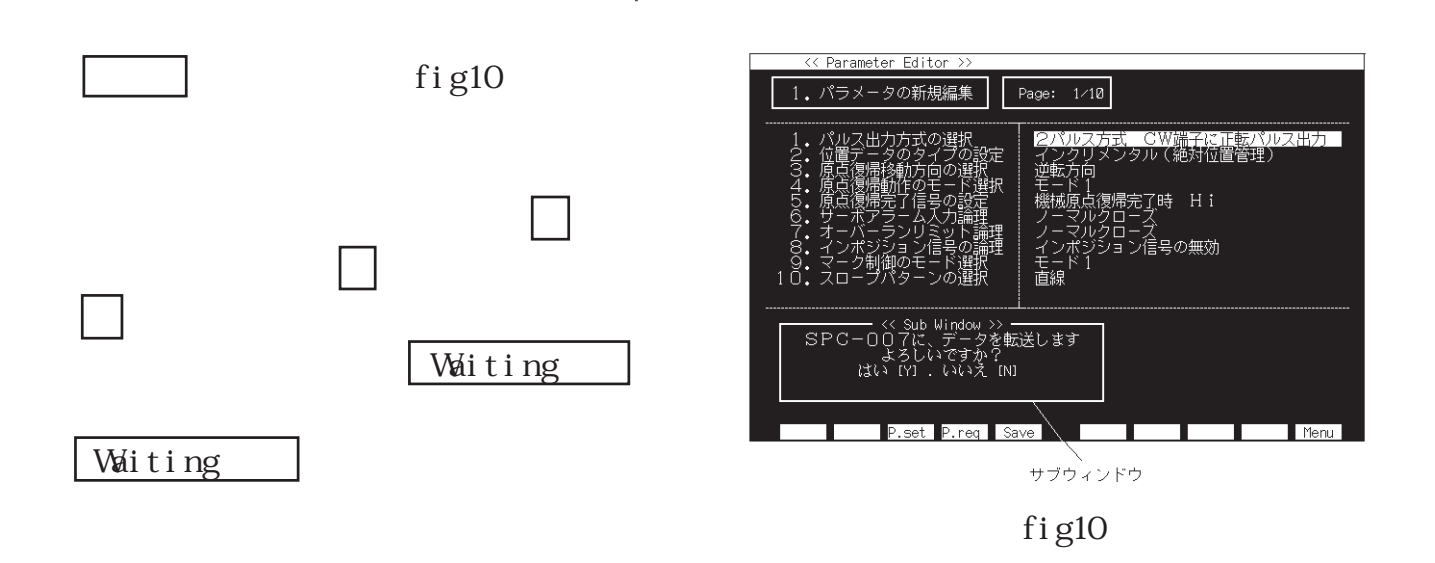

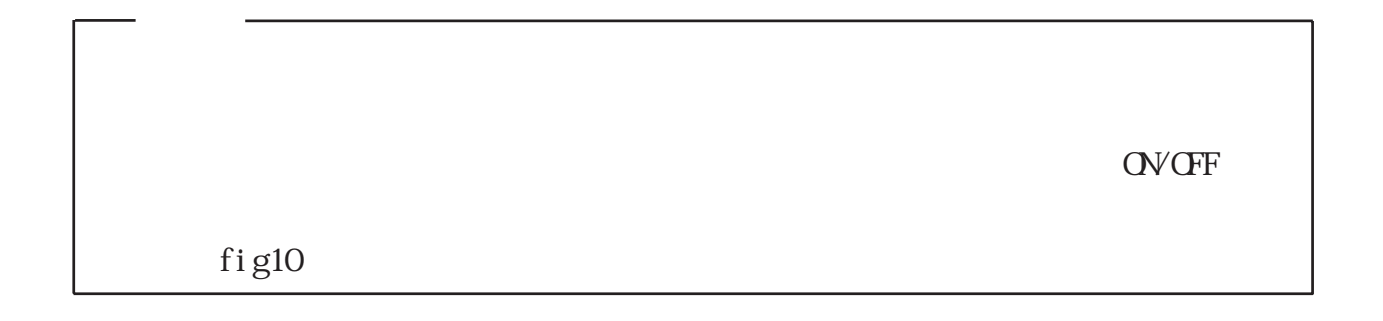

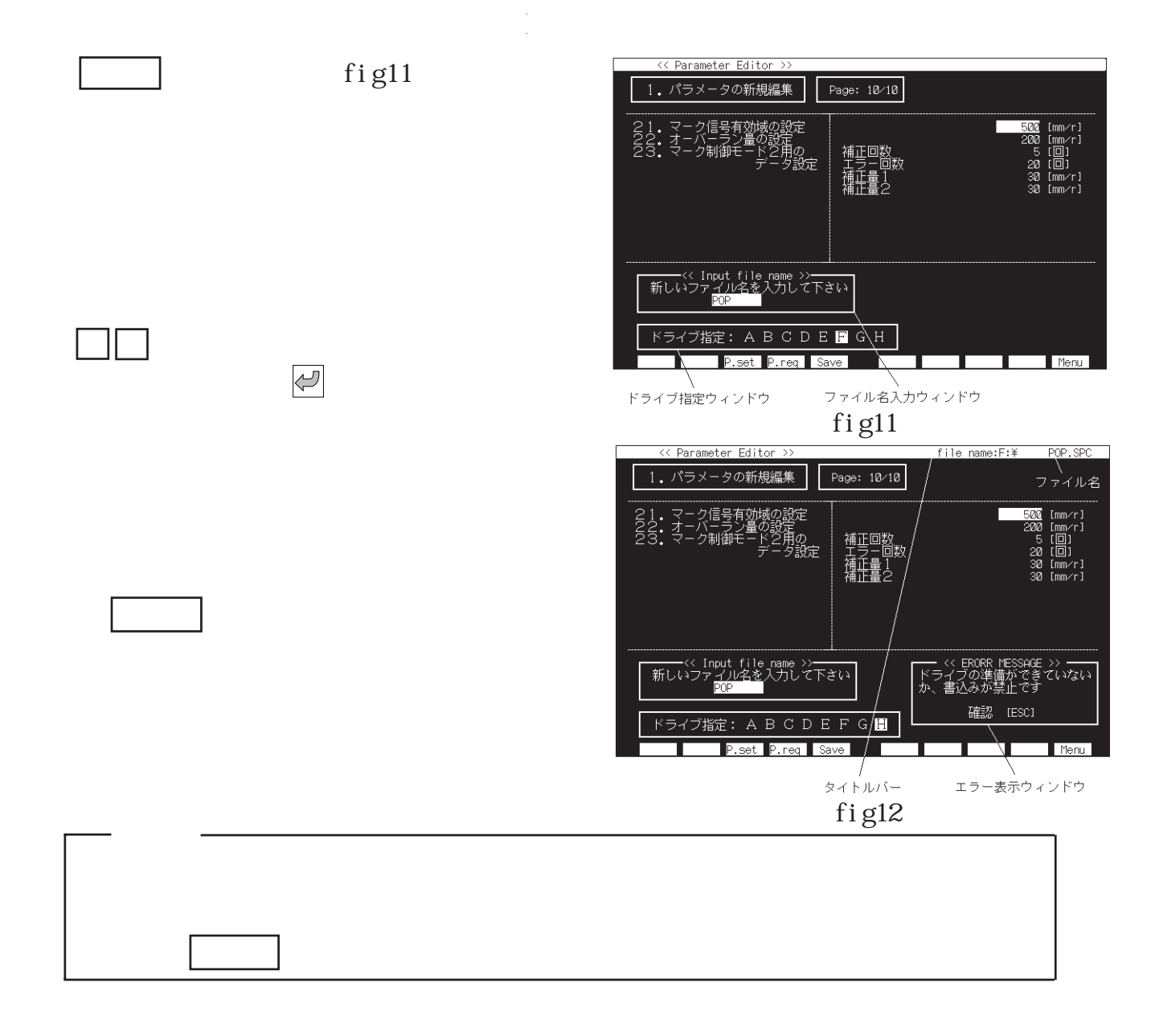

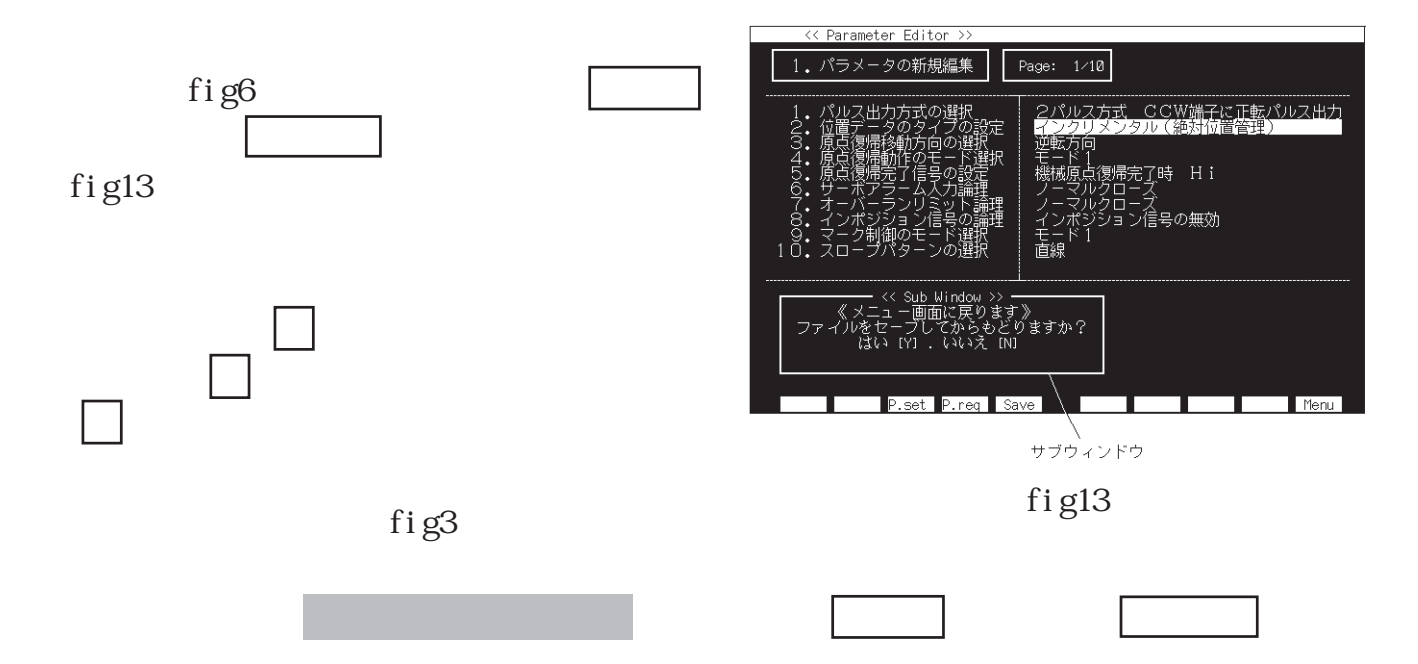

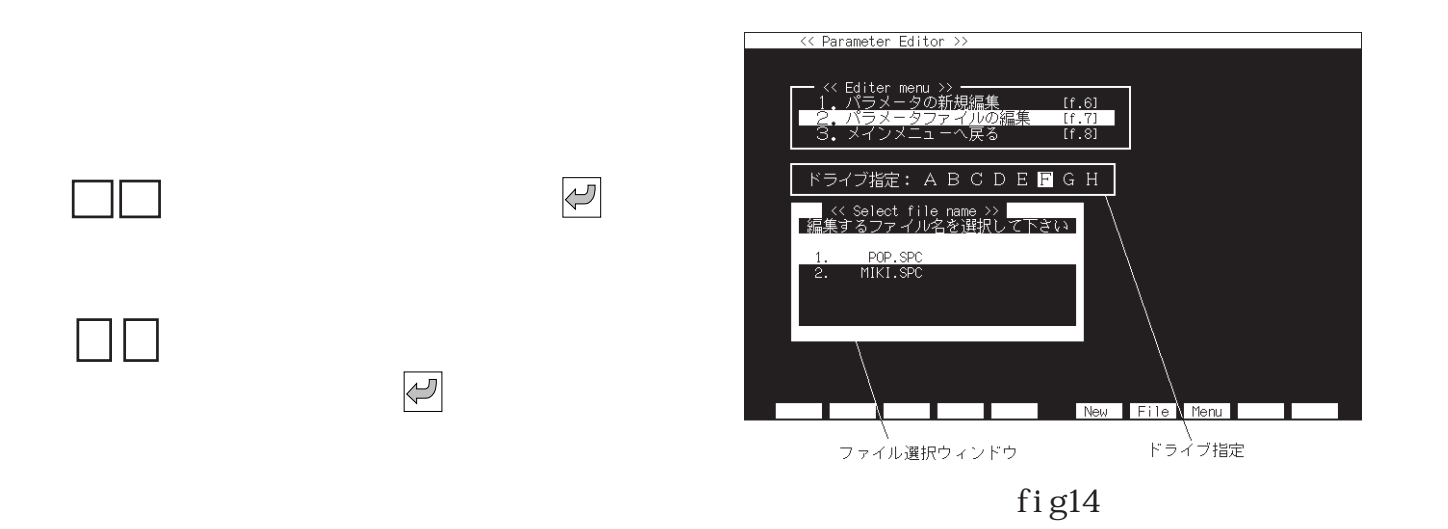

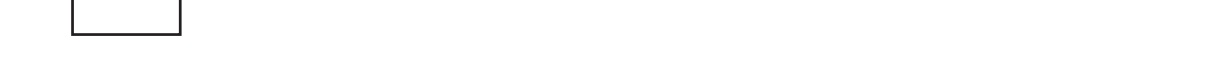

 $15-4-3$ 

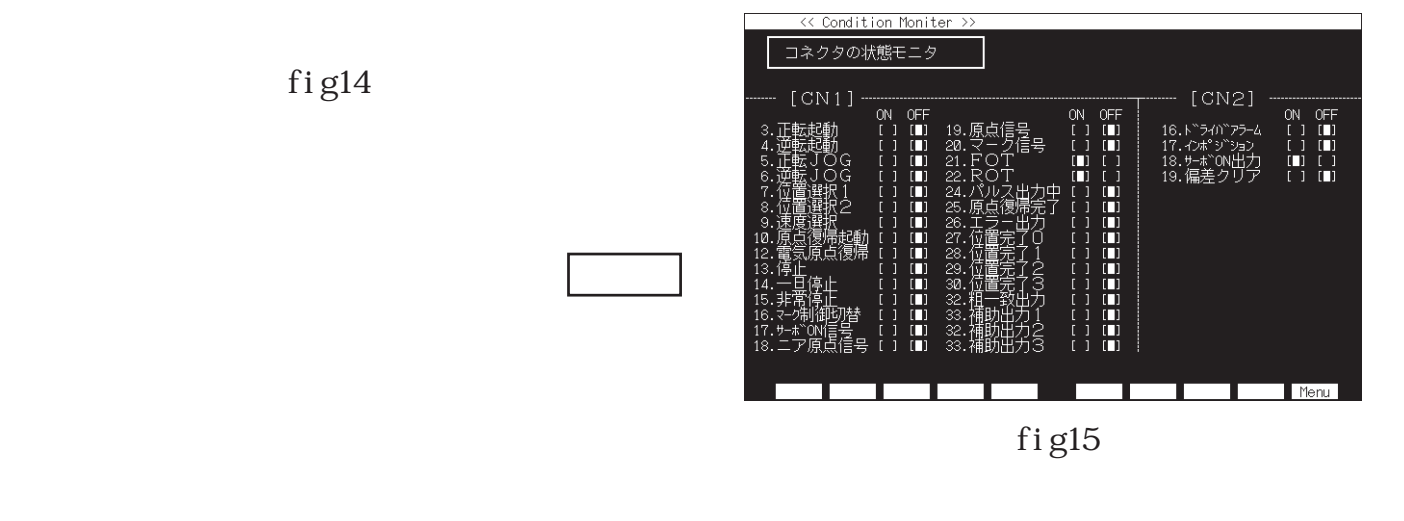

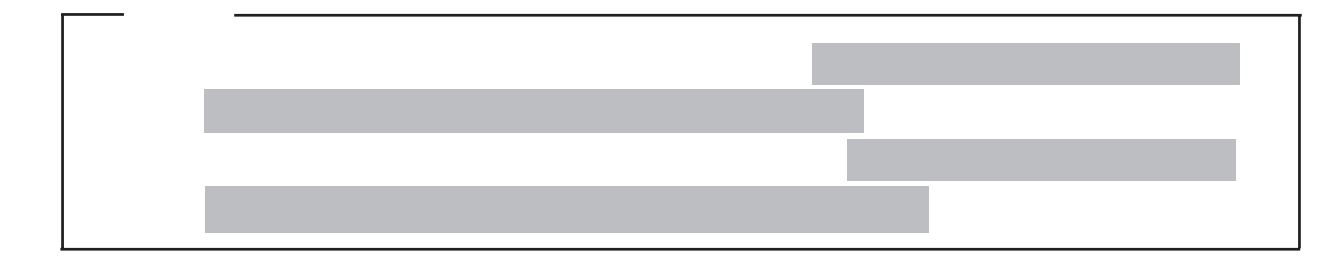

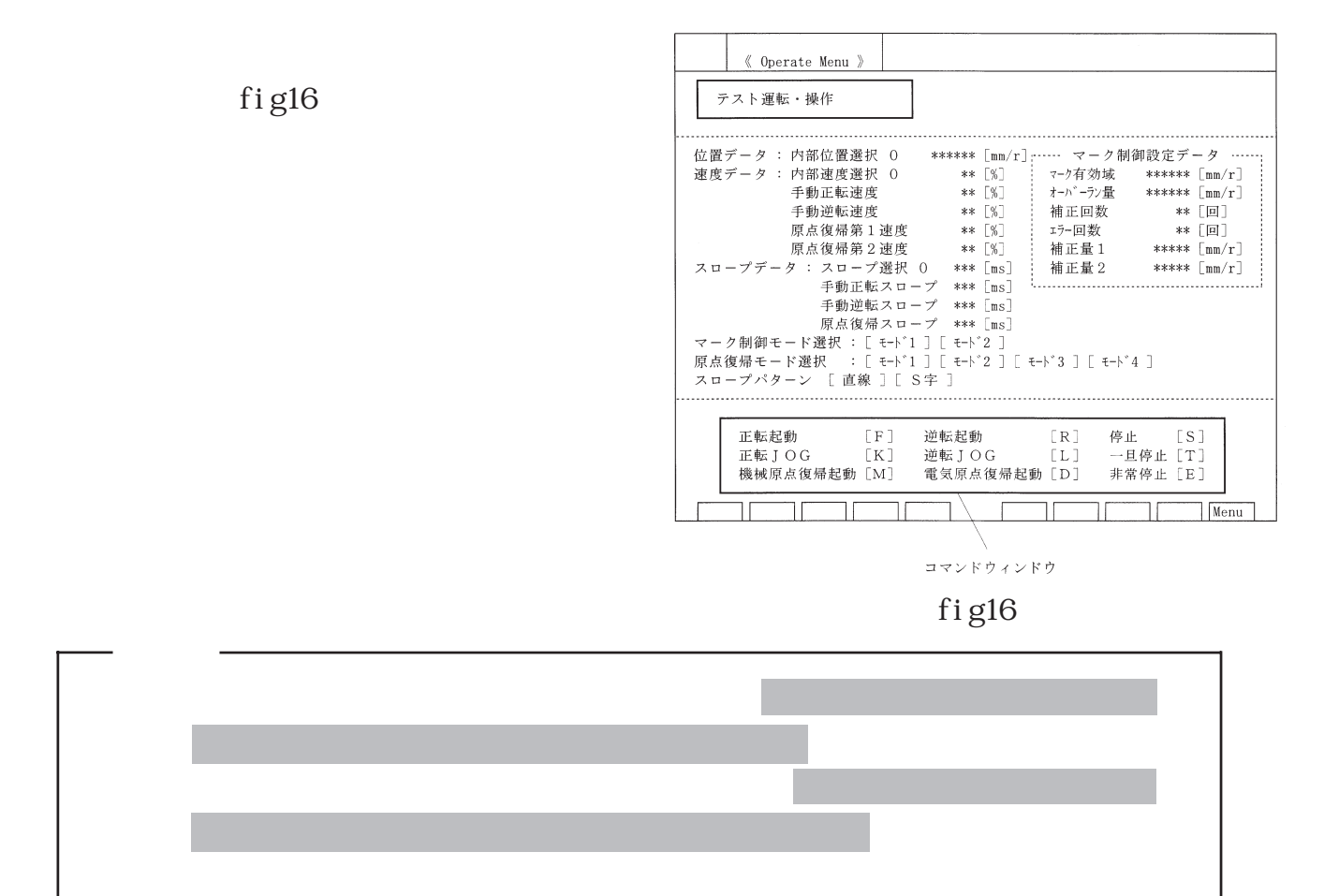

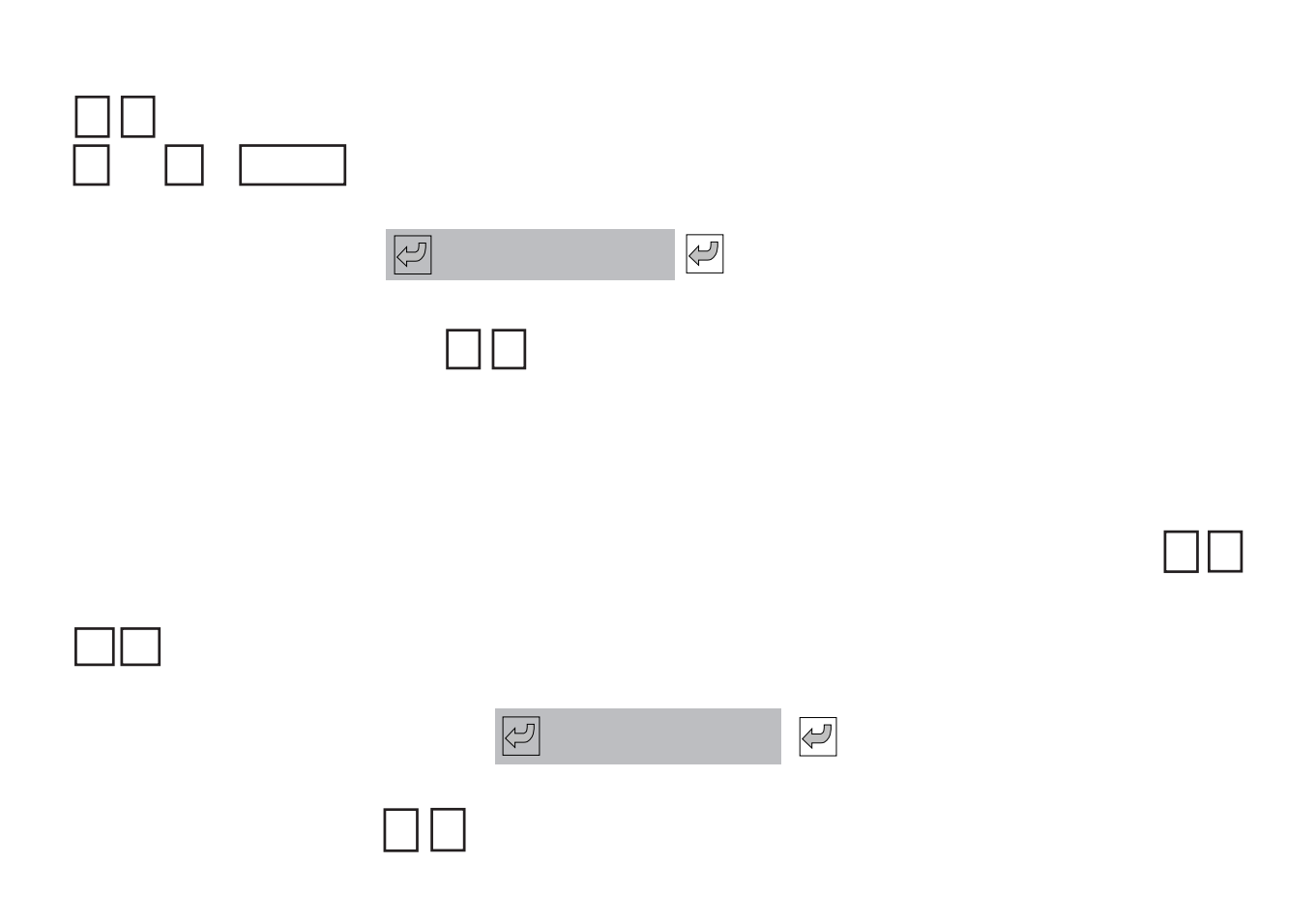

ンの機種によってはキー入力に対する反応が遅くなります。
$fig15$ 

f・10 キーを押してください。

説明書を参照してください。

ボモータ周辺の安全を確保してください。

- 一つの

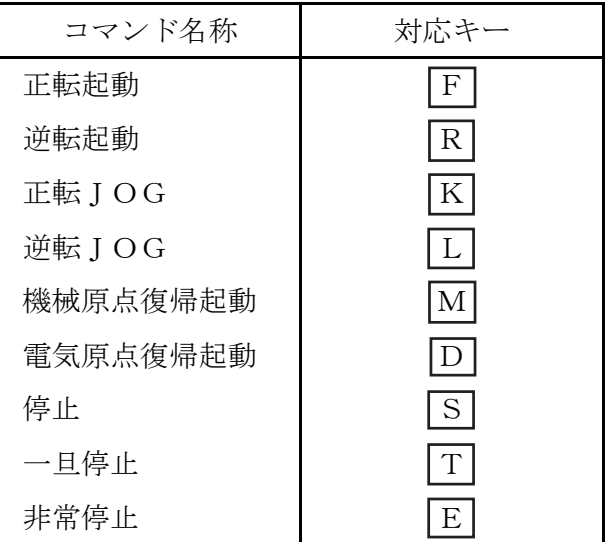

・テスト運転を終了し、メインメニュー画面に戻りたい場合は、 ESC キーまたは

※1 Aのコマンドの場合は、SPC-007本体の取扱いのは、SPC-007本体の取扱いのは、SPC-007本体の取扱いのは、SPC-007本体の取扱いのは、SPC-007本体の取扱いのは、SPC-007本体の取締いための取

※2 テスト運転を行う前には、SPC-007本体がコントロールするサービスを行う。<br>コントロールは、SPC-007本体がコントロールでは、SPC-007本体がコントロールするサービスを行う

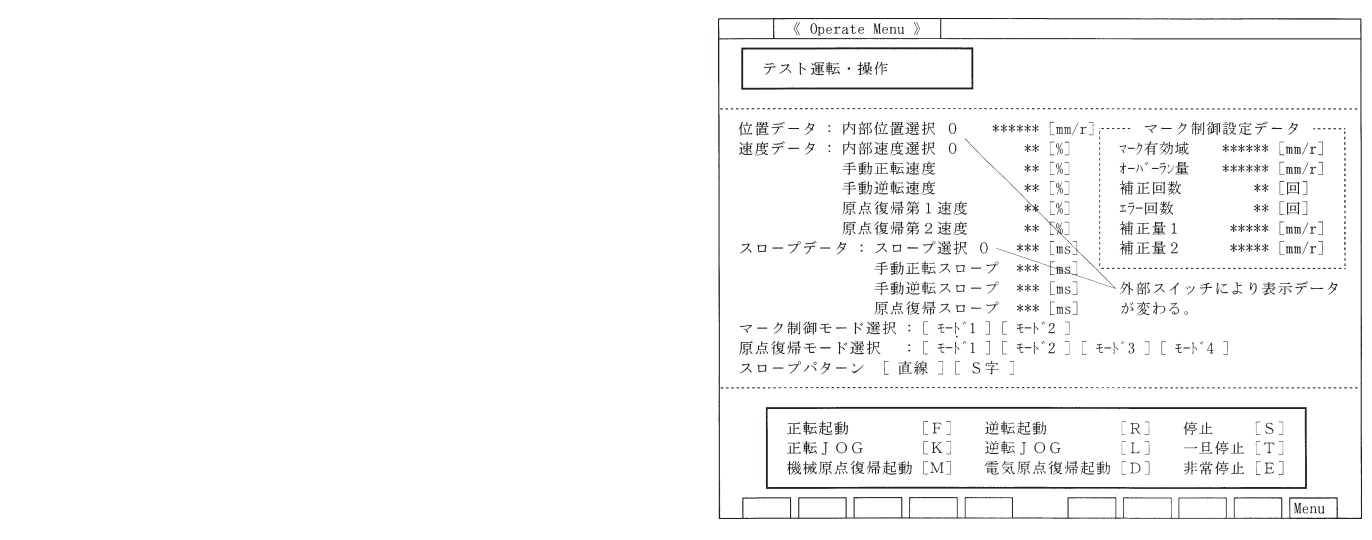

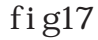

 $15 - 4 - 5$ 

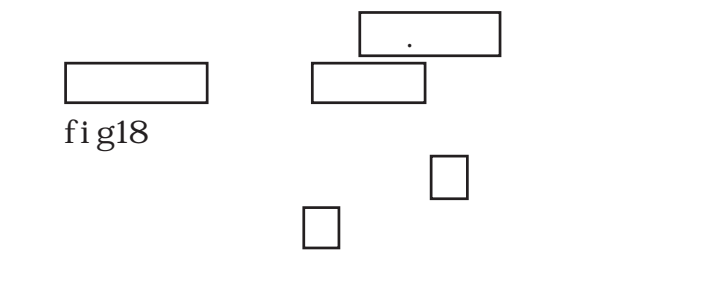

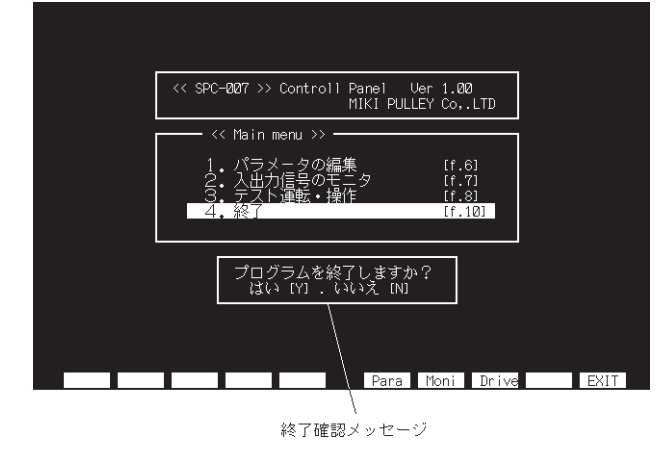

fig18

- 一つの

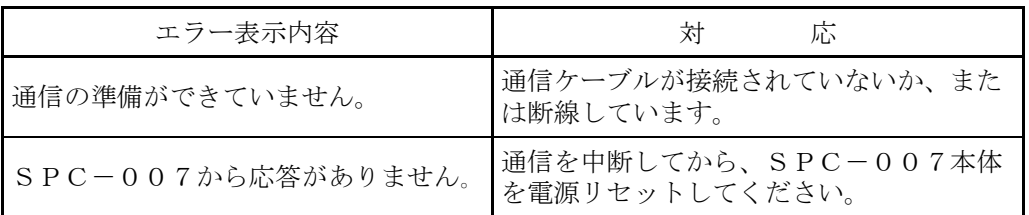

・エラーメッセージが表示された場合は、内容確認後 ESC キーを押し、その後の処理を行っ

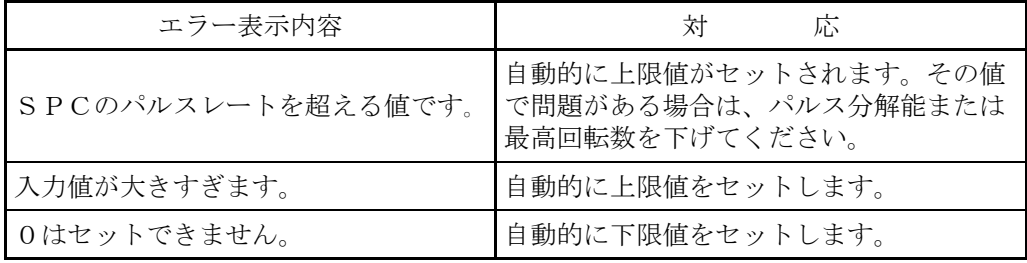

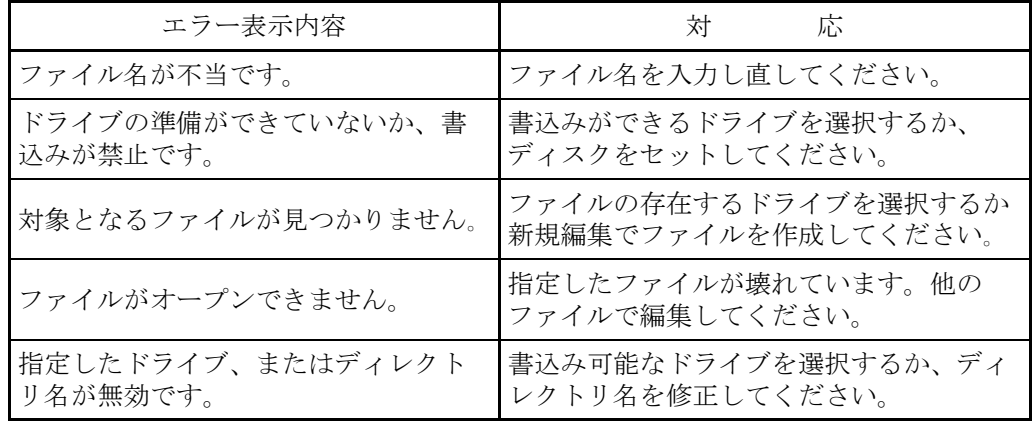

その対応については、17 . トラブルと対策の項を参照してください。

からもとものです。

信号には、これを確認していることを確認しています。

※1 ドライブに書入るスペースがあります。<br>※1 ドライブには、ファイルセーブを実行しても、ファイルセーブを実行しても、ファイルセーブを実行しても、ファイルセーブを実行しても、ファイルセーブを実行しても、ファイルセーブを実行しても

データセーブができません。編集前に1Kバイト以上の書込みスペース

※2 通信エラーが発生し、この対応で使用し、この対応で使用し、この対応で使用し、この対応で使用し、この対応で使用している。<br>この対応で使用しているの対応で、その対応で使用しているのが発生し、パソコン側の通信エラーが発生している。

## $ERRCR 01 ERRCR 15 (CN1 26)$

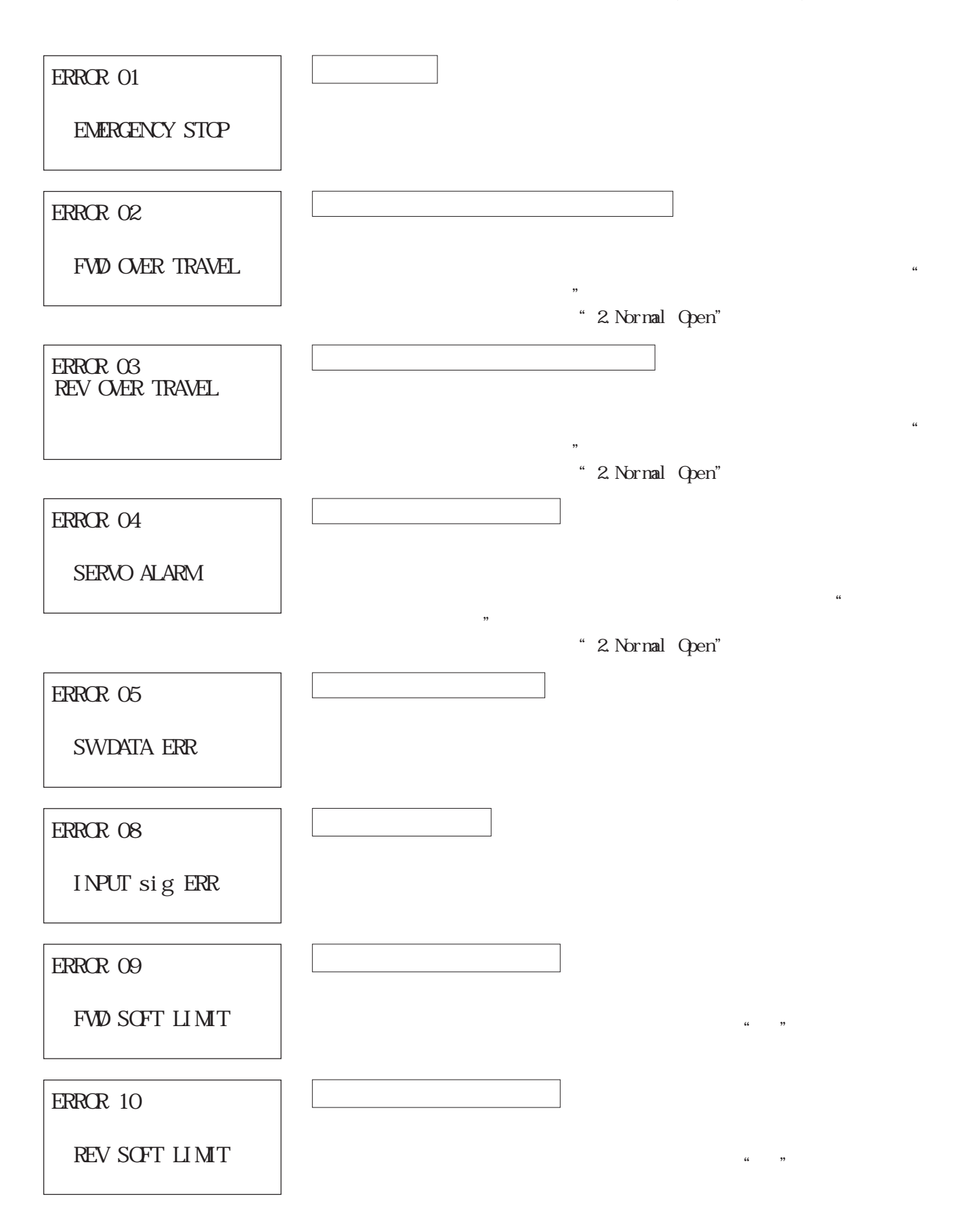

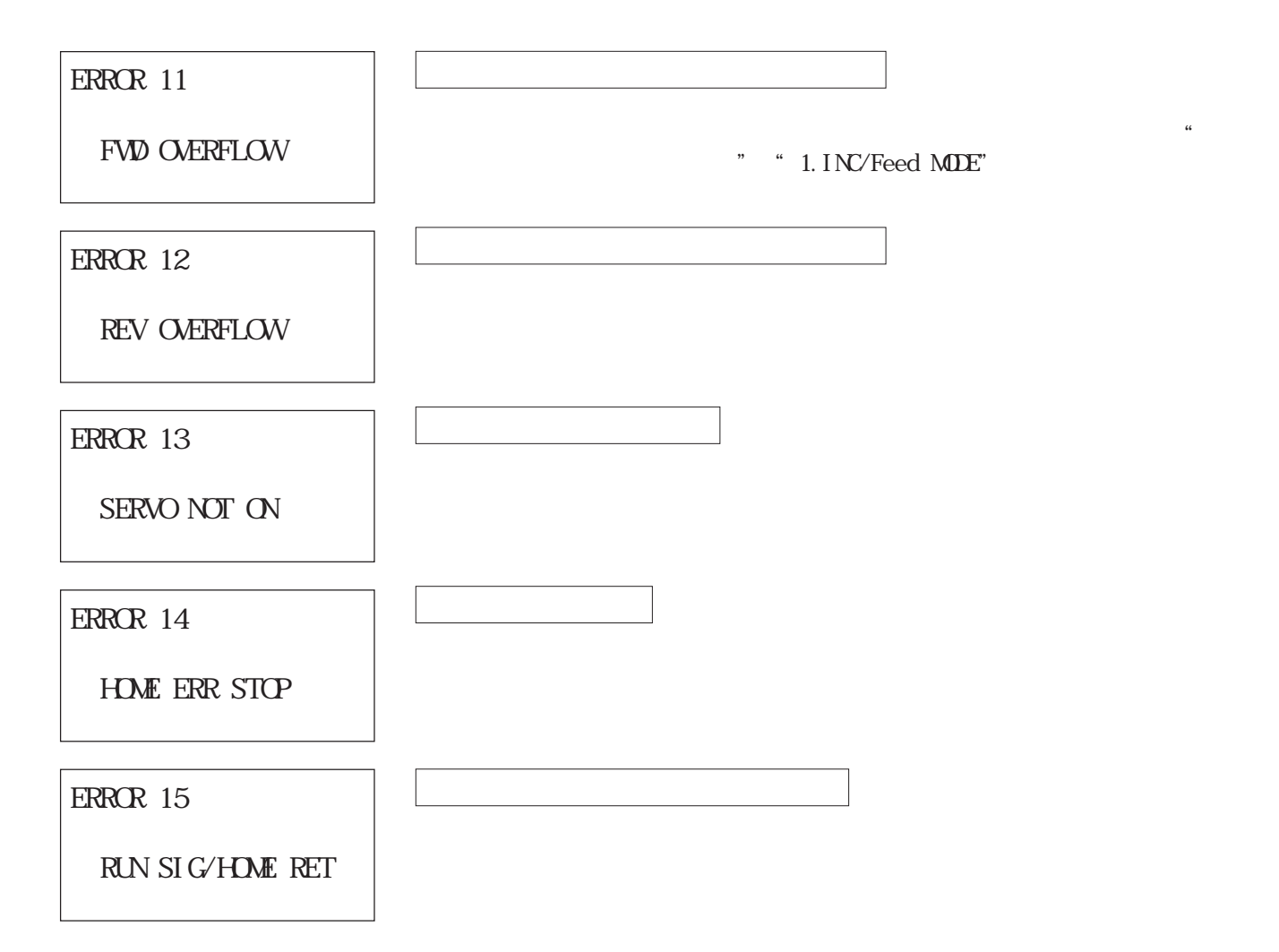

ERROR 16  $\text{ERROR } 21$  "

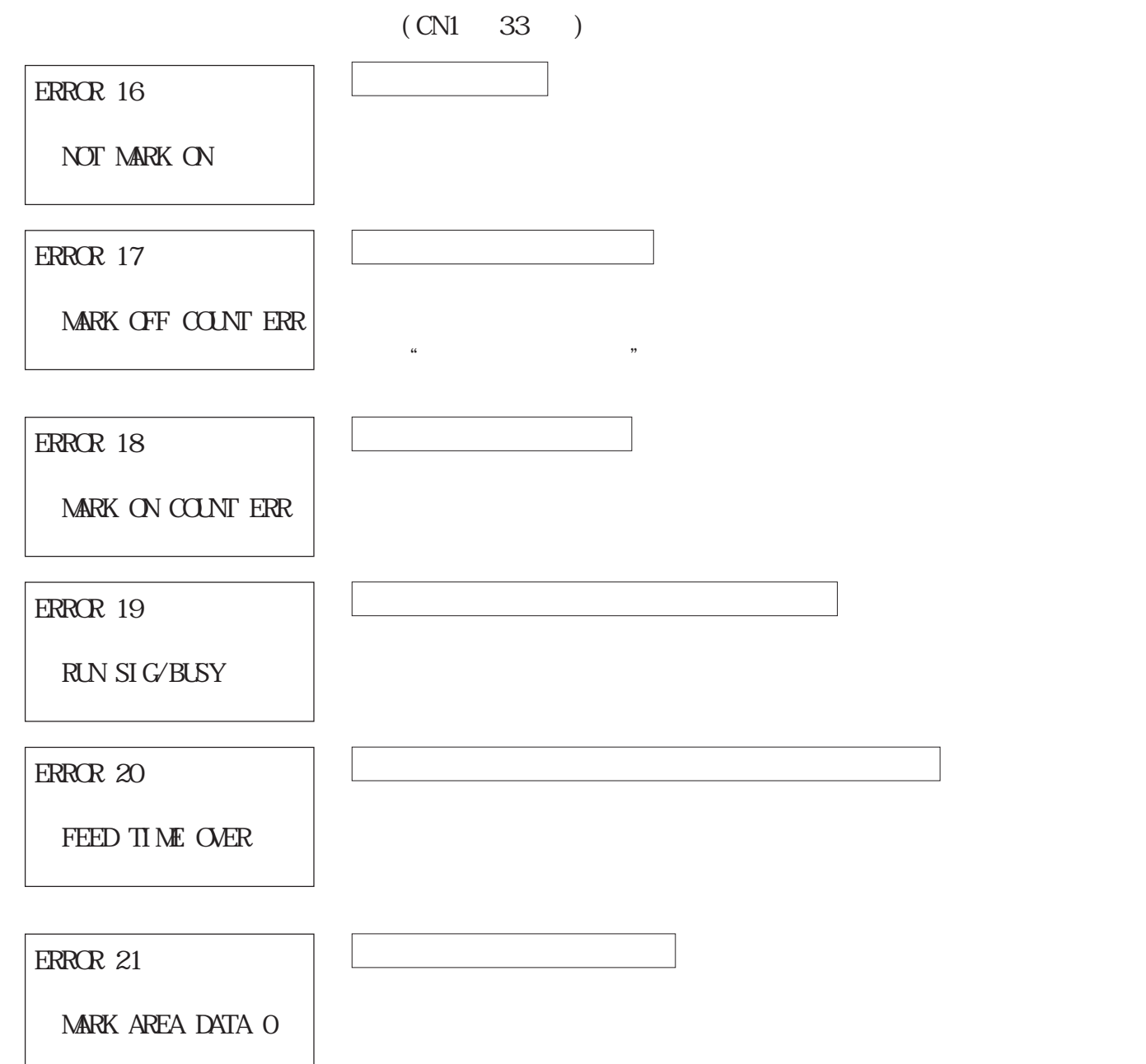

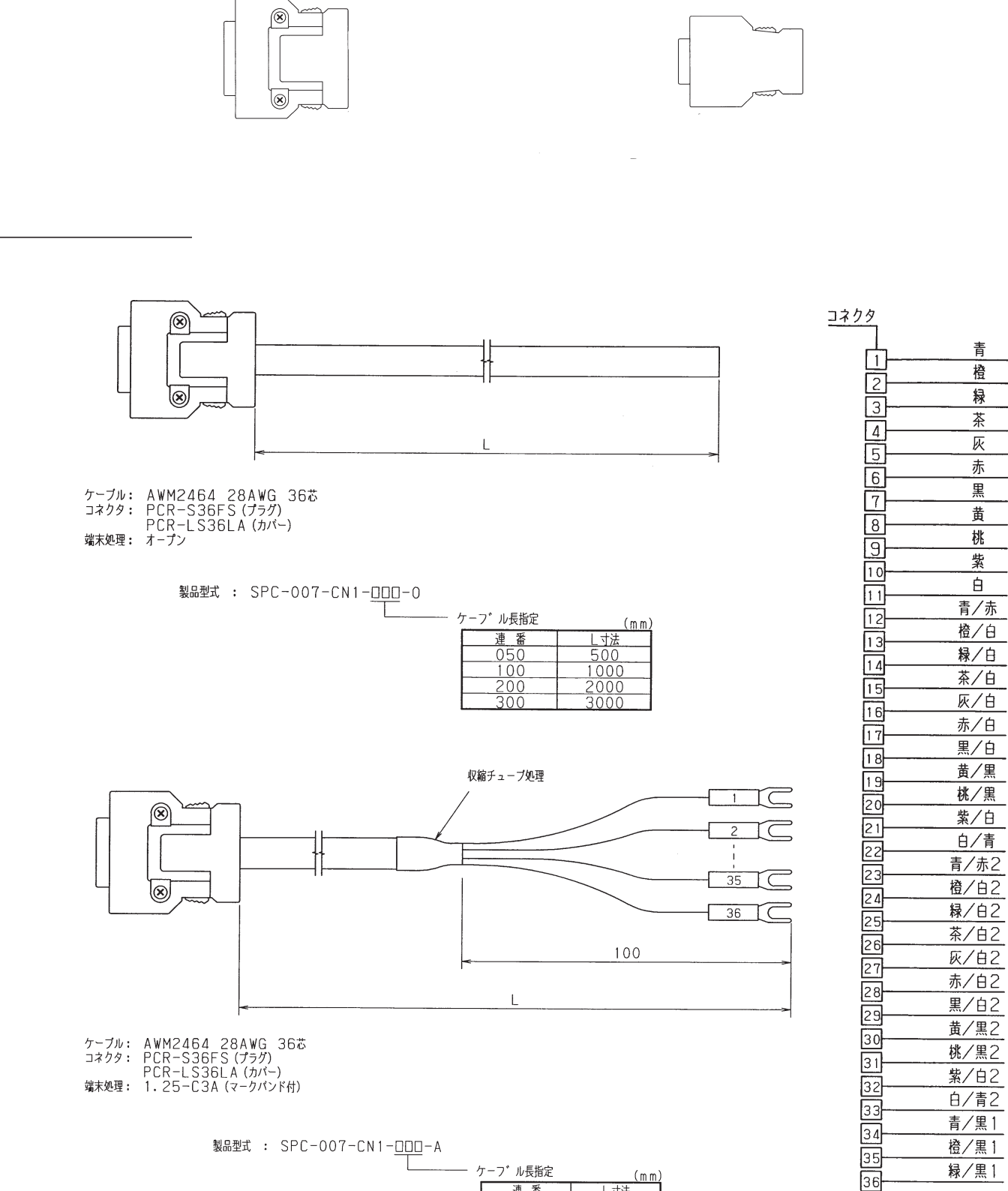

CN1用コネクタ CN2用コネクタ CN2用コネクタ CN2用コネクタ CN2用コネクタ CN2用コネクタ CN2用コネクタ CN2

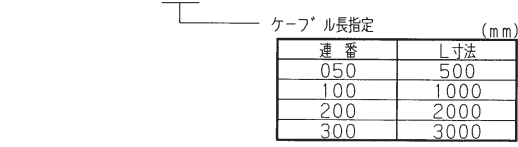

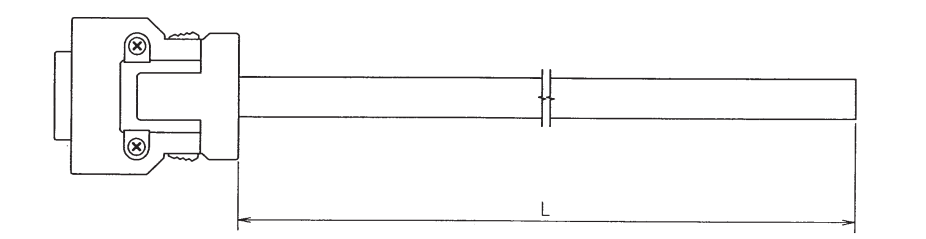

ケーブル: AWM2464 28AWG 20芯<br>コネクタ: PCR-S20FS(ブラグ)<br>- PCR-LS20LA1(カバー)<br>端末処理: オーブン

CN2用<sub>CN2</sub>

製品型式: SPC-007-CN1-000-0

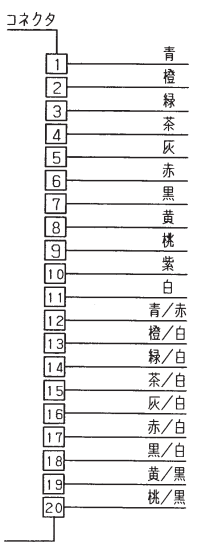

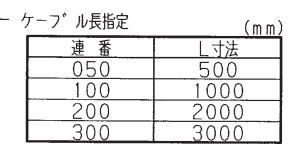

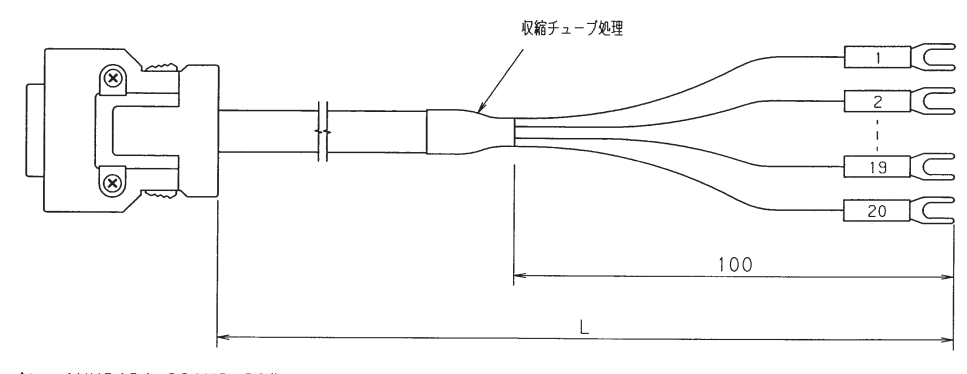

ケーブル: AWM2464 28AWG 20芯<br>コネクタ: PCR-S20FS(ブラグ)<br>- PCR-LS20LA1(カバー)<br>端末処理: 1.25-C3A(マークバンド付)

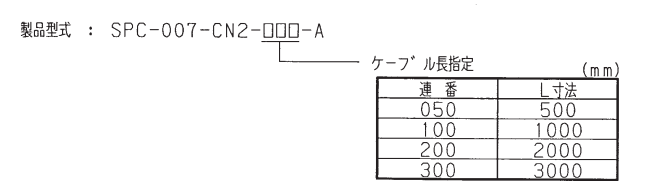

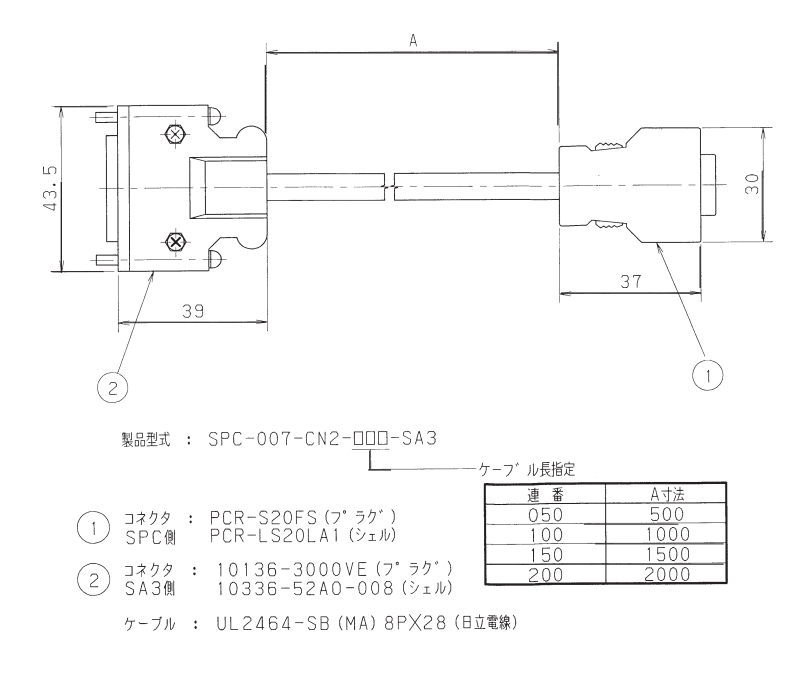

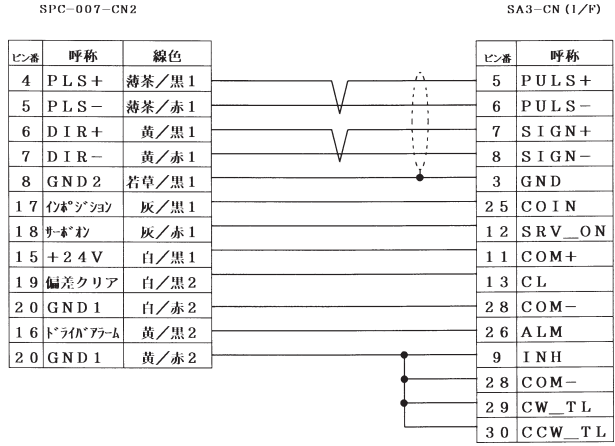

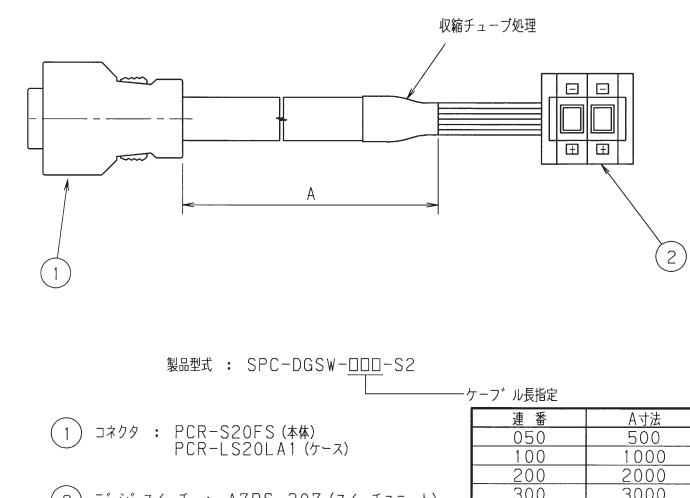

デジスイッチユニット

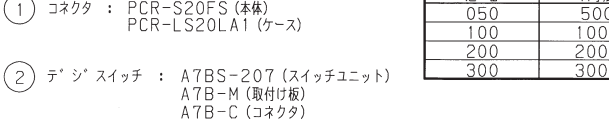

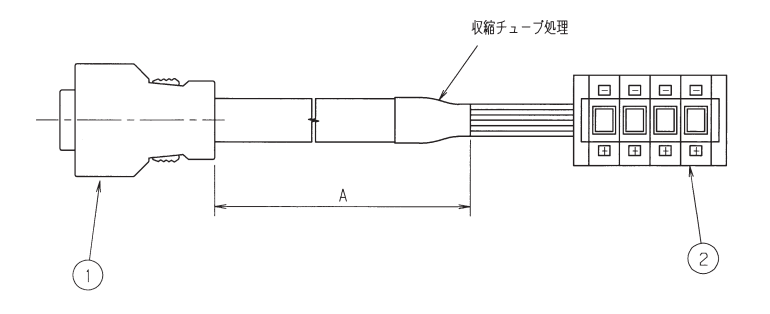

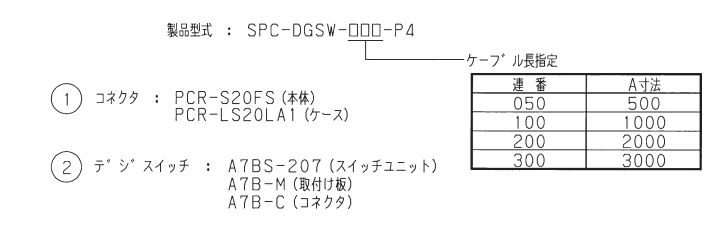

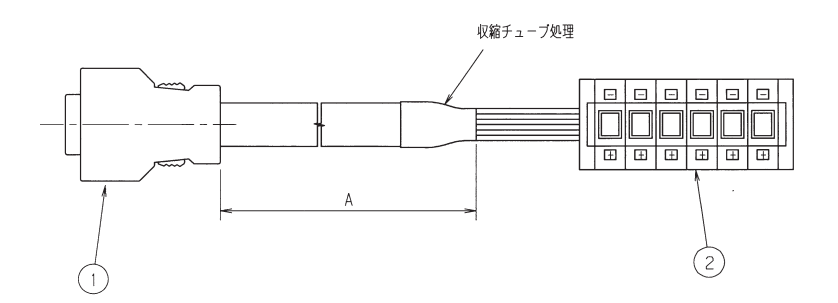

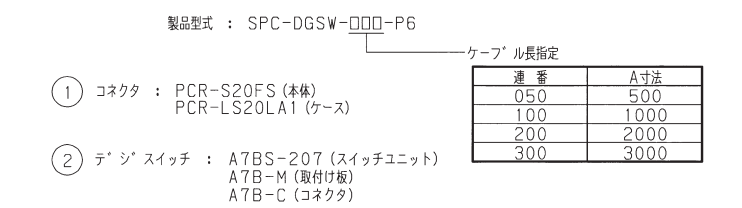

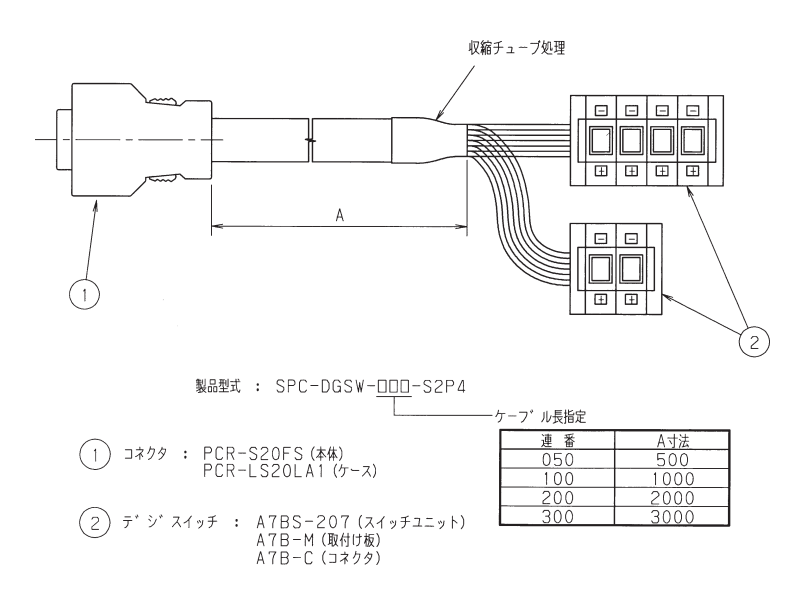

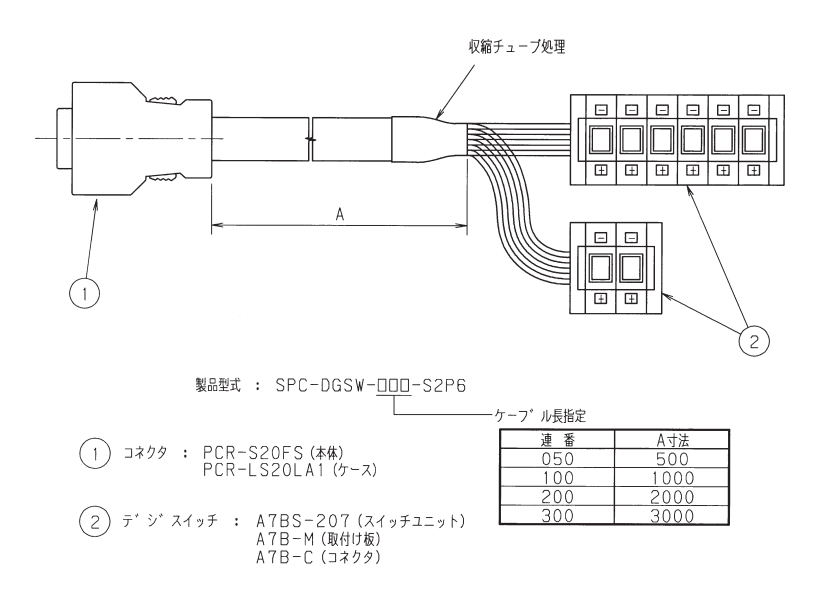

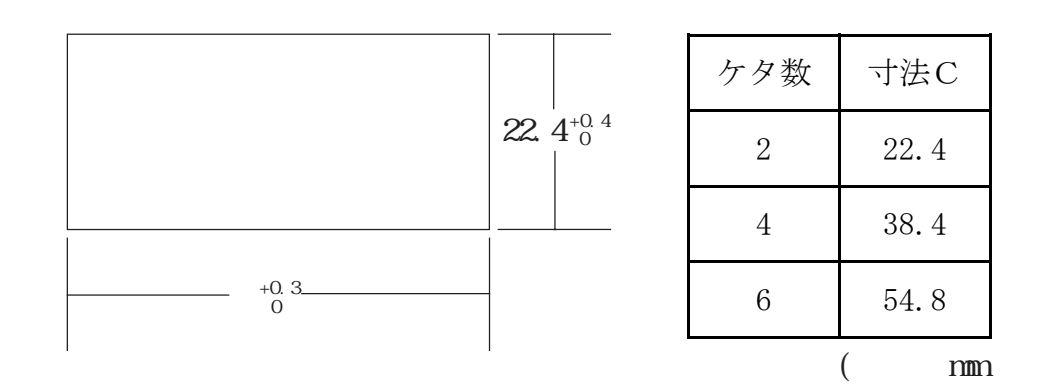

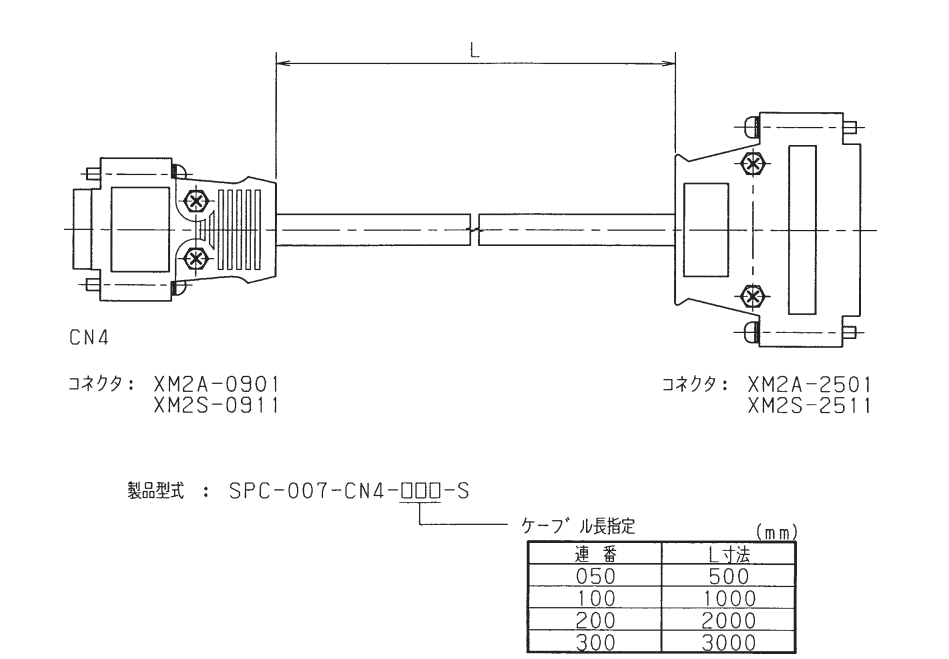

dentity in the contract of the contract of the contract of the contract of the contract of the contract of the

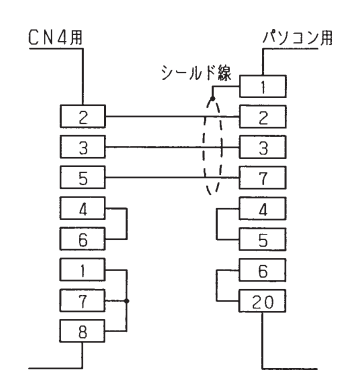

 $\frac{200}{300}$ 

$$
\mathcal{L}^{\mathcal{L}}(\mathcal{L}^{\mathcal{L}}(\mathcal{L}
$$

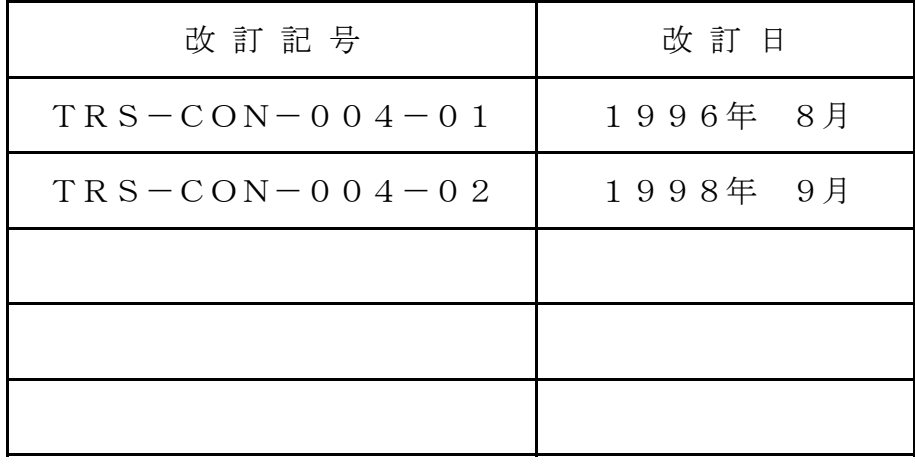